## **INOVANCE**

# User Guide

# MD290 Series AC Drive

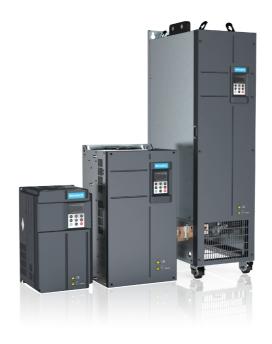

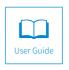

### **Preface**

Thank you for purchasing the MD290 series AC drive developed by Inovance.

It is a general-purpose AC drive mainly used for controlling and adjusting the speed and torque of three-phase AC asynchronous motors. MD290 provides user-programmable features and software tool monitoring and communication bus functions, delivering rich and powerful combined functions and stable performance. It can be used to drive textile, papermaking, drawing, machine tools, packaging, foods, fans, water pumps and other automated production equipment.

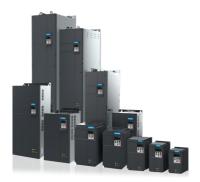

Product appearance

#### ■ First use

Read this user guide carefully if you use the AC drive for the first time. For any doubt on its function or performance, contact our technicians for help.

#### Standards compliance

The following table lists the certifications and standards that the product may comply with. For details about the acquired certificates, see the certification marks on the product nameplate.

| Name              | Directive      | Name       | Standard                      |
|-------------------|----------------|------------|-------------------------------|
|                   | EMC directive  | 2014/30/EU | EN 61800-3                    |
| CE certification  | LVD directive  | 2014/35/EU | EN 61800-5-1                  |
|                   | RoHS directive | 2011/65/EU | EN 50581                      |
| TUV certification | -              |            | EN 61800-5-1                  |
| UL certification  | -              |            | UL61800-5-1<br>C22.2 No.14-13 |

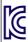

Appllicant Suzhou Inovance Technology Co., Ltd.

AC Drive

Model MD290 series

Made In China

Manufacturer

Suzhou Inovance Technology Co.,Ltd.

A급기기 (업무용 방송통신기자재) 이 기기는 업무용(A급) 전자파적합기기로서 판매자 또는 사용자는 이 점을 주의하시기 바라며,가정외의 지역에서 사용하는 것을 목적으로 합니다.

#### Adjusting drive parameters

The drive when it leaves the factory with default settings should enable the user to get started quickly to check on the basic mechanical running conditions. At a later time, fine tuning to optimize the operation/performance can be undertaken.

Such parameter tuning should be done by qualified personnel who have prior training on Servo Drives. Some parameter settings can have adverse reactions if manipulated incorrectly and care should be taken especially during the commissioning startup stages to prevent personnel from engaging the machine.

This user guide provides a complete list of the parameters with functional description and care should always be taken whenever parameters are adjusted during a live running startup. Inovance and Authorized Distributors can provide product training and if in doubt seek advice.

## **Revision History**

| Date           | Version | Change Description                                                                                                    |
|----------------|---------|----------------------------------------------------------------------------------------------------|
| November 2015  | V0.0    | ◆ Related firmware version: F7-10 = U29.06 and F7-11 = U29.15                                                                                                    |
| September 2016 | A01     | <ul><li>◆ Added large power rating data.</li><li>◆ F7-10 = U29.07 F7-11 = U29.16</li></ul>                                                                                                    |
| November 2016  | A02     | <ul> <li>Modified Approvals, designation rule and nameplate<br/>data.</li> </ul>                                                                                                    |
| November 2017  | A03     | <ul> <li>Added data of the 0.4 to 15 kW models.</li> <li>Deleted data of the MDKE7 operating panel and added data of the MDKE9 operating panel.</li> </ul>                                                                                                    |
| July 2019      | A04     | <ul> <li>◆ Changed the structure of the user guide.</li> <li>◆ Added data of the three-phase 200 to 240 V models in the following sections:</li> <li>1.1 Nameplate and Model Number</li> <li>2.1.3 Technical Data</li> <li>3.1.4 Overall Dimensions</li> <li>4.2.4 Selection of Cables, Breakers, and Contactors</li> <li>5.2.5 Selection of the AC Output Reactor</li> <li>6.2.6 Selection of Braking Components</li> <li>7.3.1.2 Backplate Mounting and Through Hole Mounting (Note: The three-phase 200 to 240 V models include MD290-2T0.4G/0.7PB to MD290-2T55G/75P.)</li> <li>◆ Added data of cables that comply with UL certifications in "2.4 Selection of Cables, Breakers, and Contactors".</li> <li>◆ Added model selection data of braking components in "2.6 Selection of Braking Components".</li> <li>◆ Updated Inovance's logo.</li> </ul> |
| July 2020      | A05     | <ul><li>Deleted the service hotline.</li><li>Added information of F3-09.</li></ul>                                                                                                    |

#### ■ User guide and acquisition

This user guide is shipped with the product. For any additional order, contact your sales representative.

This user guide briefly introduces product information, installation and wiring, troubleshooting, and routine maintenance. For more details, see 19010321 MD290 Series AC Drive Advanced User Guide.

To obtain the user guide, access Inovance's website (<a href="http://www.inovance.com">http://www.inovance.com</a>), click "Download", search for the user guide by its name, and then download the PDF file.

## **Safety Instructions**

## **Safety Precautions**

- 1) Before installing, using, and maintaining this equipment, read the safety information and precautions thoroughly, and comply with them during operations.
- 2) To ensure the safety of humans and equipment, follow the signs on the equipment and all the safety instructions in this user guide.
- 3) "CAUTION", "WARNING", and "DANGER" items in the user guide do not indicate all safety precautions that need to be followed; instead, they just supplement the safety precautions.
- 4) Use this equipment according to the designated environment requirements. Damage caused by improper usage is not covered by warranty.
- 5) Inovance shall take no responsibility for any personal injuries or property damage caused by improper usage.

## **Safety Levels and Definitions**

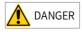

indicates that failure to comply with the notice will result in severe personal injuries or even death.

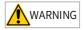

indicates that failure to comply with the notice may result in severe personal injuries or even death.

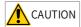

indicates that failure to comply with the notice may result in minor personal injuries or damage to the equipment.

## **Safety Instructions**

#### Unpacking

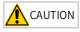

- Check whether the packing is intact and whether there is damage, water seepage, damp, and deformation.
- Unpack the package by following the package sequence. Do not hit the package with force.
- Check whether there are damage, rust, or injuries on the surface of the equipment or equipment accessories.
- ◆ Check whether the number of packing materials is consistent with the packing list.

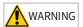

- Do not install the equipment if you find damage, rust, or indications of use on the equipment or accessories.
- Do not install the equipment if you find water seepage, component missing or damage upon unpacking.
- Do not install the equipment if you find the packing list does not conform to the equipment you received.

#### Storage and Transportation

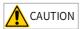

- Store and transport this equipment based on the storage and transportation requirements for humidity and temperature.
- Avoid transporting the equipment in environments such as water splashing, rain, direct sunlight, strong electric field, strong magnetic field, and strong vibration.
- Avoid storing this equipment for more than three months. Long-term storage requires stricter protection and necessary inspections.
- Pack the equipment strictly before transportation. Use a sealed box for long-distance transportation.
- Never transport this equipment with other equipment or materials that may harm or have negative impacts on this equipment.

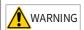

- Use professional loading and unloading equipment to carry large-scale or heavy equipment.
- When carrying this equipment with bare hands, hold the equipment casing firmly with care to prevent parts falling. Failure to comply may result in personal injuries.
- Handle the equipment with care during transportation and mind your step to prevent personal injuries or equipment damage.
- Never stand or stay below the equipment when the equipment is lifted by hoisting equipment.

#### Installation

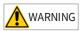

- ◆ Thoroughly read the safety instructions and user guide before installation.
- ◆ Do not modify this equipment.
- Do not rotate the equipment components or loosen fixed bolts (especially those marked in red) on equipment components.
- Do not install this equipment in places with strong electric or magnetic fields.
- When this equipment is installed in a cabinet or final equipment, protection measures such as a fireproof enclosure, electrical enclosure, or mechanical enclosure must be provided. The IP rating must meet IEC standards and local laws and regulations.

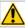

#### DANGER

- Equipment installation, wiring, maintenance, inspection, or parts replacement must be performed by only professionals.
- Installation, wiring, maintenance, inspection, or parts replacement must be performed by only experienced personnel who have been trained with necessary electrical information.
- Installation personnel must be familiar with equipment installation requirements and relevant technical materials.
- Before installing equipment with strong electromagnetic interference, such as a transformer, install an electromagnetic shielding device for this equipment to prevent malfunctions.

#### Wiring

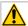

#### **DANGER**

- Equipment installation, wiring, maintenance, inspection, or parts replacement must be performed by only professionals.
- ◆ Never perform wiring at power-on. Failure to comply will result in an electric shock.
- Before wiring, cut off all equipment power supplies. Wait at least 10 minutes before further operations because residual voltage exists after power-off.
- Make sure that the equipment is well grounded. Failure to comply will result in an electric shock.
- During wiring, follow the proper electrostatic discharge (ESD) procedures, and wear an antistatic wrist strap. Failure to comply will result in damage to internal equipment circuits.

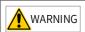

- Never connect the power cable to output terminals of the equipment. Failure to comply may cause equipment damage or even a fire.
- When connecting a drive with the motor, make sure that the phase sequences of the drive and motor terminals are consistent to prevent reverse motor rotation.
- Wiring cables must meet diameter and shielding requirements. The shielding layer of the shielded cable must be reliably grounded at one end.
- After wiring, make sure that no screws are fallen and cables are exposed in the equipment.

#### Power-on

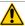

#### DANGER

- Before power-on, make sure that the equipment is installed properly with reliable wiring and the motor can be restarted.
- Before power-on, make sure that the power supply meets equipment requirements to prevent equipment damage or even a fire.
- At power-on, unexpected operations may be triggered on the equipment. Therefore, stay away from the equipment.
- ◆ After power-on, do not open the cabinet door and protective cover of the equipment. Failure to comply will result in an electric shock.
- Do not touch any wiring terminals at power-on. Failure to comply will result in an electric shock.
- Do not remove any part of the equipment at power-on. Failure to comply will result in an electric shock.

#### Operation

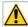

#### DANGER

- Do not touch any wiring terminals during operation. Failure to comply will result in an electric shock.
- Do not remove any part of the equipment during operation. Failure to comply will result in an electric shock.
- Do not touch the equipment shell, fan, or resistor for temperature detection. Failure to comply will result in heat injuries.
- Signal detection must be performed by only professionals during operation. Failure to comply will result in personal injuries or equipment damage.

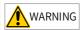

- Prevent metal or other objects from falling into the device during operation. Failure to comply may result in equipment damage.
- Do not start or stop the equipment using the contactor. Failure to comply may result in equipment damage.

#### Maintenance

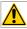

#### **DANGER**

- Equipment installation, wiring, maintenance, inspection, or parts replacement must be performed by only professionals.
- Do not maintain the equipment at power-on. Failure to comply will result in an electric shock.
- ♦ Before maintenance, cut off all equipment power supplies and wait at least 10 minutes.

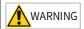

 Perform daily and periodic inspection and maintenance for the equipment according to maintenance requirements and keep a maintenance record.

#### Repair

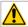

#### **DANGER**

- Equipment installation, wiring, maintenance, inspection, or parts replacement must be performed by only professionals.
- Do not repair the equipment at power-on. Failure to comply will result in an electric shock.
- Before inspection and repair, cut off all equipment power supplies and wait at least 10 minutes.

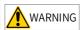

- ◆ Require repair services according to the product warranty agreement.
- When the equipment is faulty or damaged, require professionals to perform troubleshooting and repair by following repair instructions and keep a repair record.
- ◆ Replace quick-wear parts of the equipment according to the replacement guide.
- ◆ Do not operate damaged equipment. Failure to comply may result in worse damage.
- ◆ After the equipment is replaced, perform wiring inspection and parameter settings again.

#### Disposal

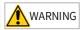

- Retire equipment by following local regulations or standards. Failure to comply may result in property damage, personal injuries, or even death.
- Dispose of or recycle retired equipment by following industry waste disposal standards to avoid environmental pollution.

## **Safety Signs**

■ Description of safety signs in the user guide

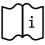

Read the user guide before installation and operation.

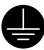

Reliably ground the system and equipment.

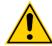

Danger!

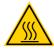

High temperature!

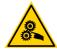

Prevent personal injuries caused by machines.

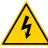

High voltage!

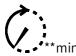

Wait xx minutes before further operations.

■ Description of safety signs on the equipment

For safe equipment operation and maintenance, comply with safety signs on the equipment, and do not damage or remove the safety labels. The following table describes the safety signs.

| Safety Sign | Description                                                                                                    |
|-------------|----------------------------------------------------------------------------------------------------|
| 10min       | <ul> <li>Read the user guide before installation and operation.         Failure to comply will result in an electric shock.     </li> <li>Do not remove the cover at power-on or within 10 minutes after power-off.</li> <li>Before maintenance, inspection, and wiring, cut off input and output power, and wait at least 10 minutes until the power indicator is off.</li> </ul> |

## **Contents**

| Pr | eface                                                                                                    |
|----|----------------------------------------------------------------------------------------------------|
| Re | vision History3                                                                                                 |
| Sa | fety Instructions4                                                                                              |
|    | Safety Precautions4                                                                                             |
|    | Safety Levels and Definitions4                                                                                  |
|    | Safety Instructions4                                                                                            |
|    | Safety Signs9                                                                                                   |
| 1  | Product Information                                                                                             |
|    | 1.1 Nameplate and Model Number                                                                                  |
|    | 1.2 Components                                                                                                  |
|    | 1.3 Technical Data                                                                                              |
|    | 1.4 Overall Dimensions                                                                                          |
|    | 1.4.1 Overall Dimensions of MD290T0.4G/0.7PB to MD290T160G/200P and MD290-<br>2T0.4G/0.7PB to MD290-2T55G/75P23 |
|    | 1.4.2 Overall Dimensions of MD290T200G to MD290T450G and MD290T220P to MD290T500P25                             |
|    | 1.4.3 Overall Dimensions of MD290T200G-L to MD290T450G-L and MD290T220P-L to MD290T500P-L                       |
| 2  | System Connections                                                                                              |
|    | 2.1 Connection Diagram                                                                                          |
|    | 2.2 System Structure                                                                                            |
|    | 2.3 Options                                                                                                    |
|    | 2.4 Selection of Cables, Breakers, and Contactors                                                               |
|    | 2.5 Selection of the AC Output Reactor                                                                          |
|    | 2.6 Selection of Braking Components                                                                             |
|    | 2.7 External Operating Panels                                                                                   |
| 3  | Installation and Wiring                                                                                         |
|    | 3.1 Installation                                                                                                |
|    | 3.1.1 Installation Environment                                                                                  |
|    | 3.1.2 Backplate Mounting and Through-Hole Mounting43                                                            |
|    | 3.1.3 Mounting in the Cabinet                                                                                   |
|    | 3.2 Wiring                                                                                                    |
|    | 3.2.1 Standard Wiring Diagram                                                                                   |
|    | 3.2.2 Main Circuit Terminals50                                                                                  |

|    | 3.2.3 Control Circuit Terminals       |     |
|----|---------------------------------------|-----|
| 4  | Panel Operations                      |     |
|    | 4.1 Introduction                      | 55  |
|    | 4.2 Keys on the Operating Panel       | 55  |
|    | 4.3 Indicators on the Operating Panel | 56  |
| 5  | Basic Operations and Trial Run        | 57  |
|    | 5.1 Quick Commissioning               | 57  |
|    | 5.2 Precautions Before Power-on       | 57  |
|    | 5.3 Status Display After Power-on     | 58  |
|    | 5.4 Parameter Initialization          | 58  |
|    | 5.5 Motor Control Modes               | 59  |
|    | 5.6 Auto-tuning                       | 59  |
| 6  | Troubleshooting                       | 61  |
|    | 6.1 Fault Codes and Solutions         | 61  |
|    | 6.2 Common Symptoms and Solutions     | 67  |
| 7  | Maintenance                           | 70  |
|    | 7.1 Routine Maintenance               | 70  |
|    | 7.2 Periodic Inspection               | 71  |
|    | 7.3 Replacement of Wear Parts         | 71  |
|    | 7.3.1 Service Life of Wear Parts      | 71  |
|    | 7.3.2 Replacing Cooling Fans          | 72  |
|    | 7.4 Storage                           | 73  |
| Αŗ | ppendix A Parameter Table             | 74  |
|    | A.1 Standard Parameter Table          | 74  |
|    | A.2 Monitoring Parameters             | 99  |
| W  | arranty Agreement                     | 101 |

### 1 Product Information

## 1.1 Nameplate and Model Number

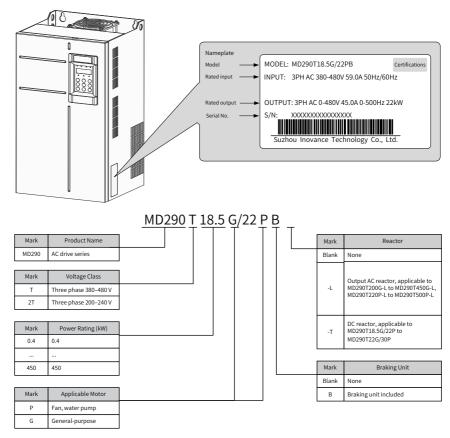

Figure 1-1 Nameplate and model number

### 1.2 Components

The AC drive has either a plastic housing (three-phase 380 to 480 V, 0.4 to 15 kW models and three-phase 200 to 240 V, 0.4 to 7.5 kW models used as an example) or a sheet metal housing (200 to 450 kW models used as an example), depending on the voltage and power rating, as shown in the following figures.

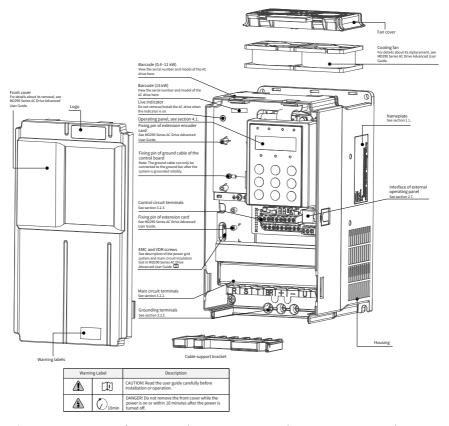

Figure 1-2 Components (MD290T0.4G/0.7PB to MD290T15G/18.5PB, MD290-2T0.4G/0.7PB to MD290-2T7.5G/11PB)

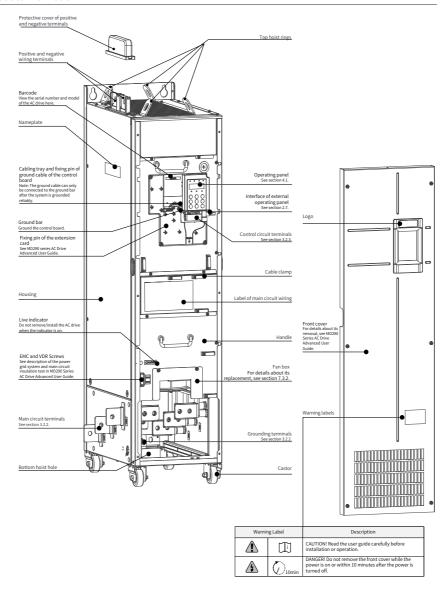

Figure 1-3 Components (Three-phase 380–480 V, MD290T200G to MD290T450G, MD290T220P to MD290T500P)

## 1.3 Technical Data

Table 1-1 MD290TXXP models and technical data (three-phase 380–480 V)

|                   | Item                                    |         |          |         |          |          |          | Spe     | cificati | on     |         |       |       |      |       |       |
|-------------------|-----------------------------------------|---------|----------|---------|----------|----------|----------|---------|----------|--------|---------|-------|-------|------|-------|-------|
| MD                | 290TXXP                                 | 0.7     | 1.1      | 1.5     | 2.2      | 3.0      | 3.7      | 5.5     | 7.5      | 11     | 15      | 18.5  | 22    | 30   | 37    | 45    |
|                   | Applicable<br>Motor (kW)                | 0.75    | 1.1      | 1.5     | 2.2      | 3.0      | 3.7      | 5.5     | 7.5      | 11     | 15      | 18.5  | 22    | 30   | 37    | 45    |
|                   | Rated Output<br>Current (A)             | 2.1     | 3.1      | 3.8     | 5.1      | 7.2      | 9        | 13      | 17       | 25     | 32      | 37    | 45    | 60   | 75    | 91    |
|                   | Output<br>Voltage                       | 0 to in | put vo   | ltage   |          |          |          |         |          |        |         |       |       |      |       |       |
| Output            | Maximum<br>Output<br>Frequency          | 500 H   | z (edita | ble thr | ough a   | param    | eter)    |         |          |        |         |       |       |      |       |       |
|                   | Carrier<br>Frequency                    | 0.8 to  | 8.0 kH   | z (auto | matica   | lly adju | isted a  | ccordin | g to th  | e temp | erature | e)    |       |      |       |       |
|                   | Overload<br>Capacity                    | 130%    | for 60s  | with r  | ated cu  | irrent   |          |         |          |        |         |       |       |      |       |       |
|                   | Rated Input<br>Current (A)              | 2.5     | 3.7      | 4.6     | 6.4      | 9.1      | 11.3     | 15.9    | 22.4     | 32.9   | 39.7    | 44    | 59    | 65.8 | 71    | 86    |
|                   | Rated Input<br>Voltage                  | Three   | -phase   | 380 to  | 480 VA   | C, 50/6  | 60 Hz    |         |          |        |         |       |       |      |       |       |
| Input             | Allowed<br>Voltage<br>Fluctuation       | -15%    | to +109  | %; actu | al allov | ved rar  | ige: 320 | 3–528 \ | /AC      |        |         |       |       |      |       |       |
|                   | Allowed<br>Frequency<br>Fluctuation     | ±5%     |          |         |          |          |          |         |          |        |         |       |       |      |       |       |
|                   | Power<br>Capacity<br>(kVA)              | 2.3     | 3.4      | 4.2     | 5.9      | 8.3      | 10.4     | 15.5    | 20.5     | 30.2   | 38.2    | 44.4  | 54    | 60   | 65    | 79    |
| Thermal<br>Design | Thermal<br>Power<br>Consumption<br>(kW) | 0.048   | 0.060    | 0.068   | 0.088    | 0.112    | 0.140    | 0.207   | 0.273    | 0.388  | 0.491   | 0.561 | 0.616 | 0.76 | 0.85  | 1.04  |
|                   | Air Flow<br>(CFM)                       | -       | -        | -       | 9        | 9        | 9        | 20      | 24       | 30     | 40      | 42    | 51.9  | 57.4 | 118.5 | 118.5 |
| IP Rating         | S                                       |         |          |         |          |          |          |         | IP20     |        |         |       |       |      |       |       |

|        | Item                           |        |                                                        |         |         |         |        | Sp  | ecifica | tion |     |     |     |     |     |     |
|--------|--------------------------------|--------|--------------------------------------------------------|---------|---------|---------|--------|-----|---------|------|-----|-----|-----|-----|-----|-----|
| ME     | D290TXXP                       | 55     | 75                                                     | 90      | 110     | 132     | 160    | 200 | 220     | 250  | 280 | 315 | 355 | 400 | 450 | 500 |
|        | Applicable<br>Motor (kW)       | 55     | 75                                                     | 90      | 110     | 132     | 160    | 200 | 220     | 250  | 280 | 315 | 355 | 400 | 450 | 500 |
|        | Rated Output<br>Current (A)    | 112    | 150                                                    | 176     | 210     | 253     | 304    | 377 | 426     | 465  | 520 | 585 | 650 | 725 | 820 | 880 |
|        | Output<br>Voltage              | Three  | ree-phase 380 to 480 V (proportional to input voltage) |         |         |         |        |     |         |      |     |     |     |     |     |     |
| Output | Maximum<br>Output<br>Frequency | 500 H  | z (edita                                               | able th | rough a | a paran | neter) |     |         |      |     |     |     |     |     |     |
|        | Carrier                        | 0.8-8. | .0 kHz                                                 |         | 0.8-6   | .0 kHz  |        |     |         |      |     |     |     |     |     |     |
|        | frequency                      | Auton  | Automatically adjusted according to the temperature    |         |         |         |        |     |         |      |     |     |     |     |     |     |
|        | Overload<br>Capacity           | 130%   | 130% for 60s with rated current                        |         |         |         |        |     |         |      |     |     |     |     |     |     |

|                     | Item                                    |       |         |         |          |          |         | Sp    | ecifica | tion  |       |      |      |      |      |      |
|---------------------|-----------------------------------------|-------|---------|---------|----------|----------|---------|-------|---------|-------|-------|------|------|------|------|------|
| MD                  | 290TXXP                                 | 55    | 75      | 90      | 110      | 132      | 160     | 200   | 220     | 250   | 280   | 315  | 355  | 400  | 450  | 500  |
|                     | Rated Input<br>Current (A)              | 111   | 143     | 167     | 198      | 239      | 295     | 359   | 410     | 456   | 507   | 559  | 624  | 708  | 782  | 840  |
|                     | Rated Input<br>Voltage                  | Three | -phase  | 380 to  | 480 VA   | AC, 50/6 | 60 Hz   |       |         |       |       |      |      |      |      |      |
| Input               | Allowed<br>Voltage<br>Fluctuation       | -15%  | to +10° | %; actu | al allov | wed rar  | nge: 32 | 3–528 | VAC     |       |       |      |      |      |      |      |
|                     | Allowed<br>Frequency<br>Fluctuation     | ±5%   |         |         |          |          |         |       |         |       |       |      |      |      |      |      |
|                     | Power<br>Capacity<br>(kVA)              | 102   | 131     | 153     | 181      | 219      | 270     | 328   | 375     | 417   | 464   | 511  | 571  | 647  | 715  | 768  |
| Thermal<br>Design   | Thermal<br>Power<br>Consumption<br>(kW) | 1.22  | 1.61    | 1.91    | 2.22     | 2.67     | 3.61    | 4.68  | 5.27    | 5.74  | 6.63  | 7.14 | 7.52 | 8.62 | 8.97 | 9.60 |
|                     | Air Flow<br>(CFM)                       | 122.2 | 122.2   | 218.6   | 287.2    | 354.2    | 547     | 627   | 638.4   | 722.5 | 789.4 | 882  | 645  | 860  | 860  | 860  |
| IP Rating IP20 IP00 |                                         |       |         |         |          |          |         |       |         |       |       |      |      |      |      |      |

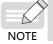

◆ The rated power is measured at 440 VAC input voltage.

Table 1-2 MD290-2TXXP models and technical data (three-phase 200–240 V)

|        | Item                                |        |          |         |         |         |         |         | Speci  | ficatio | n      |        |     |     |     |     |     |
|--------|-------------------------------------|--------|----------|---------|---------|---------|---------|---------|--------|---------|--------|--------|-----|-----|-----|-----|-----|
| MD     | 290-2TXXP                           | 0.7    | 1.1      | 1.5     | 2.2     | 3.7     | 5.5     | 7.5     | 11     | 15      | 18.5   | 22     | 30  | 37  | 45  | 55  | 75  |
|        | Applicable<br>Motor (kW)            | 0.75   | 1.1      | 1.5     | 2.2     | 3.7     | 5.5     | 7.5     | 11     | 15      | 18.5   | 22     | 30  | 37  | 45  | 55  | 75  |
|        | Rated Output<br>Current (A)         | 3.1    | 5.1      | 7.2     | 9       | 13      | 17      | 32      | 37     | 60      | 75     | 91     | 112 | 150 | 176 | 210 | 253 |
|        | Output<br>Voltage                   | 0 to i | nput v   | oltage  | 2       |         |         |         |        |         |        |        |     |     |     |     |     |
| Output | Maximum<br>Output<br>Frequency      | 500 H  | Hz (edi  | table t | hroug   | h a pa  | ramete  | er)     |        |         |        |        |     |     |     |     |     |
|        | Carrier<br>Frequency                | 0.8 to | 8.0 kl   | Hz (au  | tomati  | cally a | djuste  | d acco  | ording | to the  | temper | ature) |     |     |     |     |     |
|        | Overload<br>Capacity                | 130%   | 6 for 60 | s with  | rated   | curre   | nt      |         |        |         |        |        |     |     |     |     |     |
|        | Rated Input<br>Current (A)          | 3.7    | 6.4      | 9.1     | 11.3    | 15.9    | 22.4    | 39.7    | 44     | 71      | 71     | 86     | 111 | 143 | 167 | 198 | 239 |
|        | Rated Input<br>Voltage              | Three  | e-phas   | e 200   | to 240  | VAC, 5  | 60/60 H | łz      |        |         |        | •      | ,   |     |     | ,   |     |
| Input  | Allowed<br>Voltage<br>Fluctuation   | -15%   | to +10   | )%; ac  | tual al | lowed   | range   | : 170-2 | 264 VA | С       |        |        |     |     |     |     |     |
|        | Allowed<br>Frequency<br>Fluctuation | ±5%    | )        |         |         |         |         |         |        |         |        |        |     |     |     |     |     |
|        | Power<br>Capacity<br>(kVA)          | 3.4    | 5.9      | 8.3     | 10.4    | 15.5    | 20.5    | 38.2    | 44.4   | 60      | 65     | 79     | 102 | 131 | 153 | 181 | 219 |

|                   | Item                                    |       |       |       |       |       |       |       | Speci | ficatio | n     |       |       |       |       |       |       |
|-------------------|-----------------------------------------|-------|-------|-------|-------|-------|-------|-------|-------|---------|-------|-------|-------|-------|-------|-------|-------|
| MD2               | 290-2TXXP                               | 0.7   | 1.1   | 1.5   | 2.2   | 3.7   | 5.5   | 7.5   | 11    | 15      | 18.5  | 22    | 30    | 37    | 45    | 55    | 75    |
| Thermal<br>Design | Thermal<br>Power<br>Consumption<br>(kW) | 0.060 | 0.088 | 0.112 | 0.140 | 0.207 | 0.273 | 0.491 | 0.561 | 0.76    | 0.85  | 1.04  | 1.22  | 1.61  | 1.91  | 2.22  | 2.67  |
|                   | Air Flow<br>(CFM)                       | -     | 9     | 9     | 9     | 20    | 24    | 40    | 42    | 57.4    | 118.5 | 118.5 | 122.2 | 122.2 | 218.6 | 287.2 | 354.2 |
| IP Rating         | 5                                       |       |       |       |       |       |       |       | IF    | 20      |       |       |       |       |       |       |       |

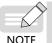

• The rated power is measured at 220 VAC input voltage.

Table 1-3 MD290TXXG models and technical data (three-phase 380–480 V)

|                   | Item                                    |         |                                                                            |         |          |          |         | Sn      | ecificat | tion   |        |       |       |       |       |       |
|-------------------|-----------------------------------------|---------|----------------------------------------------------------------------------|---------|----------|----------|---------|---------|----------|--------|--------|-------|-------|-------|-------|-------|
| MD                | 290TXXG                                 | 0.4     | 0.7                                                                        | 1.1     | 1.5      | 2.2      | 3.0     | 3.7     | 5.5      | 7.5    | 11     | 15    | 18.5  | 22    | 30    | 37    |
|                   | Applicable<br>Motor (kW)                | 0.4     | 0.75                                                                       | 1.1     | 1.5      | 2.2      | 3.0     | 3.7     | 5.5      | 7.5    | 11     | 15    | 18.5  | 22    | 30    | 37    |
|                   | Rated Output<br>Current (A)             | 1.5     | 2.1                                                                        | 3.1     | 3.8      | 5.1      | 7.2     | 9.0     | 13.0     | 17.0   | 25.0   | 32.0  | 37    | 45    | 60    | 75    |
|                   | Output<br>Voltage                       | 0 to ir | put vo                                                                     | ltage   |          |          |         |         |          |        |        |       |       |       |       |       |
| Output            | Maximum<br>Output<br>Frequency          | 500 H   | z (edita                                                                   | ble thr | ough a   | param    | neter)  |         |          |        |        |       |       |       |       |       |
|                   | Carrier<br>Frequency                    | 0.8 to  | 8.0 kH:                                                                    | z (auto | matica   | lly adju | isted a | ccordir | ng to th | e temp | eratur | e)    |       |       |       |       |
|                   | Overload<br>Capacity                    | 150%    | % for 60s with rated current (MD290T450G: 130% for 60s with rated current) |         |          |          |         |         |          |        |        |       |       |       |       |       |
|                   | Rated Input<br>Current (A)              | 1.8     | 2.4                                                                        | 3.7     | 4.6      | 6.3      | 9.0     | 11.4    | 16.7     | 21.9   | 32.2   | 41.3  | 49.5  | 59    | 57    | 69    |
|                   | Rated Input<br>Voltage                  | Three   | -phase                                                                     | 380 to  | 480 VA   | C, 50/6  | 60 Hz   |         |          |        |        |       |       |       |       |       |
| Input             | Allowed<br>Voltage<br>Fluctuation       | -15%    | to +109                                                                    | %; actu | al allov | ved rar  | nge: 32 | 3–528 \ | /AC      |        |        |       |       |       |       |       |
|                   | Allowed<br>Frequency<br>Fluctuation     | ±5%     |                                                                            |         |          |          |         |         |          |        |        |       |       |       |       |       |
|                   | Power<br>Capacity<br>(kVA)              | 2       | 2.8                                                                        | 4.1     | 5        | 6.7      | 9.5     | 12      | 17.5     | 22.8   | 33.4   | 42.8  | 45    | 54    | 52    | 63    |
| Thermal<br>Design | Thermal<br>Power<br>Consumption<br>(kW) | 0.039   | 0.046                                                                      | 0.057   | 0.068    | 0.081    | 0.109   | 0.138   | 0.201    | 0.24   | 0.355  | 0.454 | 0.478 | 0.551 | 0.694 | 0.815 |
|                   | Air Flow<br>(CFM)                       | -       | -                                                                          | -       | 9        | 9        | 9       | 20      | 24       | 30     | 40     | 42    | 51.9  | 57.4  | 118.5 | 118.5 |
| IP Rating         | 3                                       |         |                                                                            |         |          |          |         |         | IP20     |        |        |       |       |       |       |       |

#### 1 Product Information

|                   | Item                                    |        |                                                                          |                                         |         |         |         | Sp      | ecifica  | tion |      |      |      |      |      |      |
|-------------------|-----------------------------------------|--------|--------------------------------------------------------------------------|-----------------------------------------|---------|---------|---------|---------|----------|------|------|------|------|------|------|------|
| MD:               | 290TXXG                                 | 45     | 55                                                                       | 75                                      | 90      | 110     | 132     | 160     | 200      | 220  | 250  | 280  | 315  | 355  | 400  | 450  |
|                   | Applicable<br>Motor (kW)                | 45     | 55                                                                       | 75                                      | 90      | 110     | 132     | 160     | 200      | 220  | 250  | 280  | 315  | 355  | 400  | 450  |
|                   | Rated Output<br>Current (A)             | 91     | 112                                                                      | 150                                     | 176     | 210     | 253     | 304     | 377      | 426  | 465  | 520  | 585  | 650  | 725  | 820  |
|                   | Output<br>Voltage                       | Three  | -phase                                                                   | 380 to                                  | 480 V   | (propo  | rtional | to inpu | ut volta | ige) |      |      |      |      |      |      |
| Output            | Maximum<br>Output<br>Frequency          | 500 H  | z (edita                                                                 | able th                                 | rough a | a paran | neter)  |         |          |      |      |      |      |      |      |      |
|                   | Carrier                                 | 0.8-8. | .0 kHz                                                                   | 1 11 11 11 11 11 11 11 11 11 11 11 11 1 |         |         |         |         |          |      |      |      |      |      |      |      |
|                   | frequency                               | Auton  | matically adjusted according to the temperature                          |                                         |         |         |         |         |          |      |      |      |      |      |      |      |
|                   | Overload<br>Capacity                    | 150%   | for 60s with rated current (MD290T450G: 130% for 60s with rated current) |                                         |         |         |         |         |          |      |      |      |      |      |      |      |
|                   | Rated Input<br>Current (A)              | 89     | 106                                                                      | 139                                     | 164     | 196     | 240     | 287     | 365      | 410  | 441  | 495  | 565  | 617  | 687  | 782  |
|                   | Rated Input<br>Voltage                  | Three  | -phase                                                                   | 380 to                                  | 480 V   | AC, 50/ | 60 Hz   |         |          |      |      |      |      |      |      |      |
| Input             | Allowed<br>Voltage<br>Fluctuation       | -15%   | to +10°                                                                  | %; actu                                 | al allo | wed ra  | nge: 32 | 3–528   | VAC      |      |      |      |      |      |      |      |
|                   | Allowed<br>Frequency<br>Fluctuation     | ±5%    |                                                                          |                                         |         |         |         |         |          |      |      |      |      |      |      |      |
|                   | Power<br>Capacity<br>(kVA)              | 81     | 97                                                                       | 127                                     | 150     | 179     | 220     | 263     | 334      | 375  | 404  | 453  | 517  | 565  | 629  | 716  |
| Thermal<br>Design | Thermal<br>Power<br>Consumption<br>(kW) | 1.01   | 1.21                                                                     | 1.57                                    | 1.81    | 2.14    | 2.85    | 3.56    | 4.15     | 4.55 | 5.06 | 5.33 | 5.69 | 6.31 | 6.91 | 7.54 |
|                   | Air Flow<br>(CFM)                       | 122.2  | 2.2 218.6 287.2 354.2 547 627 638.4 722.5 789.4 882 645 860 860 860      |                                         |         |         |         |         |          |      |      |      |      |      |      |      |
| IP Rating         |                                         |        |                                                                          |                                         | IP20    |         |         |         |          |      |      | IP   | 00   |      |      |      |

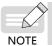

◆ The rated power is measured at 440 VAC input voltage.

Table 1-4 MD290-2TXXG models and technical data (three-phase 200–240 V)

|                                                   | Item                                    |        |                                                                      |       |       |       |       |       | Specif | ficatio | n     |       |       |       |       |       |       |
|---------------------------------------------------|-----------------------------------------|--------|----------------------------------------------------------------------|-------|-------|-------|-------|-------|--------|---------|-------|-------|-------|-------|-------|-------|-------|
| MD2                                               | 290-2TXXG                               | 0.4    | 0.7                                                                  | 1.1   | 1.5   | 2.2   | 3.7   | 5.5   | 7.5    | 11      | 15    | 18.5  | 22    | 30    | 37    | 45    | 55    |
|                                                   | Applicable<br>Motor (kW)                | 0.4    | 0.75                                                                 | 1.1   | 1.5   | 2.2   | 3.7   | 5.5   | 7.5    | 11      | 15    | 18.5  | 22    | 30    | 37    | 45    | 55    |
|                                                   | Rated Output<br>Current (A)             | 2.1    | 3.8                                                                  | 5.1   | 7.2   | 9.0   | 13.0  | 25.0  | 32.0   | 45      | 60    | 75    | 91    | 112   | 150   | 176   | 210   |
|                                                   | Output<br>Voltage                       | 0 to i | ) to input voltage                                                   |       |       |       |       |       |        |         |       |       |       |       |       |       |       |
| Output                                            | Maximum<br>Output<br>Frequency          | 500 F  | 500 Hz (editable through a parameter)                                |       |       |       |       |       |        |         |       |       |       |       |       |       |       |
|                                                   | Carrier<br>Frequency                    | 0.8 to | 0.8 to 8.0 kHz (automatically adjusted according to the temperature) |       |       |       |       |       |        |         |       |       |       |       |       |       |       |
| Overload Capacity 150% for 60s with rated current |                                         |        |                                                                      |       |       |       |       |       |        |         |       |       |       |       |       |       |       |
|                                                   | Rated Input<br>Current (A)              | 2.4    | 4.6                                                                  | 6.3   | 9.0   | 11.4  | 16.7  | 32.2  | 41.3   | 59      | 57    | 69    | 89    | 106   | 139   | 164   | 196   |
|                                                   | Rated Input<br>Voltage                  | Three  | Three-phase 200 to 240 VAC, 50/60 Hz                                 |       |       |       |       |       |        |         |       |       |       |       |       |       |       |
| Input                                             | Allowed<br>Voltage<br>Fluctuation       | -15%   | -15% to +10%; actual allowed range: 170–264 VAC                      |       |       |       |       |       |        |         |       |       |       |       |       |       |       |
|                                                   | Allowed<br>Frequency<br>Fluctuation     | ±5%    | )                                                                    |       |       |       |       |       |        |         |       |       |       |       |       |       |       |
|                                                   | Power<br>Capacity<br>(kVA)              | 2.8    | 5                                                                    | 6.7   | 9.5   | 12    | 17.5  | 33.4  | 42.8   | 54      | 52    | 63    | 81    | 97    | 127   | 150   | 179   |
| Thermal<br>Design                                 | Thermal<br>Power<br>Consumption<br>(kW) | 0.046  | 0.068                                                                | 0.081 | 0.109 | 0.138 | 0.201 | 0.355 | 0.454  | 0.551   | 0.694 | 0.815 | 1.01  | 1.21  | 1.57  | 1.81  | 2.14  |
|                                                   | Air Flow<br>(CFM)                       | -      | 9                                                                    | 9     | 9     | 20    | 24    | 40    | 42     | 57.4    | 118.5 | 118.5 | 122.2 | 122.2 | 218.6 | 287.2 | 354.2 |
| IP Rating                                         |                                         |        |                                                                      |       |       |       |       |       | IP     | 20      |       |       |       |       |       |       |       |

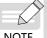

♦ The rated power is measured at 220 VAC input voltage.

NOTE

|                       | Item                 | Specification                                                                 |  |  |  |  |  |  |  |
|-----------------------|----------------------|-------------------------------------------------------------------------------|--|--|--|--|--|--|--|
|                       | Input frequency      | Digital setting: 0.01 Hz                                                      |  |  |  |  |  |  |  |
|                       | resolution           | Analog setting: Max. frequency x 0.025%                                       |  |  |  |  |  |  |  |
|                       | Control mode         | Voltage/Frequency (V/F) control                                               |  |  |  |  |  |  |  |
|                       | Torque boost         | Automatic boost; customized boost 0.1 % to 30.0 %                             |  |  |  |  |  |  |  |
|                       |                      | Linear V/F curve                                                              |  |  |  |  |  |  |  |
|                       |                      | Multi-point V/F curve                                                         |  |  |  |  |  |  |  |
|                       | V/F curve            | Complete V/F separation                                                       |  |  |  |  |  |  |  |
|                       |                      | Half V/F separation                                                           |  |  |  |  |  |  |  |
|                       |                      | Straight-line ramp                                                            |  |  |  |  |  |  |  |
|                       | _                    | S-curve ramp                                                                  |  |  |  |  |  |  |  |
|                       | Ramp mode            | Four separate acceleration/deceleration time settings in the range of 0.0s to |  |  |  |  |  |  |  |
|                       |                      | 6500.0s                                                                       |  |  |  |  |  |  |  |
|                       |                      | Braking frequency: 0 Hz to max. frequency                                     |  |  |  |  |  |  |  |
|                       | DC injection         | Active time: 0.0s to 36.0s.                                                   |  |  |  |  |  |  |  |
|                       | braking              | Current level: 0.0% to 100.0%.                                                |  |  |  |  |  |  |  |
| Standard              |                      | Frequency range: 0.00 to max. frequency                                       |  |  |  |  |  |  |  |
| functions             | Jog running          | Acceleration/Deceleration time:0.0s to 6500.0s                                |  |  |  |  |  |  |  |
|                       | Simple PLC,          |                                                                               |  |  |  |  |  |  |  |
|                       | multiple preset      | The system implements up to 16 speeds by using simple PLC function or by      |  |  |  |  |  |  |  |
|                       | speeds               | using digital input signals.                                                  |  |  |  |  |  |  |  |
|                       |                      | The system implements the Proportional-Integral-Derivative (PID) function in  |  |  |  |  |  |  |  |
|                       | Onboard PID          | the closed-loop control.                                                      |  |  |  |  |  |  |  |
|                       | Automatic voltage    | The system maintains a constant output voltage automatically when the grid    |  |  |  |  |  |  |  |
|                       | regulation (AVR)     | voltage changes through the permissible range.                                |  |  |  |  |  |  |  |
|                       | Overvoltage and      |                                                                               |  |  |  |  |  |  |  |
|                       | overcurrent stall    | The system limits the output current and voltage automatically during         |  |  |  |  |  |  |  |
|                       | control              | operation to prevent frequent or excessive trips.                             |  |  |  |  |  |  |  |
|                       | Overcurrent fast     |                                                                               |  |  |  |  |  |  |  |
|                       | prevention           | The function helps to avoid frequent overcurrent faults.                      |  |  |  |  |  |  |  |
|                       | Current limit and    | The system limits the output current automatically during operation to        |  |  |  |  |  |  |  |
|                       | control              | prevent frequent or excessive trips.                                          |  |  |  |  |  |  |  |
|                       | Power dip ride-      | Load feedback energy compensates for any voltage reduction, allowing the      |  |  |  |  |  |  |  |
|                       | through              | AC drive to continue to operate for a short time during power dips.           |  |  |  |  |  |  |  |
|                       | Overcurrent fast     |                                                                               |  |  |  |  |  |  |  |
|                       | prevention           | The function helps to avoid frequent overcurrent faults.                      |  |  |  |  |  |  |  |
|                       | Vietual I/O          | Five groups of virtual digital inputs/outputs (DIs/DOs) support simple logic  |  |  |  |  |  |  |  |
|                       | Virtual I/O          | control.                                                                      |  |  |  |  |  |  |  |
|                       | Timing control       | Time range: 0.0 to 6500.0 minutes                                             |  |  |  |  |  |  |  |
|                       | Dual-motor           | The AC drive has two groups of motor parameters and can control up to two     |  |  |  |  |  |  |  |
| Landing day at 15 and | switchover           | motors.                                                                       |  |  |  |  |  |  |  |
| Individualized        | Multiple field buses | The drive supports four field buses: Modbus, PROFIBUS-DP, CANlink, and        |  |  |  |  |  |  |  |
| Functions             | Multiple field buses | CANopen.                                                                      |  |  |  |  |  |  |  |
|                       | Motor overheat       | Optional extension I/O card 1. Option: The optional I/O extension card allows |  |  |  |  |  |  |  |
|                       |                      | AI3 to receive a signal from the motor temperature sensor input (PT100,       |  |  |  |  |  |  |  |
|                       | protection           | PT1000) to implement motor overheat protection.                               |  |  |  |  |  |  |  |
|                       | User                 | Option: The optional programming card supports secondary development in       |  |  |  |  |  |  |  |
|                       | programmable         | a programming environment compatible with the Inovance programmable           |  |  |  |  |  |  |  |
|                       | function             | logic controller (PLC).                                                       |  |  |  |  |  |  |  |
|                       | Advanced software    | Software in the AC drive allows users to configure some operating parameters, |  |  |  |  |  |  |  |
| I                     | tool                 | and provides a virtual oscilloscope display that shows system status.         |  |  |  |  |  |  |  |
|                       |                      |                                                                               |  |  |  |  |  |  |  |

|             | Item                                           | Specification                                                                                                    |
|-------------|------------------------------------------------|----------------------------------------------------------------------------------------------------|
|             | Running command                                | Allows different methods of switching between running commands:  Operating panel (keypad & display)  Terminal I/O control  Serial communication                                                                                                    |
|             | Main frequency<br>reference setting<br>channel | Supports up to 10 frequency reference setting channels and allows different methods of switching between frequency reference setting channels:  Digital setting Analog voltage reference Analog current reference Pulse reference Communication reference                                                                                                    |
|             | Auxiliary frequency reference setting channel  | Supports up to 10 auxiliary frequency sources, and allows fine tuning of the auxiliary frequency and main & auxiliary calculation.                                                                                                    |
| RUN         | Input terminals                                | Standard:  ◆ Five digital input (DI) terminals, one of which supports up to 100 kHz high-speed pulse inputs.  ◆ Two analog input (AI) terminals, one of which supports only 0 to 10 V input, and the other supports 0 to 10 V and 0 to 20 mA current input.  Expanded capacity:  ◆ Five digital input (DI) terminals.  ◆ One AI terminal that supports −10 to +10 V voltage input and PT100/ PT1000 motor temperature sensor inputs.                                                                                                    |
|             | Output terminals                               | Standard:  ◆ Single high-speed pulse output terminal (open-collector) for square-wave signal output in the frequency range 0 to 100 kHz  ◆ Single digital output (DO) terminal  ◆ Single relay output terminal  ◆ Single analog output (AO) terminal that supports either a current output in the range 0 to 20 mA or a voltage output in the range 0 to 10 V.  Expanded capacity:  ◆ Single digital output (DO) terminal  ◆ Single relay output terminal  ◆ Single analog output (AO) terminal that supports either a current output in the range 0 to 20 mA or a voltage output in the range 0 to 10 V. |
|             | LED display                                    | It shows parameter values.                                                                                                    |
| Display and | LCD display                                    | It is optional and shows parameters in Chinese or English.                                                                                                    |
| operating   | Parameter copy                                 | The LCD operating panel can be used to copy parameters quickly.                                                                                                    |
| panel       | Key locking and function                       | Keys on the control panel can be locked or partially locked electronically to prevent accidental operation.                                                                                                    |

|             | Item                 | Specification                                                                   |  |  |  |  |  |  |  |
|-------------|----------------------|---------------------------------------------------------------------------------|--|--|--|--|--|--|--|
|             | Phase loss           | Input phase loss protection                                                     |  |  |  |  |  |  |  |
|             | protection           | Output phase loss protection                                                    |  |  |  |  |  |  |  |
|             | Instantaneous        |                                                                                 |  |  |  |  |  |  |  |
|             | overcurrent          | The AC drive stops when 250% of rated output current is exceeded.               |  |  |  |  |  |  |  |
|             | protection           |                                                                                 |  |  |  |  |  |  |  |
|             | Overvoltage          | The AC drive stops when the DC bus voltage of the main circuit is above 820 V.  |  |  |  |  |  |  |  |
|             | protection           | The Ac drive stops when the DC bus voltage of the main circuit is above 620 v.  |  |  |  |  |  |  |  |
|             | Undervoltage         | The AC drive stops when the DC bus voltage of the main circuit is below 350 V.  |  |  |  |  |  |  |  |
|             | protection           | The Ac drive stops when the De bus voltage of the main chedit is below 550 v.   |  |  |  |  |  |  |  |
| Protections | Overheat             | Protection is triggered when the AC Drive bridge gets overheated.               |  |  |  |  |  |  |  |
|             | protection           | Protection is triggered when the AC Drive bridge gets overheated.               |  |  |  |  |  |  |  |
|             | Overload             | The AC drive stops after running at 130% of rated current for 60 seconds.       |  |  |  |  |  |  |  |
|             | protection           | The AC drive stops after running at 150 % of rated current for 60 seconds.      |  |  |  |  |  |  |  |
|             | Overcurrent          | The AC drive stops when 2.5 times of rated current of the AC drive is exceeded. |  |  |  |  |  |  |  |
|             | protection           | · ·                                                                             |  |  |  |  |  |  |  |
|             | Braking protection   | Braking unit overload protection                                                |  |  |  |  |  |  |  |
|             |                      | Braking resistor short-circuit protection                                       |  |  |  |  |  |  |  |
|             | Short-circuit        | Output phase-to-phase short-circuit protection                                  |  |  |  |  |  |  |  |
|             | protection           | Output phase-to-ground short-circuit protection                                 |  |  |  |  |  |  |  |
|             | Installation         | Install the AC Drive where it is indoors and protected from direct sunlight,    |  |  |  |  |  |  |  |
|             | location             | dust, corrosive or combustible gases, oil smoke, vapor, ingress from water or   |  |  |  |  |  |  |  |
|             | - Country            | any other liquid, and salt.                                                     |  |  |  |  |  |  |  |
|             |                      | Below 1000 m                                                                    |  |  |  |  |  |  |  |
|             |                      | If the altitude exceeds 1000 m, de-rating by 1% for per 100 m increase          |  |  |  |  |  |  |  |
|             | Altitude             | Max. 3000 m                                                                     |  |  |  |  |  |  |  |
|             |                      | (Note: The maximum altitude for 0.4 to 3 kW AC drives is 2000 m. For use at     |  |  |  |  |  |  |  |
|             |                      | altitude over 2000 m, contact Inovance.)                                        |  |  |  |  |  |  |  |
|             |                      | -10° C to + 40° C.                                                              |  |  |  |  |  |  |  |
| Environment | Ambient              | If the ambient temperature is not in this range, de-rating by 1.5% per 1° C     |  |  |  |  |  |  |  |
|             | temperature:         | increase                                                                        |  |  |  |  |  |  |  |
|             |                      | Max. temperature: 50° C                                                         |  |  |  |  |  |  |  |
|             | Humidity             | Less than 95% RH non-condensing                                                 |  |  |  |  |  |  |  |
|             | Vibration            | Less than 9.8 m/s <sup>2</sup> (1G)                                             |  |  |  |  |  |  |  |
|             | Storage              | -20° C to +60° C                                                                |  |  |  |  |  |  |  |
|             | temperature          | -20 C t0 +60 C                                                                  |  |  |  |  |  |  |  |
|             | Pollution degree     | PD2                                                                             |  |  |  |  |  |  |  |
|             | Overvoltage category | ovciii                                                                          |  |  |  |  |  |  |  |

#### 1.4 Overall Dimensions

## 1.4.1 Overall Dimensions of MD290T0.4G/0.7PB to MD290T160G/200P and MD290-2T0.4G/0.7PB to MD290-2T55G/75P

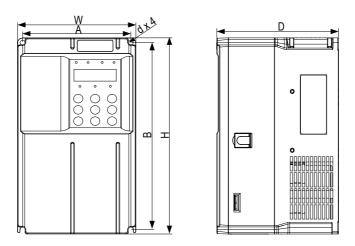

Figure 1-4 Overall and mounting dimensions of MD290T0.4G/0.7PB to MD290T37G/45P(B) and MD290-2T0.4G/0.7PB to MD290-2T18.5G/22P(B)

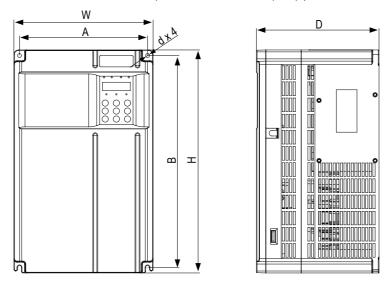

Figure 1-5 Overall and mounting dimensions of MD290T45G/55P(B) to MD290T160G/200P and MD290-2T22G/30P(B) to MD290-2T55G/75P

Table 1-6 Mounting hole dimensions of MD290T0.4G/0.7PB to MD290T160G/200P

| AC Drive Model       | Hole Dimen | Ove | rall Din | nensions | (mm) | Hole Diameter (mm) | Weight (kg) |             |  |
|----------------------|------------|-----|----------|----------|------|--------------------|-------------|-------------|--|
| Ne brive model       | А          | В   | Н        | H1       | W    | D                  | d           | Weight (kg) |  |
| MD290T0.4G/0.7PB     |            |     |          |          |      |                    |             |             |  |
| MD290T0.7G/1.1PB     |            |     |          |          |      |                    |             |             |  |
| MD290T1.1G/1.5PB     | 110        | 100 | 200      | -        | 120  | 152                | Q.F.        | 1.0         |  |
| MD290T1.5G/2.2PB     | 119        | 189 | 200      |          | 130  |                    | Ø5          | 1.6         |  |
| MD290T2.2G/3.0PB     |            |     |          |          |      |                    |             |             |  |
| MD290T3.0G/3.7PB     |            |     |          |          |      |                    |             |             |  |
| MD290T3.7G/5.5PB     | 119        | 189 | 200      |          | 130  | 162                | ar.         | 2.0         |  |
| MD290T5.5G/7.5PB     | 1119       | 189 | 200      | -        | 130  | 162                | Ø5          | 2.0         |  |
| MD290T7.5G/11PB      | 128        | 238 | 250      |          | 140  | 170                | Ø6          | 3.3         |  |
| MD290T11G/15PB       | 128        | 238 | 250      | -        | 140  | 170                | 206         | 3.3         |  |
| MD290T15G/18.5PB     | 166        | 266 | 280      | -        | 180  | 170                | Ø6          | 4.3         |  |
| MD290T18.5G/22P(B)   | 195        | 335 | 350      |          | 210  | 192                | Ø6          | 7.6         |  |
| MD290T22G/30P(B)     | 193        | 333 | 330      | -        | 210  | 192                | 90          | 1.0         |  |
| MD290T18.5G/22P(B)-T | 195        | 335 | 350      |          | 210  | 192                | Ø6          | 10.0        |  |
| MD290T22G/30P(B)-T   | 193        | 333 | 330      | -        | 210  | 192                | 200         | 10.0        |  |
| MD290T30G/37P(B)     | 230        | 380 | 400      | _        | 250  | 220                | Ø7          | 17.5        |  |
| MD290T37G/45P(B)     | 230        | 300 | 400      | -        | 230  | 220                | ØI          | 17.5        |  |
| MD290T45G/55P(B)     | 245        | 523 | 525      | 542      | 300  | 275                | Ø10         | 35.0        |  |
| MD290T55G/75P(B)     | 243        | 323 | 323      | 342      | 300  | 213                | 010         | 33.0        |  |
| MD290T75G/90P(B)     |            |     |          |          |      |                    |             |             |  |
| MD290T90G/110P       | 270        | 560 | 554      | 580      | 338  | 315                | Ø10         | 51.5        |  |
| MD290T110G/132P      |            |     |          |          |      |                    |             |             |  |
| MD290T132G/160P      | 320        | 890 | 874      | 915      | 400  | 320                | Ø10         | 85.0        |  |
| MD290T160G/200P      | 320        | 090 | 014      | 910      | 400  | 320                | חומ         | 05.0        |  |

Table 1-7 Mounting hole dimensions of MD290-2T0.4G/0.7PB to MD290-2T55G/75P

| AC Drive Model       | Hole Dime | Ovei | rall Dim | ensions | (mm) | Hole Diameter (mm) | Weight (kg) |       |  |
|----------------------|-----------|------|----------|---------|------|--------------------|-------------|-------|--|
| 710 21110 1110 110   | А         | В    | Н        | H1      | W    | D                  | d           | 0 (0) |  |
| MD290-2T0.4G/0.7PB   |           |      |          |         |      | 152                |             |       |  |
| MD290-2T0.7G/1.1PB   | 119       | 189  | 200      | _       | 130  |                    | Ø5          | 1.6   |  |
| MD290-2T1.1G/1.5PB   | 119       | 109  | 200      | _       | 130  |                    | دها         | 1.0   |  |
| MD290-2T1.5G/2.2PB   |           |      |          |         |      |                    |             |       |  |
| MD290-2T2.2G/3.7PB   | 119       | 189  | 200      | _       | 130  | 162                | Ø5          | 2.0   |  |
| MD290-2T3.7G/5.5PB   | 119       | 109  | 200      | -       | 130  | 102                | W3          | 2.0   |  |
| MD290-2T5.5G/7.5PB   | 128       | 238  | 250      | -       | 140  | 170                | Ø6          | 3.3   |  |
| MD290-2T7.5G/11PB    | 166       | 266  | 280      | -       | 180  | 170                | Ø6          | 4.3   |  |
| MD290-2T11G/15P(B)   | 195       | 335  | 350      | -       | 210  | 192                | Ø6          | 7.6   |  |
| MD290-2T15G/18.5P(B) | 230       | 380  | 400      |         | 250  | 220                | Ø7          | 17.5  |  |
| MD290-2T18.5G/22P(B) | 230       | 300  | 400      | -       | 230  | 220                | ØI          | 17.5  |  |
| MD290-2T22G/30P(B)   | 245       | 523  | 525      | 542     | 300  | 275                | Ø10         | 35.0  |  |
| MD290-2T30G/37P(B)   | 243       | 323  | 323      | 342     | 300  | 213                | Ø10         | 33.0  |  |
| MD290-2T37G/45P(B)   |           |      |          |         |      | 315                |             |       |  |
| MD290-2T45G/55P      | 270       | 560  | 554      | 580     | 338  |                    | Ø10         | 51.5  |  |
| MD290-2T55G/75P      |           |      |          |         |      |                    |             |       |  |

## 1.4.2 Overall Dimensions of MD290T200G to MD290T450G and MD290T220P to MD290T500P

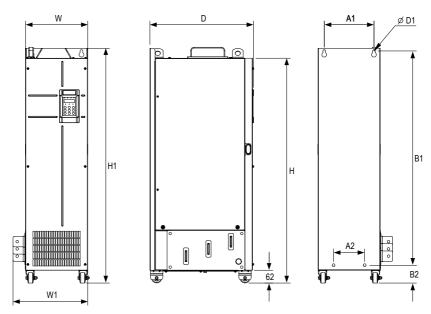

Figure 1-6 Overall and mounting dimensions of MD290T200G to MD290T450G and MD290T220P to MD290T500P

Table 1-8 Mounting hole dimensions of MD290T200G to MD290T450G and MD290T220P to MD290T500P

| AC Drive Model |            | Hole Dimensions (mm) |     |      |     | Overall Dimensions (mm) |      |     |     |     | Hole<br>Diameter<br>(mm) | Weight (kg) |  |
|----------------|------------|----------------------|-----|------|-----|-------------------------|------|-----|-----|-----|--------------------------|-------------|--|
|                |            | A1                   | A2  | B1   | B2  | Н                       | H1   | W   | W1  | D   | D1                       | . 0,        |  |
| MD290T200G     | MD290T220P |                      |     |      |     |                         |      |     |     |     |                          |             |  |
| -              | MD290T250P | 240                  | 150 | 1035 | 86  | 1086                    | 1134 | 300 | 360 | 500 | Ø13                      | 110         |  |
| MD290T220G     | MD290T280P |                      |     |      |     |                         |      |     |     |     |                          |             |  |
| MD290T250G     | MD290T315P | 225                  | 105 | 1175 | 97  | 1248                    | 1284 | 330 | 390 | 545 | Ø13                      | 155         |  |
| MD290T280G     | MD290T355P | 223                  | 185 | 11/5 | 91  | 1248                    | 1284 | 330 | 390 | 343 | 013                      | 155         |  |
| MD290T315G     | MD290T400P |                      |     |      |     |                         |      |     |     |     |                          |             |  |
| MD290T355G     | MD290T450P | 240                  | 200 | 1200 | 101 | 1355                    | 1405 | 240 | 400 | F4F | Ø16                      | 185         |  |
| MD290T400G     | MD290T500P | 240                  | 200 | 1280 | 101 | 1333                    | 1405 | 340 | 400 | 545 | Ø16                      | 192         |  |
| MD290T450G     | -          |                      |     |      |     |                         |      |     |     |     |                          |             |  |

## 1.4.3 Overall Dimensions of MD290T200G-L to MD290T450G-L and MD290T220P-L to MD290T500P-L

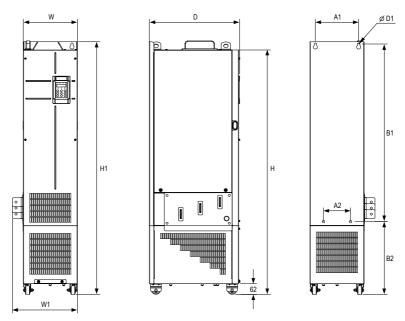

Figure 1-7 Overall and mounting dimensions of MD290T200G-L to MD290T450G-L and MD290T220P-L to MD290T500P-L

Table 1-9 Mounting hole dimensions of MD290T200G-L to MD290T450G-L and MD290T220P-L to MD290T500P-L (with the reactor base)

| AC Drive Model |              | Hole Dimensions (mm) |     |      |     | Overall Dimensions (mm) |      |     |     |     | Hole<br>Diameter<br>(mm) | Weight<br>(kg) |
|----------------|--------------|----------------------|-----|------|-----|-------------------------|------|-----|-----|-----|--------------------------|----------------|
|                | A1           | A2                   | B1  | B2   | Н   | H1                      | W    | W1  | D   | D1  | (1.6)                    |                |
| MD290T200G-L   | MD290T220P-L |                      |     |      |     |                         |      |     |     |     |                          |                |
| -              | MD290T250P-L | 240                  | 150 | 1035 | 424 | 1424                    | 1472 | 300 | 360 | 500 | Ø13                      | 160            |
| MD290T220G-L   | MD290T280P-L |                      |     |      |     |                         |      |     |     |     |                          |                |
| MD290T250G-L   | MD290T315P-L | 225                  | 185 | 1175 | 435 | 1586                    | 1622 | 330 | 390 | 545 | Ø13                      | 215            |
| MD290T280G-L   | MD290T355P-L | 223                  | 185 | 1113 | 433 | 1380                    | 1622 | 330 | 390 | 343 | 013                      | 213            |
| MD290T315G-L   | MD290T400P-L |                      |     |      |     |                         |      |     |     |     |                          |                |
| MD290T355G-L   | MD290T450P-L | 240                  | 200 | 1280 | 432 | 1683                    | 1733 | 340 | 400 | 545 | Ø16                      | 245            |
| MD290T400G-L   | MD290T500P-L | 240                  | 200 | 1280 | 432 | 1683                    |      |     |     | 545 | Ø16                      | 243            |
| MD290T450G-L   | -            |                      |     |      |     |                         |      |     |     |     |                          |                |

## 2 System Connections

## 2.1 Connection Diagram

When using the AC drive to drive an asynchronous motor, a variety of electrical devices must be installed on both input and output sides to ensure system safety and stability. The following figure shows how to configure the AC drive to operate with the peripheral devices.

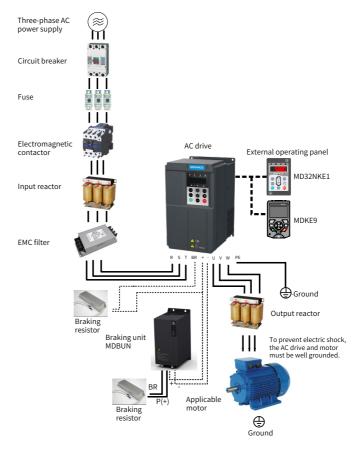

Figure 2-1 MD290 series system composition

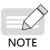

The preceding figure is just a schematic system connection diagram of the MD290 series AC drive. For peripherals and options, see 19010321 MD290 Series AC Drive Advanced User Guide.

## 2.2 System Structure

Table 2-1 Description of peripheral electrical devices in the MD290 series AC drive system

| Device                         | Mounting Location                                                                                                    | Function Description                                                                                                    |
|--------------------------------|----------------------------------------------------------------------------------------------------|----------------------------------------------------------------------------------------------------|
| Breaker                        | Between the<br>power supply and<br>AC drive input side                                                                                  | MCCB: Cuts off power supply when overcurrent occurs on downstream devices.  Leakage breaker: Provides protection against potential leakage current during AC drive running to prevent electric shock and even a fire.                                             |
| Fuse                           | Between the power supply and AC drive input side                                                                                        | Provides protection in case of short circuit.                                                                                                    |
| (Electromagnetic)<br>Contactor | Between the<br>breaker and AC<br>drive input side                                                                                       | Switches ON/OFF the AC drive. Do not start/stop the AC drive frequently by switching the contactor ON/OFF (time interval is at least one hour) nor use it to directly start the AC drive.                                                                         |
| Input reactor                  | AC drive input side                                                                                                    | Improves the power factor of power input side. Eliminates higher harmonics of the input side effectively and prevents other devices from being damaged due to distortion of voltage waveform. Eliminates input current unbalance caused by inter-phase unbalance. |
| EMC filter                     | AC drive input side                                                                                                    | Reduces external conduction and radiation interference of the AC drive.  Decreases conduction interference flowing from power supply to the AC drive and improve the anti-interference capacity of the AC drive.                                                  |
| DC reactor                     | Standard<br>configuration for<br>the AC drive of<br>30G/37P and above<br>and optional for<br>the AC drive of<br>18.5G/22P to<br>22G/30P | Improves the power factor of power input side. Improves efficiency and thermal stability of the AC drive. Eliminates impact of higher harmonics of the AC drive input side and reduces external conduction and radiation interference.                            |
| Braking resistor               | GB-type models<br>of 75G/90P and<br>below                                                                                               | Use a braking resistor for the GB-type models of 75G/90P and below. Dissipates regenerative energy during motor deceleration.                                                                                                    |
| Braking unit                   | Full series except<br>the GB-type<br>models                                                                                             | Use Inovance's braking unit MDBUN and MDBU and recommended braking resistor for full series except the GB-type model. Dissipates regenerative energy during motor deceleration.                                                                                   |

| Device               | Mounting Location                                                                 | Function Description                                                                                                    |
|----------------------|-----------------------------------------------------------------------------------|----------------------------------------------------------------------------------------------------|
| Output reactor       | Between the AC<br>drive output side<br>and the motor,<br>close to the AC<br>drive | The output side of the AC drive generally has much higher harmonics. When the motor is far from the AC drive, there is much distributed capacitance in the circuit and certain harmonics may cause resonance in the circuit, which will:  1) Degrade motor insulation performance and damage the motor in long run.  2) Generate large leakage current and cause |
|                      |                                                                                   | frequent AC drive protection trips.  If the distance between the AC drive and the motor is greater than 100 m, it is recommended that an AC output reactor be installed.                                                                                                    |
| dv/dt reactor        | AC drive output<br>side, close to the<br>AC drive                                 | Optional. Protects motor insulation and reduces bearing current.                                                                                                    |
| Output magnetic ring | AC drive output side, close to the AC drive                                       | Reduces bearing current.                                                                                                    |
| Motor                | AC drive output side                                                              | Select an appropriate motor.                                                                                                    |

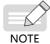

- Do not install a capacitor or surge protection device (SPD) on the output side of AC drive. Otherwise, the AC drive, capacitor, or SPD may be damaged.
- ◆ Inputs/Outputs (main circuit) of the AC drive contain harmonics, which may interfere with the communication device connected to the AC drive. Therefore, install an anti-interference filter to minimize interference.

## 2.3 Options

Peripherals and options include braking units, function extension cards, and external operating panel, as listed in the following table. For use of each option, see its user guide. If you need to purchase the following options, specify the required option in the order.

Table 2-2 Options

| Name                             | Model             | Description                                                                                                    | Remarks                                                    |
|----------------------------------|-------------------|----------------------------------------------------------------------------------------------------|------------------------------------------------------------|
| Built-in braking<br>unit         | Marked by<br>"B"  | Three phase 380–480 V models: optional for 0.4–75 kW G-type models and 0.7–90 kW P-type models Three phase 200–240 V models: optional for 0.4–37 kW G-type models and 0.7–45 kW P-type models            | -                                                          |
| External braking unit            | MDBUN<br>and MDBU | Three phase 380–480 V models: G-type models of 90 kW and above and P-type models of 110 kW and above Three phase 200–240 V models: G-type models of 45 kW and above and P-type models of 55 kW and above | Multiple braking<br>units are<br>connected in<br>parallel. |
| I/O extension<br>card 1          | MD38IO1           | Provides:                                                                                                    | Available for<br>models of 15 kW<br>and above              |
| I/O extension card 2             | MD38IO2           | Provides three extra DI terminals.                                                                                                    | Available for all models                                   |
| I/O extension card 3             | MD38IO3           | Provides:  ◆ Three extra DI terminals  ◆ One RS-485 communication signal isolation input terminal  ◆ One NO relay output terminal                                                                        | Available for all models                                   |
| RS-485<br>communication<br>card  | MD38TX1           | Provides the isolated Modbus communication adapter card.                                                                                                    | Available for all models                                   |
| CANlink<br>communication<br>card | MD38CAN1          | CANlink communication adapter card                                                                                                    | Available for all models                                   |
| CANopen<br>communication<br>card | MD38CAN2          | CANopen communication adapter card                                                                                                    | Available for all models                                   |

| Name                                       | Model               | Description                                                                                                    | Remarks                                                                                                    |
|--------------------------------------------|---------------------|----------------------------------------------------------------------------------------------------|----------------------------------------------------------------------------------------------------|
| Profibus-DP communication card             | MD38DP2             | Profibus-DP communication card                                                                                                    | Available for<br>models of 15 kW or<br>above                                                                               |
| PROFINET communication extension card      | MD500-PN1           | PROFINET communication adapter card                                                                                                    | Available for all models                                                                                                   |
| User<br>programmable<br>card               | MD38PC1             | User programmable extension card<br>Compatible with H1U-series PLCs of<br>Inovance                                                                            | Available for<br>models of 15 kW or<br>above                                                                               |
| External LCD operating panel               | MDKE9               | External LCD display and operating panel                                                                                                    | Parameter copy<br>and download<br>supported                                                                                |
| External LED operating panel               | MD32NKE1            | Connected to the external LED operating panel through the RJ45 interface                                                                                      | Available for the MD series                                                                                                |
| Mounting base of the MDKE9 operating panel | CP600-<br>BASE1     | -                                                                                                    | -                                                                                                    |
| Through-hole<br>mounting<br>bracket        | MD500-<br>AZJ-A1T*  | Used to mount the AC drive to the middle of the cabinet                                                                                                    | Each model has its own bracket. For details, see "Table 3-1 Through-hole mounting bracket models (three phase 380–480 V)". |
| Guide rail                                 | MD500-<br>AZJ-A3T10 | For MD290T200G(-L) to MD290T450G(-L) and MD290T220P(-L) to MD290T500P(-L), it is recommended that a guide rail be used to push the AC drive into the cabinet. | For details, see<br>the guide rail<br>installation guide<br>in the package.                                                |
| External operating panel cable             | MDCAB               | Standard: 8 cores<br>Can be connected to MD32NKE1,<br>MD32KC, and MDCP                                                                                        | Standard length: 3<br>m                                                                                                    |
| Cable support bracket                      | MD500-<br>AZJ-A2T*  | Used for secondary fixing of power cables and stable grounding of the shield                                                                                  | For details, see<br>19010321 MD290<br>Series AC Drive<br>Advanced User<br>Guide.                                           |

## 2.4 Selection of Cables, Breakers, and Contactors

Table 2-3 Selection of cables, breakers, and contactors (three-phase 380–480 V)

| Model Recom- Recom- mended Recom- mended Recom- mended mended Recom- mended mended Recom- mended mended Recom- mended Recom- men |                    | 71C Z 3 3C    | lection of Ca | abics, bi    | cuncis, ai   | ia conta |        | (011100 | pridac act | J 100 V, |         |
|----------------------------------------------------------------------------------------------------|--------------------|---------------|---------------|--------------|--------------|----------|--------|---------|------------|----------|---------|
| Recommended cable   Recommended Lug mm*)   Recommended Lug mended cable   Recommended Lug model   Lug Model   Lug Model   Recommended Lug model   Lug Model   Lug Model   Recommended Lug model   Lug Model   Recommended Lug model   Recommended Lug model   Lug Model   Recommended Lug model   Lug Model   Recommended Lug model   Lug Model   Recommended Lug model   Lug Model   Recommended Lug model   Lug Model   Recommended Lug model   Lug Model   Recommended Lug model   Lug Model   Lug Model   Lu   |                    |               |               |              |              |          |        |         |            |          | Recom-  |
| Model   Recommended cable (mm')   Recommended (mm')   Ly Model (mm')   Ly Model (mm')   L   |                    | RST           | /UVW          | Ground Cable |              |          |        |         |            |          | mended  |
| Recommended Cable (mm²)   mended Lug Model   mended Lug Model (mm)   mended Lug Model (mm)   mended    | Madal              |               |               |              |              |          | Carain |         |            |          | Breaker |
| Cable (mm²)   Model   Cable (mm²)   Lug Model   Cm²)   Lug Model   Current (A)   Current (A)   Cur   | Model              |               | Recom-        |              | Recom-       |          | Screw  | Rated   |            | Rated    | Rated   |
| MD290T1.6/G.PB   3x 0.75   TNR0.75-4   0.75   TNR5.5-5   10.2   M4   10   FWP-10B   9   6   MD290T1.6/G.PB   3x 0.75   TNR0.75-4   0.75   TNR8-5   10.2   M4   10   FWP-10B   9   6   MD290T1.6/G.PB   3x 0.75   TNR0.75-4   0.75   TNR8-5   10.2   M4   10   FWP-10B   9   6   MD290T1.6/G.PB   3x 0.75   TNR0.75-4   0.75   TNR8-5   10.2   M4   10   FWP-10B   9   6   MD290T1.6/G.PB   3x 0.75   TNR0.75-4   0.75   TNR8-5   10.2   M4   10   FWP-10B   9   6   MD290T1.6/G.PB   3x 0.75   TNR0.75-4   0.75   TNR8-5   10.2   M4   10   FWP-10B   9   10   MD290T1.6/G.PB   3x 0.75   TNR0.75-4   0.75   TNR8-5   10.2   M4   10   FWP-10B   9   10   MD290T1.6/G.PB   3x 0.75   TNR0.75-4   1.5   TNR8-5   10.2   M4   20   FWP-20B   16   16   16   MD290T1.6/G.PB   3x 1.5   TNR1.25-4   1.5   TNR8-5   10.2   M4   20   FWP-20B   26   22   MD290T5.5/G.PB   3x 2.5   TNR2-4   2.5   TNR8-5   10.2   M4   30   FWP-20B   26   32   MD290T1.6/G.PB   3x 4   TNR3.5-5   4   TNR8-5   10.2   M5   40   FWP-40B   26   32   MD290T1.6/G.PB   3x 10   TNR8-5   10   TNR8-5   13.0   M5   60   FWP-60B   38   50   MD290T1.6/J.PB   3x 10   TNR8-5   10   TNR8-5   13.0   M5   60   FWP-70B   50   63   MD290T1.6/J.PB   3x 10   TNR8-5   10   TNR8-5   14.3   M5   70   FWP-70B   50   63   MD290T1.6/G.PB   3x 10   TNR8-5   10   TNR8-5   14.3   M5   70   FWP-70B   50   63   MD290T1.6/G.PB   3x 10   TNR8-5   10   TNR8-5   14.3   M5   70   FWP-70B   50   63   MD290T3.6/G.PB   3x 16   GTNR16-6   16   GTNR16-6   15.0   M6   100   FWH-100B   65   80   MD290T3.6/G.PB   3x 25   GTNR25-6   16   GTNR16-6   18.0   M6   125   FWH-125B   80   80   MD290T3.6/G.PB   3x 25   GTNR25-6   16   GTNR16-6   18.0   M6   125   FWH-125B   80   80   MD290T3.6/G.PB   3x 50   GTNR50-8   25   GTNR25-8   26.8   M8   200   FWH-200B   115   160   MD290T3.6/G.PB   3x 50   GTNR50-8   25   GTNR25-8   26.8   M8   200   FWH-200B   115   160   MD290T3.6/G.PB   3x 10   GTNR50-12   95   GTNR35-8   26.8   M8   200   FWH-200A   410   500   MD290T13.6/G.PB   3x 150   GTNR50-12   95   GTNR35-8   26.8   M8   200   F   |                    |               |               |              | mended       | (mm)     |        | Current | Model      | Current  | Current |
| Three-phase 380-480 V, 50/60 Hz                                                                                                    |                    |               | Model         |              | Lug Model    |          |        | (A)     |            | (A)      | (A)     |
| MD290T1.FG/1.PB   3 x 0.75   TNR0.75-4   0.75   TNR8-5   10.2   M4   10   FWP-10B   9   6   MD290T1.FG/1.SPB   3 x 0.75   TNR0.75-4   0.75   TNR5.5-5   10.2   M4   10   FWP-10B   9   6   MD290T1.FG/2.2PB   3 x 0.75   TNR0.75-4   0.75   TNR8-5   10.2   M4   10   FWP-10B   9   10   MD290T2.CG/3.0PB   3 x 0.75   TNR0.75-4   0.75   TNR8-5   10.2   M4   10   FWP-10B   9   10   MD290T3.0G/3.7PB   3 x 0.75   TNR0.75-4   0.75   TNR8-5   10.2   M4   10   FWP-10B   9   10   MD290T3.0G/3.7PB   3 x 1.5   TNR1.25-4   1.5   TNR8-5   10.2   M4   20   FWP-20B   16   16   MD290T3.7G/5.SPB   3 x 2.5   TNR1.25-4   2.5   TNR5.5-5   10.2   M4   20   FWP-20B   26   25   MD290T3.FG/5.FPB   3 x 4   TNR3.5-5   4   TNR8-5   10.2   M5   40   FWP-40B   26   32   MD290T1.FG/1.PB   3 x 6   TNR5.5-5   6   TNR5.5-5   13.0   M5   60   FWP-40B   26   32   MD290T1.FG/1.PB   3 x 10   TNR8-5   10   TNR8-5   13.0   M5   60   FWP-60B   38   50   MD290T1.FG/1.FPB   3 x 10   TNR8-5   10   TNR8-5   13.0   M5   70   FWP-70B   50   63   MD290T1.FG/2.P(B)   3 x 16   GTNR1.6-6   16   GTNR1.6-6   15.0   M6   100   FWH-100B   65   80   MD290T3.FG/4.FPB   3 x 25   GTNR2.5-6   16   GTNR1.6-6   15.0   M6   100   FWH-100B   65   80   MD290T3.FG/4.FPB   3 x 50   GTNR3.5-6   16   GTNR1.6-6   18.0   M6   125   FWH-125B   80   100   MD290T3.FG/4.FPB   3 x 50   GTNR3.5-6   16   GTNR1.6-6   18.0   M6   125   FWH-125B   80   100   MD290T3.FG/4.FPB   3 x 50   GTNR3.5-6   16   GTNR1.6-6   18.0   M6   125   FWH-125B   80   100   MD290T3.FG/4.FPB   3 x 50   GTNR3.5-6   16   GTNR1.6-6   18.0   M6   125   FWH-125B   80   100   MD290T3.FG/4.FPB   3 x 50   GTNR3.5-6   16   GTNR1.6-6   18.0   M6   125   FWH-125B   80   100   MD290T3.FG/4.FPB   3 x 50   GTNR3.5-6   16   GTNR1.6-6   18.0   M6   125   FWH-125B   80   100   MD290T3.FG/4.FPB   3 x 50   GTNR3.5-12   50   GTNR3.5-8   26.8   M8   200   FWH-200B   115   160   MD290T3.FG/4.FPB   3 x 150   GTNR3.5-12   50   GTNR3.5-8   26.8   M8   200   FWH-200A   150   250   MD290T3.FG/4.FPB   3 x 150   GTNR3.5-12   50   GTNR3.5-12   3   |                    |               | Т             | hree-phas    | e 380–480 V, | 50/60 Hz |        |         |            |          |         |
| MD290T1.IG/1.5PB                                                                                                    | MD290T0.4G/0.7PB   | 3 x 0.75      | TNR0.75-4     | 0.75         | TNR5.5-5     | 10.2     | M4     | 5       | FWP-5B     | 9        | 4       |
| MD290T1.5G/2.2PB                                                                                                    | MD290T0.7G/1.1PB   | 3 x 0.75      | TNR0.75-4     | 0.75         | TNR8-5       | 10.2     | M4     | 10      | FWP-10B    | 9        | 6       |
| MD290T3.0G/3.7PB                                                                                                    | MD290T1.1G/1.5PB   | 3 x 0.75      | TNR0.75-4     | 0.75         | TNR5.5-5     | 10.2     | M4     | 10      | FWP-10B    | 9        | 6       |
| MD290T3.0G/3.7PB                                                                                                    | MD290T1.5G/2.2PB   | 3 x 0.75      | TNR0.75-4     | 0.75         | TNR8-5       | 10.2     | M4     | 10      | FWP-10B    | 9        | 10      |
| MD290T3.FG/5.5PB   3 x 2.5   TNR2-4   2.5   TNR5.5-5   10.2   M4   30   FWP-30B   26   25   MD290T5.5G/7.5PB   3 x 4   TNR3.5-5   4   TNR8-5   10.2   M5   40   FWP-40B   26   32   MD290T7.5G/11PB   3 x 6   TNR5.5-5   6   TNR5.5-5   13.0   M5   60   FWP-60B   38   50   MD290T11G/15PB   3 x 10   TNR8-5   10   TNR8-5   13.0   M5   70   FWP-70B   50   63   MD290T15G/18.5PB   3 x 10   TNR8-5   10   TNR8-5   14.3   M5   70   FWP-70B   50   63   MD290T18.5G/22P(B)   3 x 16   GTNR16-6   16   GTNR16-6   15.0   M6   100   FWH-100B   65   80   MD290T32G/30P(B)   3 x 16   GTNR16-6   16   GTNR16-6   15.0   M6   100   FWH-100B   65   80   MD290T32G/30P(B)   3 x 25   GTNR25-6   16   GTNR16-6   18.0   M6   125   FWH-125B   80   100   MD290T3FG/45P(B)   3 x 35   GTNR35-6   16   GTNR16-6   18.0   M6   125   FWH-125B   80   100   MD290T3FG/55P(B)   3 x 50   GTNR50-8   25   GTNR25-8   26.8   M8   200   FWH-200B   115   160   MD290T55G/75P(B)   3 x 70   GTNR70-8   35   GTNR35-8   26.8   M8   200   FWH-200B   115   160   MD290T75G/90P(B)   3 x 120   GTNR10-12   70   GTNR50-12   30.6   M12   275   FWH-250A   255   MD290T10G/312P   3 x 150   GTNR150-12   70   GTNR50-12   30.6   M12   275   FWH-325A   205   250   MD290T110G/3132P   3 x 150   GTNR150-12   95   GTNR95-12   30.6   M12   400   FWH-400A   245   400   MD290T130G/132P   3 x 185   BC185-12   95   BC95-12   M12   500   FWH-600A   410   500   MD290T10G/200P   2 x (3 x 95)   BC95-12   95   BC95-12   M12   500   FWH-600A   410   500   MD290T10G/200P   2 x (3 x 120)   BC120-12   120   BC120-12   M12   800   FWH-800A   475   630   MD290T250G(-L)   2 x (3 x 120)   BC120-12   120   BC120-12   M12   800   FWH-800A   475   630   MD290T250G(-L)   2 x (3 x 120)   BC120-12   120   BC120-12   M12   800   FWH-800A   475   630   MD290T250G(-L)   2 x (3 x 120)   BC120-12   120   BC120-12   M12   800   FWH-800A   475   630   MD290T250G(-L)   2 x (3 x 120)   BC120-12   120   BC120-12   M12   800   FWH-800A   475   630   MD290T250G(-L)   2 x (3 x 120)   BC120-12   150   BC150-12   M12   800   F   | MD290T2.2G/3.0PB   | 3 x 0.75      | TNR0.75-4     | 0.75         | TNR5.5-5     | 10.2     | M4     | 15      | FWP-15B    | 12       | 13      |
| MD290T5.5G/T.5PB   3 x 4   TNR3.5-5   4   TNR8-5   10.2   M5   40   FWP-40B   26   32   MD290T7.5G/11PB   3 x 6   TNR5.5-5   6   TNR5.5-5   13.0   M5   60   FWP-60B   38   50   MD290T11G/15PB   3 x 10   TNR8-5   10   TNR8-5   13.0   M5   70   FWP-70B   50   63   MD290T15G/18.5PB   3 x 10   TNR8-5   10   TNR8-5   14.3   M5   70   FWH-70B   50   63   MD290T18.5G/22P(B)   3 x 16   GTNR16-6   16   GTNR16-6   15.0   M6   100   FWH-100B   65   80   MD290T30G/37P(B)   3 x 16   GTNR16-6   16   GTNR16-6   15.0   M6   125   FWH-125B   80   80   MD290T30G/37P(B)   3 x 25   GTNR25-6   16   GTNR16-6   18.0   M6   125   FWH-125B   80   100   MD290T3G/45P(B)   3 x 35   GTNR35-6   16   GTNR16-6   18.0   M6   150   FWH-100B   95   160   MD290T3FG/55P(B)   3 x 50   GTNR50-8   25   GTNR25-8   26.8   M8   200   FWH-200B   115   160   MD290T5G/90P(B)   3 x 95   GTNR70-8   35   GTNR35-8   26.8   M8   250   FWH-250A   150   250   MD290T9G/110P   3 x 120   GTNR120-12   70   GTNR70-12   30.6   M12   275   FWH-25A   270   250   MD290T10G/132P   3 x 150   GTNR150-12   95   GTNR95-12   30.6   M12   325   FWH-325A   205   250   MD290T13G/160P   3 x 185   BC185-12   95   BC95-12   M12   500   FWH-600A   410   500   MD290T200G(-L)   2 x (3 x 95)   BC95-12   95   BC95-12   M12   500   FWH-600A   410   500   MD290T200G(-L)   2 x (3 x 120)   BC120-12   120   BC120-12   M12   800   FWH-800A   475   630   MD290T250G(-L)   2 x (3 x 120)   BC120-12   120   BC120-12   M12   800   FWH-800A   475   630   MD290T250G(-L)   2 x (3 x 120)   BC120-12   120   BC120-12   M12   800   FWH-800A   475   630   MD290T250G(-L)   2 x (3 x 120)   BC120-12   120   BC120-12   M12   800   FWH-800A   475   630   MD290T250G(-L)   2 x (3 x 120)   BC120-12   120   BC120-12   M12   800   FWH-800A   475   630   MD290T250G(-L)   2 x (3 x 120)   BC120-12   120   BC120-12   M12   800   FWH-800A   475   630   MD290T250G(-L)   2 x (3 x 120)   BC120-12   120   BC120-12   M12   800   FWH-800A   475   630   MD290T250G(-L)   2 x (3 x 120)   BC120-12   120   BC120-12   M12   800   FW   | MD290T3.0G/3.7PB   | 3 x 1.5       | TNR1.25-4     | 1.5          | TNR8-5       | 10.2     | M4     | 20      | FWP-20B    | 16       | 16      |
| MD290T7.5G/11PB                                                                                                    | MD290T3.7G/5.5PB   | 3 x 2.5       | TNR2-4        | 2.5          | TNR5.5-5     | 10.2     | M4     | 30      | FWP-30B    | 26       | 25      |
| MD290T11G/15PB   3 x 10   TNR8-5   10   TNR8-5   13.0   M5   70   FWP-70B   50   63                                                                                                    | MD290T5.5G/7.5PB   | 3 x 4         | TNR3.5-5      | 4            | TNR8-5       | 10.2     | M5     | 40      | FWP-40B    | 26       | 32      |
| MD290T15G/18.5PB   3 x 10                                                                                                    | MD290T7.5G/11PB    | 3 x 6         | TNR5.5-5      | 6            | TNR5.5-5     | 13.0     | M5     | 60      | FWP-60B    | 38       | 50      |
| MD290T18.5G/22P(B)                                                                                                    | MD290T11G/15PB     | 3 x 10        | TNR8-5        | 10           | TNR8-5       | 13.0     | M5     | 70      | FWP-70B    | 50       | 63      |
| MD290T22G/30P(B)         3 x 16         GTNR16-6         16         GTNR16-6         15.0         M6         125         FWH-125B         80         80           MD290T30G/37P(B)         3 x 25         GTNR25-6         16         GTNR16-6         18.0         M6         125         FWH-125B         80         100           MD290T37G/45P(B)         3 x 35         GTNR35-6         16         GTNR16-6         18.0         M6         150         FWH-120B         95         160           MD290T45G/55P(B)         3 x 50         GTNR50-8         25         GTNR25-8         26.8         M8         200         FWH-200B         115         160           MD290T55G/5P(B)         3 x 70         GTNR70-8         35         GTNR35-8         26.8         M8         250         FWH-200B         115         160           MD290T75G/90P(B)         3 x 95         GTNR70-12         50         GTNR70-12         30.6         M12         275         FWH-275A         170         250           MD290T10G/132P         3 x 150         GTNR150-12         95         GTNR95-12         30.6         M12         400         FWH-400A         245         400           MD290T13GG/60P         3 x 185         BC185                                                                                                    | MD290T15G/18.5PB   | 3 x 10        | TNR8-5        | 10           | TNR8-5       | 14.3     | M5     | 70      | FWH-70B    | 50       | 63      |
| MD290T30G/37P(B)                                                                                                    | MD290T18.5G/22P(B) | 3 x 16        | GTNR16-6      | 16           | GTNR16-6     | 15.0     | М6     | 100     | FWH-100B   | 65       | 80      |
| MD290T37G/45P(B)                                                                                                    | MD290T22G/30P(B)   | 3 x 16        | GTNR16-6      | 16           | GTNR16-6     | 15.0     | М6     | 125     | FWH-125B   | 80       | 80      |
| MD290T45G/55P(B)                                                                                                    | MD290T30G/37P(B)   | 3 x 25        | GTNR25-6      | 16           | GTNR16-6     | 18.0     | M6     | 125     | FWH-125B   | 80       | 100     |
| MD290T55G/75P(B)         3 x 70         GTNR70-8         35         GTNR35-8         26.8         M8         250         FWH-250A         150         250           MD290T75G/90P(B)         3 x 95         GTNR95-12         50         GTNR50-12         30.6         M12         275         FWH-275A         170         250           MD290T90G/110P         3 x 120         GTNR120-12         70         GTNR70-12         30.6         M12         325         FWH-325A         205         250           MD290T110G/132P         3 x 150         GTNR150-12         95         GTNR95-12         30.6         M12         400         FWH-400A         245         400           MD290T13CG/160P         3 x 185         BC185-12         95         BC95-12         M12         500         FWH-500A         300         400           MD290T120G(-L)         2 x (3 x 95)         BC95-12         95         BC95-12         M12         600         FWH-600A         410         500           MD290T220G(-L)         2 x (3 x 120)         BC120-12         120         BC120-12         M12         600         FWH-700A         410         630           MD290T220G(-L)         2 x (3 x 120)         BC120-12         120 <td< td=""><td>MD290T37G/45P(B)</td><td>3 x 35</td><td>GTNR35-6</td><td>16</td><td>GTNR16-6</td><td>18.0</td><td>M6</td><td>150</td><td>FWH-150B</td><td>95</td><td>160</td></td<>                                                                                                    | MD290T37G/45P(B)   | 3 x 35        | GTNR35-6      | 16           | GTNR16-6     | 18.0     | M6     | 150     | FWH-150B   | 95       | 160     |
| MD290T75G/90P(B)         3 x 95         GTNR95-12         50         GTNR50-12         30.6         M12         275         FWH-275A         170         250           MD290T90G/110P         3 x 120         GTNR120-12         70         GTNR70-12         30.6         M12         325         FWH-325A         205         250           MD290T110G/132P         3 x 150         GTNR150-12         95         GTNR95-12         30.6         M12         400         FWH-400A         245         400           MD290T132G/160P         3 x 185         BC185-12         95         BC95-12         M12         500         FWH-500A         300         400           MD290T160G/200P         2 x (3 x 95)         BC95-12         95         BC95-12         M12         600         FWH-600A         410         500           MD290T200G(-L)         2 x (3 x 3 95)         BC95-12         95         BC95-12         *         M12         600         FWH-600A         410         500           MD290T220G(-L)         2 x (3 x 120)         BC120-12         120         BC120-12         M12         700         FWH-700A         410         630           MD290T220G(-L)         2 x (3 x 120)         BC120-12         120                                                                                                    | MD290T45G/55P(B)   | 3 x 50        | GTNR50-8      | 25           | GTNR25-8     | 26.8     | M8     | 200     | FWH-200B   | 115      | 160     |
| MD290T90G/110P         3 x 120         GTNR120-12         70         GTNR70-12         30.6         M12         325         FWH-325A         205         250           MD290T110G/132P         3 x 150         GTNR150-12         95         GTNR95-12         30.6         M12         400         FWH-400A         245         400           MD290T132G/160P         3 x 185         BC185-12         95         BC95-12         M12         500         FWH-500A         300         400           MD290T160G/200P         2 x (3 x 95)         BC95-12         95         BC95-12         M12         600         FWH-600A         410         500           MD290T200G(-L)         2 x (3 x 95)         BC95-12         95         BC95-12         *         M12         600         FWH-600A         410         500           MD290T220G(-L)         2 x (3 x 120)         BC120-12         120         BC120-12         M12         700         FWH-700A         410         630           MD290T220G(-L)         2 x (3 x 120)         BC120-12         120         BC120-12         *         M12         700         FWH-700A         410         630           MD290T250G(-L)         2 x (3 x 120)         BC120-12         120         <                                                                                                    | MD290T55G/75P(B)   | 3 x 70        | GTNR70-8      | 35           | GTNR35-8     | 26.8     | M8     | 250     | FWH-250A   | 150      | 250     |
| MD290T110G/132P         3 x 150         GTNR150-12         95         GTNR95-12         30.6         M12         400         FWH-400A         245         400           MD290T132G/160P         3 x 185         BC185-12         95         BC95-12         M12         500         FWH-500A         300         400           MD290T160G/200P         2 x (3 x 95)         BC95-12         95         BC95-12         M12         600         FWH-600A         410         500           MD290T200G(-L)         2 x (3 x 95)         BC95-12         95         BC95-12         *         M12         600         FWH-600A         410         500           MD290T220P(-L)         2 x (3 x 120)         BC120-12         120         BC120-12         M12         700         FWH-700A         410         630           MD290T220G(-L)         2 x (3 x 120)         BC120-12         120         BC120-12         *         M12         700         FWH-700A         410         630           MD290T250P(-L)         2 x (3 x 120)         BC120-12         120         BC120-12         M12         800         FWH-800A         475         630           MD290T280P(-L)         2 x (3 x 150)         BC150-12         150         BC150-12                                                                                                    | MD290T75G/90P(B)   | 3 x 95        | GTNR95-12     | 50           | GTNR50-12    | 30.6     | M12    | 275     | FWH-275A   | 170      | 250     |
| MD290T132G/160P         3 x 185         BC185-12         95         BC95-12         M12         500         FWH-500A         300         400           MD290T160G/200P         2 x (3 x 95)         BC95-12         95         BC95-12         M12         600         FWH-600A         410         500           MD290T200G(-L)         2 x (3 x 95)         BC95-12         95         BC95-12         * M12         600         FWH-600A         410         500           MD290T220P(-L)         2 x (3 x 120)         BC120-12         120         BC120-12         M12         700         FWH-700A         410         630           MD290T220G(-L)         2 x (3 x 120)         BC120-12         120         BC120-12         * M12         700         FWH-700A         410         630           MD290T250P(-L)         2 x (3 x 120)         BC120-12         120         BC120-12         M12         800         FWH-800A         475         630           MD290T250G(-L)         2 x (3 x 120)         BC120-12         120         BC120-12         * M12         800         FWH-800A         475         630           MD290T280F(-L)         2 x (3 x 150)         BC150-12         150         BC150-12         M12         800 <t< td=""><td>MD290T90G/110P</td><td>3 x 120</td><td>GTNR120-12</td><td>70</td><td>GTNR70-12</td><td>30.6</td><td>M12</td><td>325</td><td>FWH-325A</td><td>205</td><td>250</td></t<>                                                                                                    | MD290T90G/110P     | 3 x 120       | GTNR120-12    | 70           | GTNR70-12    | 30.6     | M12    | 325     | FWH-325A   | 205      | 250     |
| MD290T160G/200P         2 x (3 x 95)         BC95-12         95         BC95-12         M12         600         FWH-600A         410         500           MD290T200G(-L)         2 x (3 x 95)         BC95-12         95         BC95-12         * M12         600         FWH-600A         410         500           MD290T220P(-L)         2 x (3 x 120)         BC120-12         120         BC120-12         M12         700         FWH-700A         410         630           MD290T220G(-L)         2 x (3 x 120)         BC120-12         120         BC120-12         * M12         700         FWH-700A         410         630           MD290T250P(-L)         2 x (3 x 120)         BC120-12         120         BC120-12         M12         800         FWH-800A         475         630           MD290T250G(-L)         2 x (3 x 120)         BC120-12         120         BC120-12         * M12         800         FWH-800A         475         630           MD290T280P(-L)         2 x (3 x 150)         BC150-12         150         BC150-12         M12         800         FWH-800A         620         800           MD290T380G(-L)         2 x (3 x 150)         BC150-12         150         BC150-12         * M12         800                                                                                                    | MD290T110G/132P    | 3 x 150       | GTNR150-12    | 95           | GTNR95-12    | 30.6     | M12    | 400     | FWH-400A   | 245      | 400     |
| MD290T200G(-L)         2 x (3 x 95)         BC95-12         95         BC95-12         * M12         600         FWH-600A         410         500           MD290T220P(-L)         2 x (3 x 120)         BC120-12         120         BC120-12         M12         700         FWH-700A         410         630           MD290T220G(-L)         2 x (3 x 120)         BC120-12         120         BC120-12         * M12         700         FWH-700A         410         630           MD290T250P(-L)         2 x (3 x 120)         BC120-12         120         BC120-12         M12         800         FWH-800A         475         630           MD290T250G(-L)         2 x (3 x 120)         BC120-12         120         BC120-12         * M12         800         FWH-800A         475         630           MD290T280P(-L)         2 x (3 x 150)         BC150-12         150         BC150-12         M12         800         FWH-800A         620         800           MD290T315P(-L)         2 x (3 x 185)         BC150-12         150         BC150-12         * M12         800         FWH-800A         620         800           MD290T315G(-L)         2 x (3 x 185)         BC185-16         185         BC185-16         * M16         1000<                                                                                                    | MD290T132G/160P    | 3 x 185       | BC185-12      | 95           | BC95-12      |          | M12    | 500     | FWH-500A   | 300      | 400     |
| MD290T220P(-L)   2 x (3 x 120)   BC120-12   120   BC120-12                                                                                                    | MD290T160G/200P    | 2 x (3 x 95)  | BC95-12       | 95           | BC95-12      |          | M12    | 600     | FWH-600A   | 410      | 500     |
| MD290T220G(-L)         2 x (3 x 120)         BC120-12         120         BC120-12         * M12         700         FWH-700A         410         630           MD290T250P(-L)         2 x (3 x 120)         BC120-12         120         BC120-12         M12         800         FWH-800A         475         630           MD290T250G(-L)         2 x (3 x 120)         BC120-12         120         BC120-12         * M12         800         FWH-800A         475         630           MD290T280P(-L)         2 x (3 x 150)         BC150-12         150         BC150-12         M12         800         FWH-800A         620         800           MD290T280G(-L)         2 x (3 x 150)         BC150-12         150         BC150-12         * M12         800         FWH-800A         620         800           MD290T315P(-L)         2 x (3 x 185)         BC185-16         185         BC185-16         M16         1000         170M5016         620         800           MD290T315G(-L)         2 x (3 x 185)         BC185-16         185         BC185-16         * M16         1000         170M5016         620         800                                                                                                    | MD290T200G(-L)     | 2 x (3 x 95)  | BC95-12       | 95           | BC95-12      | *        | M12    | 600     | FWH-600A   | 410      | 500     |
| MD290T250P(-L)   2 x (3 x 120)   BC120-12   120   BC120-12   M12   800   FWH-800A   475   630   630   630   630   630   630   630   630   630   630   630   630   630   630   630   630   630   630   630   630   630   630   630   630   630   630   630   630   630   630   630   630   630   630   630   630   630   630   630   630   630   630   630   630   630   630   630   630   630   630   630   630   630   630   630   630   630   630   630   630   630   630   630   630   630   630   630   630   630   630   630   630   630   630   630   630   630   630   630   630   630   630   630   630   630   630   630   630   630   630   630   630   630   630   630   630   630   630   630   630   630   630   630   630   630   630   630   630   630   630   630   630   630   630   630   630   630   630   630   630   630   630   630   630   630   630   630   630   630   630   630   630   630   630   630   630   630   630   630   630   630   630   630   630   630   630   630   630   630   630   630   630   630   630   630   630   630   630   630   630   630   630   630   630   630   630   630   630   630   630   630   630   630   630   630   630   630   630   630   630   630   630   630   630   630   630   630   630   630   630   630   630   630   630   630   630   630   630   630   630   630   630   630   630   630   630   630   630   630   630   630   630   630   630   630   630   630   630   630   630   630   630   630   630   630   630   630   630   630   630   630   630   630   630   630   630   630   630   630   630   630   630   630   630   630   630   630   630   630   630   630   630   630   630   630   630   630   630   630   630   630   630   630   630   630   630   630   630   630   630   630   630   630   630   630   630   630   630   630   630   630   630   630   630   630   630   630   630   630   630   630   630   630   630   630   630   630   630   630   630   630   630   630   630   630   630   630   630   630   630   630   630   630   630   630   630   630   630   630   630   630   630   630   630   630   630    | MD290T220P(-L)     | 2 x (3 x 120) | BC120-12      | 120          | BC120-12     |          | M12    | 700     | FWH-700A   | 410      | 630     |
| MD290T250G(-L)         2 x (3 x 120)         BC120-12         120         BC120-12         * M12         800         FWH-800A         475         630           MD290T280P(-L)         2 x (3 x 150)         BC150-12         150         BC150-12         M12         800         FWH-800A         620         800           MD290T280G(-L)         2 x (3 x 150)         BC150-12         150         BC150-12         * M12         800         FWH-800A         620         800           MD290T315P(-L)         2 x (3 x 185)         BC185-16         185         BC185-16         M16         1000         170M5016         620         800           MD290T315G(-L)         2 x (3 x 185)         BC185-16         185         BC185-16         * M16         1000         170M5016         620         800                                                                                                    | MD290T220G(-L)     | 2 x (3 x 120) | BC120-12      | 120          | BC120-12     | *        | M12    | 700     | FWH-700A   | 410      | 630     |
| MD290T280P(-L)         2 x (3 x 150)         BC150-12         150         BC150-12         M12         800         FWH-800A         620         800           MD290T280G(-L)         2 x (3 x 150)         BC150-12         150         BC150-12         * M12         800         FWH-800A         620         800           MD290T315P(-L)         2 x (3 x 185)         BC185-16         185         BC185-16         M16         1000         170M5016         620         800           MD290T315G(-L)         2 x (3 x 185)         BC185-16         185         BC185-16         * M16         1000         170M5016         620         800                                                                                                    | MD290T250P(-L)     | 2 x (3 x 120) | BC120-12      | 120          | BC120-12     |          | M12    | 800     | FWH-800A   | 475      | 630     |
| MD290T315G(-L)         2 x (3 x 150)         BC150-12         150         BC150-12         *         M12         800         FWH-800A         620         800           MD290T315P(-L)         2 x (3 x 185)         BC185-16         185         BC185-16         M16         1000         170M5016         620         800           MD290T315G(-L)         2 x (3 x 185)         BC185-16         185         BC185-16         *         M16         1000         170M5016         620         800                                                                                                    | MD290T250G(-L)     | 2 x (3 x 120) | BC120-12      | 120          | BC120-12     | *        | M12    | 800     | FWH-800A   | 475      | 630     |
| MD290T315F(-L)   2 x (3 x 185)   BC185-16   185   BC185-16   M16   1000   170M5016   620   800   MD290T315G(-L)   2 x (3 x 185)   BC185-16   185   BC185-16   * M16   1000   170M5016   620   800   MD290T315G(-L)   2 x (3 x 185)   BC185-16   185   BC185-16   * M16   1000   170M5016   620   800   MD290T315G(-L)   2 x (3 x 185)   BC185-16   185   BC185-16   * M16   1000   170M5016   620   800   MD290T315G(-L)   2 x (3 x 185)   BC185-16   185   BC185-16   * M16   1000   170M5016   620   800   MD290T315G(-L)   2 x (3 x 185)   BC185-16   185   BC185-16   * M16   1000   170M5016   620   800   MD290T315G(-L)   2 x (3 x 185)   BC185-16   185   BC185-16   * M16   1000   170M5016   620   800   MD290T315G(-L)   2 x (3 x 185)   BC185-16   185   BC185-16   * M16   1000   170M5016   620   800   MD290T315G(-L)   2 x (3 x 185)   BC185-16   185   BC185-16   * M16   1000   170M5016   620   800   MD290T315G(-L)   2 x (3 x 185)   BC185-16   185   BC185-16   * M16   1000   170M5016   620   800   MD290T315G(-L)   2 x (3 x 185)   BC185-16   185   BC185-16   * M16   1000   170M5016   620   800   MD290T315G(-L)   2 x (3 x 185)   BC185-16   185   BC185-16   * M16   1000   170M5016   620   800   MD290T315G(-L)   2 x (3 x 185)   BC185-16   * M16   1000   170M5016   620   800   MD290T315G(-L)   2 x (3 x 185)   BC185-16   * M16   1000   170M5016   620   800   MD290T315G(-L)   (3 x 185)   BC185-16   * M16   1000   170M5016   620   800   MD290T315G(-L)   (3 x 185)   BC185-16   * M16   1000   170M5016   620   800   MD290T315G(-L)   (3 x 185)   BC185-16   * M16   1000   170M5016   620   800   MD290T315G(-L)   (3 x 185)   BC185-16   * M16   1000   170M5016   620   800   MD290T315G(-L)   (3 x 185)   (3 x 185)   (3 x    | MD290T280P(-L)     | 2 x (3 x 150) | BC150-12      | 150          | BC150-12     |          | M12    | 800     | FWH-800A   | 620      | 800     |
| MD290T315G(-L) 2 x (3 x 185) BC185-16 185 BC185-16 * M16 1000 170M5016 620 800                                                                                                    | MD290T280G(-L)     | 2 x (3 x 150) | BC150-12      | 150          | BC150-12     | *        | M12    | 800     | FWH-800A   | 620      | 800     |
| M22310125(1) 2 N(8 N 136) 3210 10 100 110 110 110 110 110 110 110 1                                                                                                    | MD290T315P(-L)     | 2 x (3 x 185) | BC185-16      | 185          | BC185-16     |          | M16    | 1000    | 170M5016   | 620      | 800     |
| MD290T355P(-L) 2 x (3 x 185) BC185-16 185 BC185-16 M16 1000 170M5016 620 800                                                                                                    | MD290T315G(-L)     | 2 x (3 x 185) | BC185-16      | 185          | BC185-16     | *        | M16    | 1000    | 170M5016   | 620      | 800     |
|                                                                                                    | MD290T355P(-L)     | 2 x (3 x 185) | BC185-16      | 185          | BC185-16     |          | M16    | 1000    | 170M5016   | 620      | 800     |
| MD290T355G(-L) 2 x (3 x 185) BC185-16 185 BC185-16 * M16 1000 170M5016 620 800                                                                                                    | MD290T355G(-L)     | 2 x (3 x 185) | BC185-16      | 185          | BC185-16     | *        | M16    | 1000    | 170M5016   | 620      | 800     |
| MD290T400P(-L) 2 x (3 x 240) BC240-16 240 BC240-16 M16 1400 170M6017 800 1000                                                                                                    | MD290T400P(-L)     | 2 x (3 x 240) | BC240-16      | 240          | BC240-16     |          | M16    | 1400    | 170M6017   | 800      | 1000    |
| MD290T400G(-L) 2 x (3 x 240) BC240-16 240 BC240-16 * M16 1400 170M6017 800 1000                                                                                                    | MD290T400G(-L)     | 2 x (3 x 240) | BC240-16      | 240          | BC240-16     | *        | M16    | 1400    | 170M6017   | 800      | 1000    |

| Model          | RST                                    | /UVW                          | Groun                                            | d Cable  | Terminal<br>Width       |       | Recommended<br>Fuse Bussmann<br>Passed UL<br>Certification |                         | Recom-<br>mended<br>Contac-<br>tor | Recom-<br>mended<br>Breaker |
|----------------|----------------------------------------|-------------------------------|--------------------------------------------------|----------|-------------------------|-------|------------------------------------------------------------|-------------------------|------------------------------------|-----------------------------|
| модеі          | Recom-<br>mended<br>Cable<br>(mm²) [1] | Recom-<br>mended Lug<br>Model | Recom-<br>mended Lug Cablo Recom-<br>mended (mm) | Screw    | Rated<br>Current<br>(A) | Model | Rated<br>Current<br>(A)                                    | Rated<br>Current<br>(A) |                                    |                             |
| MD290T450P(-L) | 2 x (3 x 240)                          | BC240-16                      | 240                                              | BC240-16 |                         | M16   | 1400                                                       | 170M6017                | 800                                | 1000                        |
| MD290T450G(-L) | 2 x (3 x 240)                          | BC240-16                      | 240                                              | BC240-16 | *                       | M16   | 1400                                                       | 170M6017                | 800                                | 1000                        |
| MD290T500P(-L) | 2 x (3 x 300)                          | BC300-16                      | 300                                              | BC300-16 |                         | M16   | 1400                                                       | 170M6017                | 1000                               | 1250                        |

Table 2-4 Cable selection (three-phase 380–480 V) (with UL certification)

| Model              | RST/U\                                        | /W                       | Ground Ca                                    | Terminal<br>Width of     | Screw                |       |
|--------------------|-----------------------------------------------|--------------------------|----------------------------------------------|--------------------------|----------------------|-------|
| Model              | Recommended<br>Cable (AWG/mil) <sup>[2]</sup> | Recommended<br>Lug Model | Recommended Cable (AWG/kcmil) <sup>[2]</sup> | Recommended<br>Lug Model | the AC Drive<br>(mm) | Sciew |
|                    |                                               | Three-phase 3            | 880-480 V, 50/60 Hz                          |                          |                      |       |
| MD290T0.4G/0.7PB   | 14                                            | TLK2.5-4                 | 2×14                                         | TLK2.5-4                 | 10.2                 | M4    |
| MD290T0.7G/1.1PB   | 14                                            | TLK2.5-4                 | 2×14                                         | TLK2.5-4                 | 10.2                 | M4    |
| MD290T1.1G/1.5PB   | 14                                            | TLK2.5-4                 | 2×14                                         | TLK2.5-4                 | 10.2                 | M4    |
| MD290T1.5G/2.2PB   | 14                                            | TLK2.5-4                 | 2×14                                         | TLK2.5-4                 | 10.2                 | M4    |
| MD290T2.2G/3.0PB   | 14                                            | TLK2.5-4                 | 2×14                                         | TLK2.5-4                 | 10.2                 | M4    |
| MD290T3.0G/3.7PB   | 14                                            | TLK2.5-4                 | 2×14                                         | TLK2.5-4                 | 10.2                 | M4    |
| MD290T3.7G/5.5PB   | 10                                            | TLK6-4                   | 2×10                                         | TLK6-4                   | 10.2                 | M4    |
| MD290T5.5G/7.5PB   | 10                                            | TLK6-5                   | 2×10                                         | TLK6-5                   | 10.2                 | M5    |
| MD290T7.5G/11PB    | 8                                             | TLK10-5                  | 2×8                                          | TLK10-5                  | 13                   | M5    |
| MD290T11G/15PB     | 6                                             | TLK16-5                  | 6                                            | TLK16-5                  | 13                   | M5    |
| MD290T15G/18.5PB   | 6                                             | TLK16-5                  | 6                                            | TLK16-5                  | 14.3                 | M5    |
| MD290T18.5G/22P(B) | 4                                             | TLK25-6                  | 4                                            | TLK25-6                  | 15                   | M6    |
| MD290T22G/30P(B)   | 4                                             | TLK25-6                  | 4                                            | TLK25-6                  | 15                   | M6    |
| MD290T30G/37P(B)   | 3                                             | TLK35-6                  | 4                                            | TLK25-6                  | 18                   | M6    |
| MD290T37G/45P(B)   | 2                                             | TLK35-6                  | 4                                            | TLK25-6                  | 18                   | M6    |
| MD290T45G/55P(B)   | 1/0                                           | TLK50-8                  | 3                                            | TLK35-8                  | 26.8                 | M8    |
| MD290T55G/75P(B)   | 3/0                                           | TLK95-10                 | 1                                            | TLK50-8                  | 26.8                 | M8    |
| MD290T75G/90P(B)   | 4/0                                           | TLK120-12                | 1/0                                          | TLK70-12                 | 30.6                 | M12   |
| MD290T90G/110P     | 300                                           | SQNBS180-12              | 3/0                                          | TLK95-12                 | 30.6                 | M12   |
| MD290T110G/132P    | 400                                           | SQNBS250-12              | 4/0                                          | TLK120-12                | 30.6                 | M12   |
| MD290T132G/160P    | 500                                           | SQNBS250-12              | 250                                          | TLK300-12                |                      | M12   |
| MD290T160G/200P    | 2×250                                         | SQNBS150-12              | 250                                          | SQNBS150-12              |                      | M12   |
| MD290T200G(-L)     | 2×250                                         | TLK150-12                | 250                                          | TLK150-12                | *                    | M12   |
| MD290T220P(-L)     | 2×300                                         | TLK185-12                | 300                                          | TLK185-12                |                      | M12   |
| MD290T220G(-L)     | 2×300                                         | TLK185-12                | 300                                          | TLK185-12                | *                    | M12   |
| MD290T250P(-L)     | 2×350                                         | TLK185-12                | 350                                          | TLK185-12                |                      | M12   |
| MD290T250G(-L)     | 2×350                                         | TLK185-12                | 350                                          | TLK185-12                |                      | M12   |
| MD290T280P(-L)     | 2×350                                         | TLK185-12                | 350                                          | TLK185-12                | *                    | M12   |
| MD290T280G(-L)     | 2×400                                         | TLK185-12                | 400                                          | TLK185-12                | *                    | M12   |

| Model          | RST/UVW                                       |                          | Ground Ca                                    | Terminal<br>Width of     | Screw                |       |
|----------------|-----------------------------------------------|--------------------------|----------------------------------------------|--------------------------|----------------------|-------|
| modet          | Recommended<br>Cable (AWG/mil) <sup>[2]</sup> | Recommended<br>Lug Model | Recommended Cable (AWG/kcmil) <sup>[2]</sup> | Recommended<br>Lug Model | the AC Drive<br>(mm) | Screw |
| MD290T315P(-L) | 2×500                                         | SQNBS325-16              | 500                                          | SQNBS325-16              |                      | M16   |
| MD290T315G(-L) | 2×600                                         | SQNBS325-16              | 600                                          | SQNBS325-16              |                      | M16   |
| MD290T355P(-L) | 2×500                                         | TLK300-16                | 500                                          | TLK300-16                | *                    | M16   |
| MD290T355G(-L) | 2×600                                         | TLK400-16                | 600                                          | TLK400-16                | *                    | M16   |
| MD290T400P(-L) | 2×700                                         | TLK400-16                | 700                                          | TLK400-16                |                      | M16   |
| MD290T400G(-L) | 2×700                                         | TLK400-16                | 700                                          | TLK400-16                | *                    | M16   |
| MD290T450P(-L) | 4×300                                         | TLK185-16                | 2×300                                        | TLK185-16                |                      | M16   |
| MD290T450G(-L) | 4×300                                         | TLK185-16                | 2×300                                        | TLK185-16                | *                    | M16   |
| MD290T500P(-L) | 4×300                                         | TLK185-16                | 2×300                                        | TLK185-16                |                      | M16   |

Table 2-5 Selection of cables, breakers, and contactors (three-phase 200–240 V)

|                      | RST/UVW Ground                         |                              | ıd Cable                               | Terminal<br>Width             |                            | Recommended Fuse<br>Bussmann Passed<br>UL Certification |                         | Recom-<br>mended<br>Contactor | Recom-<br>mended<br>Breaker |                         |
|----------------------|----------------------------------------|------------------------------|----------------------------------------|-------------------------------|----------------------------|---------------------------------------------------------|-------------------------|-------------------------------|-----------------------------|-------------------------|
| Model                | Recom-<br>mended<br>Cable<br>(mm²) [1] | Recom-<br>mened Lug<br>Model | Recom-<br>mended<br>Cable<br>(mm²) [1] | Recom-<br>mended<br>Lug Model | of the<br>AC Drive<br>(mm) | Screw                                                   | Rated<br>Current<br>(A) | Model                         | Rated<br>Current<br>(A)     | Rated<br>Current<br>(A) |
|                      |                                        |                              |                                        | ase 200–240                   | V, 50/60 H                 | Z                                                       |                         |                               |                             |                         |
| MD290-2T0.4G/0.7PB   | 3 x 0.75                               | TNR0.75-4                    | 0.75                                   | TNR8-5                        | 10.2                       | M4                                                      | 10                      | FWP-10B                       | 9                           | 6                       |
| MD290-2T0.7G/1.1PB   | 3 x 0.75                               | TNR0.75-4                    | 0.75                                   | TNR8-5                        | 10.2                       | M4                                                      | 10                      | FWP-10B                       | 9                           | 10                      |
| MD290-2T1.1G/1.5PB   | 3 x 0.75                               | TNR0.75-4                    | 0.75                                   | TNR5.5-5                      | 10.2                       | M4                                                      | 15                      | FWP-15B                       | 12                          | 13                      |
| MD290-2T1.5G/2.2PB   | 3 x 1.5                                | TNR1.25-4                    | 1.5                                    | TNR8-5                        | 10.2                       | M4                                                      | 20                      | FWP-20B                       | 16                          | 16                      |
| MD290-2T2.2G/3.7PB   | 3 x 2.5                                | TNR2-4                       | 2.5                                    | TNR5.5-5                      | 10.2                       | M4                                                      | 30                      | FWP-30B                       | 26                          | 25                      |
| MD290-2T3.7G/5.5PB   | 3 x 4                                  | TNR3.5-5                     | 4                                      | TNR8-5                        | 10.2                       | M5                                                      | 40                      | FWP-40B                       | 26                          | 32                      |
| MD290-2T5.5G/7.5PB   | 3 x 10                                 | TNR8-5                       | 10                                     | TNR8-5                        | 13.0                       | M5                                                      | 70                      | FWP-70B                       | 50                          | 63                      |
| MD290-2T7.5G/11PB    | 3 x 10                                 | TNR8-5                       | 10                                     | TNR8-5                        | 14.3                       | M5                                                      | 70                      | FWH-70B                       | 50                          | 63                      |
| MD290-2T11G/15P(B)   | 3 x 16                                 | GTNR16-6                     | 16                                     | GTNR16-6                      | 15.0                       | M6                                                      | 125                     | FWH-125B                      | 80                          | 80                      |
| MD290-2T15G/18.5P(B) | 3 x 25                                 | GTNR25-6                     | 16                                     | GTNR16-6                      | 18.0                       | M6                                                      | 125                     | FWH-125B                      | 80                          | 100                     |
| MD290-2T18.5G/22P(B) | 3 x 35                                 | GTNR35-6                     | 16                                     | GTNR16-6                      | 18.0                       | M6                                                      | 150                     | FWH-150B                      | 95                          | 160                     |
| MD290-2T22G/30P(B)   | 3 x 50                                 | GTNR50-8                     | 25                                     | GTNR25-8                      | 26.8                       | M8                                                      | 200                     | FWH-200B                      | 115                         | 160                     |
| MD290-2T30G/37P(B)   | 3 x 70                                 | GTNR70-8                     | 35                                     | GTNR35-8                      | 26.8                       | M8                                                      | 250                     | FWH-250A                      | 150                         | 250                     |
| MD290-2T37G/45P(B)   | 3 x 95                                 | GTNR95-12                    | 50                                     | GTNR50-12                     | 30.6                       | M12                                                     | 275                     | FWH-275A                      | 170                         | 250                     |
| MD290-2T45G/55P      | 3 x 120                                | GTNR120-12                   | 70                                     | GTNR70-12                     | 30.6                       | M12                                                     | 325                     | FWH-325A                      | 205                         | 250                     |
| MD290-2T55G/75P      | 3 x 150                                | GTNR150-12                   | 95                                     | GTNR95-12                     | 30.6                       | M12                                                     | 400                     | FWH-400A                      | 245                         | 400                     |

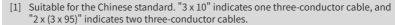

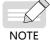

[2] Suitable for the American standard. "5" indicates 5AWG, "1/0" indicates 0AWG, "2/0" indicates 00AWG, "3/0" indicates 000AWG, "4/0" indicates 0000AWG, and "2 x 250" indicates two 250 kcmil cables.

The preceding recommended lugs are the TNR, GTNR, and BC series lugs of Suzhou Yuanli. The lugs with UL certifications are KST's TLK and SQNBS series lugs.

## 2.5 Selection of the AC Output Reactor

Whether to install an AC output reactor on the output side of the AC drive is dependent on actual situations. The cable connecting the AC drive and motor cannot be too long. Otherwise, capacitance enlarges and thus high-harmonics current may be easily generated. To avoid these problems, install an AC output reactor close to the AC drive if the cable length is equal to or larger than the values listed in the following table.

Table 2-6 Cable length limit with the output reactor configured (three phase 380-480 V)

| AC Drive Power (kW) | Rated Voltage (V) | Minimum Cable Length<br>with Output Reactor<br>Configured (m) | AC Drive Power (kW) | Rated Voltage (V) | Minimum Cable Length<br>with Output Reactor<br>Configured (m) |
|---------------------|-------------------|---------------------------------------------------------------|---------------------|-------------------|---------------------------------------------------------------|
| 0.4-4               | 200-500           | 50                                                            | 15                  | 200-500           | 125                                                           |
| 5.5                 | 200-500           | 70                                                            | 18.5                | 200-500           | 135                                                           |
| 7.5                 | 200-500           | 100                                                           | ≧ 22                | 200-500           | 150                                                           |
| 11                  | 200-500           | 110                                                           |                     |                   |                                                               |

Table 2-7 Cable length limit with the output reactor configured (three phase 200-240 V)

| AC Drive Power (kW) | Rated Voltage (V) | Minimum Cable Length<br>with Output Reactor<br>Configured (m) | AC Drive Power<br>(kW) | Rated Voltage (V) | Minimum Cable Length<br>with Output Reactor<br>Configured (m) |
|---------------------|-------------------|---------------------------------------------------------------|------------------------|-------------------|---------------------------------------------------------------|
| 0.4-3.7             | 200-500           | 50                                                            | 7.5                    | 200-500           | 125                                                           |
| 3.7                 | 200-500           | 70                                                            | ≧ 11                   | 200-500           | 150                                                           |
| 5.5                 | 200-500           | 110                                                           |                        |                   |                                                               |

Table 2-8 Recommended models of the AC output reactor (three phase 380–480 V)

| AC Drive Model   | AC Output Reactor Model<br>(Inovance) | AC Drive Model     | AC Output Reactor Model<br>(Inovance) |
|------------------|---------------------------------------|--------------------|---------------------------------------|
| MD290T0.4G/0.7PB | MD-OCL-5-1.4-4T-1%                    | MD290T18.5G/22P(B) | MD-OCL-50-0.14-4T-1%                  |
| MD290T0.7G/1.1PB | MD-OCL-5-1.4-4T-1%                    | MD290T22G/30P(B)   | MD-OCL-60-0.12-4T-1%                  |
| MD290T1.1G/1.5PB | MD-OCL-5-1.4-4T-1%                    | MD290T30G/37P(B)   | MD-OCL-80-0.087-4T-1%                 |
| MD290T1.5G/2.2PB | MD-OCL-7-1.0-4T-1%                    | MD290T37G/45P(B)   | MD-OCL-120-0.058-4T-1%                |
| MD290T2.2G/3.0PB | MD-OCL-10-0.7-4T-1%                   | MD290T45G/55P(B)   | MD-OCL-120-0.058-4T-1%                |
| MD290T3.0G/3.7PB | MD-OCL-10-0.7-4T-1%                   | MD290T55G/75P(B)   | MD-OCL-150-0.047-4T-1%                |
| MD290T3.7G/5.5PB | MD-OCL-15-0.47-4T-1%                  | MD290T75G/90P(B)   | MD-OCL-200-0.035-4T-1%                |
| MD290T5.5G/7.5PB | MD-OCL-20-0.35-4T-1%                  | MD290T90G/110P     | MD-OCL-250-0.028-4T-1%                |
| MD290T7.5G/11PB  | MD-OCL-30-0.23-4T-1%                  | MD290T110G/132P    | MD-OCL-330-0.021-4T-1%                |
| MD290T11G/15PB   | MD-OCL-40-0.18-4T-1%                  | MD290T132G/160P    | MD-OCL-330-0.021-4T-1%                |
| MD290T15G/18.5PB | MD-OCL-40-0.18-4T-1%                  | MD290T160G/200P    | MD-OCL-490-0.014-4T-1%                |

Table 2-9 Recommended models of the AC output reactor (three phase 200–240 V)

| AC Drive Model     | AC Output Reactor Model<br>(Inovance) | AC Drive Model       | AC Output Reactor Model<br>(Inovance) |
|--------------------|---------------------------------------|----------------------|---------------------------------------|
| MD290-2T0.4G/0.7PB | MD-OCL-5-1.4-4T-1%                    | MD290-2T11G/15P(B)   | MD-OCL-60-0.12-4T-1%                  |
| MD290-2T0.7G/1.1PB | MD-OCL-7-1.0-4T-1%                    | MD290-2T15G/18.5P(B) | MD-OCL-80-0.087-4T-1%                 |
| MD290-2T1.1G/1.5PB | MD-OCL-10-0.7-4T-1%                   | MD290-2T18.5G/22P(B) | MD-OCL-120-0.058-4T-1%                |

| AC Drive Model     | AC Output Reactor Model<br>(Inovance) | AC Drive Model     | AC Output Reactor Model<br>(Inovance) |
|--------------------|---------------------------------------|--------------------|---------------------------------------|
| MD290-2T1.5G/2.2PB | MD-OCL-10-0.7-4T-1%                   | MD290-2T22G/30P(B) | MD-OCL-120-0.058-4T-1%                |
| MD290-2T2.2G/3.7PB | MD-OCL-15-0.47-4T-1%                  | MD290-2T30G/37P(B) | MD-OCL-150-0.047-4T-1%                |
| MD290-2T3.7G/5.5PB | MD-OCL-20-0.35-4T-1%                  | MD290-2T37G/45P(B) | MD-OCL-200-0.035-4T-1%                |
| MD290-2T5.5G/7.5PB | MD-OCL-40-0.18-4T-1%                  | MD290-2T45G/55P    | MD-OCL-250-0.028-4T-1%                |
| MD290-2T7.5G/11PB  | MD-OCL-40-0.18-4T-1%                  | MD290-2T55G/75P    | MD-OCL-330-0.021-4T-1%                |

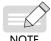

- Use AC output reactors of MD290T200G-L to MD290T450G-L for AC drives MD290T200G to MD290T450G.
- Use AC output reactors of MD290T220P-L to MD290T500P-L for AC drives MD290T220P to MD290T500P.

# 2.6 Selection of Braking Components

Table 2-10 Braking component selection (three phase 380–480 V)

|                    | Applicable | Braking Unit |     | 125% Braking T<br>(10% ED, Max. |     |                                        | Minimum<br>Braking |
|--------------------|------------|--------------|-----|---------------------------------|-----|----------------------------------------|--------------------|
| AC Drive Model     | Motor (kW) | Model        | QTY | Recommended<br>Braking Resistor | QTY | Remarks                                | Resistance (Ω)     |
| MD290T0.4G/0.7PB   | 0.75       |              |     | 140 W 800 Ω                     | 1   |                                        | 96                 |
| MD290T0.7G/1.1PB   | 1.1        |              |     | 220 W 500 Ω                     | 1   |                                        | 96                 |
| MD290T1.1G/1.5PB   | 1.5        |              |     | 300 W 380 Ω                     | 1   |                                        | 96                 |
| MD290T1.5G/2.2PB   | 2.2        |              |     | 440 W 260 Ω                     | 1   |                                        | 96                 |
| MD290T2.2G/3.0PB   | 3.0        |              |     | 600 W 190 Ω                     | 1   |                                        | 64                 |
| MD290T3.0G/3.7PB   | 3.7        | Built-in     |     | 740 W 150 Ω                     | 1   | AC drive models ending with letter "B" | 64                 |
| MD290T3.7G/5.5PB   | 5.5        |              | -   |                                 | 1   | With tetter B                          | 32                 |
| MD290T5.5G/7.5PB   | 7.5        |              |     |                                 | 1   |                                        | 32                 |
| MD290T7.5G/11PB    | 11         |              |     |                                 | 1   |                                        | 32                 |
| MD290T11G/15PB     | 15         |              |     |                                 | 1   |                                        | 20                 |
| MD290T15G/18.5PB   | 18.5       |              |     | 4000 W 32 Ω                     | 1   |                                        | 20                 |
| MD290T18.5G/22P(B) | 22         |              |     | 4000 W 32 Ω                     | 1   |                                        | 24                 |
| MD290T22G/30P(B)   | 30         |              |     | 4500 W 27 Ω                     | 1   |                                        | 24                 |
| MD290T30G/37P(B)   | 37         |              |     | 6000 W 20 Ω                     | 1   |                                        | 19.2               |
| MD290T37G/45P(B)   | 45         | Built-in     |     | 7000 W 16 Ω                     | 1   | AC drive models ending with letter "B" | 14.8               |
| MD290T45G/55P(B)   | 55         |              |     | 9000 W 13 Ω                     | 1   | With tetter B                          | 12.8               |
| MD290T55G/75P(B)   | 75         |              |     | 11000 W 10.5 Ω                  | 1   |                                        | 9.6                |
| MD290T75G/90P(B)   | 90         |              |     | 15000 W 7.7 Ω                   | 1   |                                        | 6.8                |
| MD200T00C/110D     | 110        | MDBUN-60-T   | 2   | 9000 W 10.0 Ω                   | 2   | Input voltage ≤ 440 VAC                | 9.3×2              |
| MD290T90G/110P     | 110        | MDBUN-60-5T  | 2   | 9000 W 12.8 Ω                   | 2   | Input voltage > 440 VAC                | 10.5×2             |
| MD290T110G/132P    | 132        | MDBUN-60-T   | 2   | 11000 W 9.4 Ω                   | 2   | Input voltage ≤ 440 VAC                | 9.3×2              |
| MID2301110G/132P   | 132        | MDBUN-60-5T  | 2   | 11000 W 10.5 Ω                  | 2   | Input voltage > 440 VAC                | 10.5×2             |
| MD290T132G/160P    | 160        | MDBUN-90-T   | 2   | 13000 W 6.8 Ω                   | 2   | Input voltage ≤ 440 VAC                | 6.2×2              |
| MD23011320/100P    | 160        | MDBUN-90-5T  | 2   | 13000 W 8.8 Ω                   | 2   | Input voltage > 440 VAC                | 7.0×2              |

|                         | Applicable | Braking Un  | it  | 125% Braking T<br>(10% ED, Max. |     |                         | Minimum<br>Braking |
|-------------------------|------------|-------------|-----|---------------------------------|-----|-------------------------|--------------------|
| AC Drive Model Motor (k |            | Model       | QTY | Recommended<br>Braking Resistor | QTY | Remarks                 | Resistance<br>(Ω)  |
| MD200T160C/200D         | 200        | MDBUN-90-T  | 2   | 16000 W 6.3 Ω                   | 2   | Input voltage ≤ 440 VAC | 6.2×2              |
| MD290T160G/200P         | 200        | MDBUN-90-5T | 2   | 16000 W 7.2 Ω                   | 2   | Input voltage > 440 VAC | 7.0×2              |
| MD290T200G              | 200        | MDBU-200-B  | 2   | 19000 W 4.5 Ω                   | 2   | Input voltage ≤ 440 VAC | 2.5×2              |
| MD2901200G              | 200        | MDBU-200-C  | 2   | 19000 W 5.8 Ω                   | 2   | Input voltage > 440 VAC | 3.0×2              |
| MD200T220D              | 220        | MDBU-200-B  | 2   | 19000 W 4.5 Ω                   | 2   | Input voltage ≤ 440 VAC | 2.5×2              |
| MD290T220P              | 220        | MDBU-200-C  | 2   | 19000 W 5.8 Ω                   | 2   | Input voltage > 440 VAC | 3.0×2              |
| MD200T220C              | 220        | MDBU-200-B  | 2   | 21000 W 4.1 Ω                   | 2   | Input voltage ≤ 440 VAC | 2.5×2              |
| MD290T220G              | 220        | MDBU-200-C  | 2   | 21000 W 5.3 Ω                   | 2   | Input voltage > 440 VAC | 3.0×2              |
| MD200T2F0D              | 250        | MDBU-200-B  | 2   | 21000 W 4.1 Ω                   | 2   | Input voltage ≤ 440 VAC | 2.5×2              |
| MD290T250P              | 250        | MDBU-200-C  | 2   | 21000 W 5.3 Ω                   | 2   | Input voltage > 440 VAC | 3.0×2              |
| MD200T2F0C              | 250        | MDBU-200-B  | 2   | 24000 W 3.6 Ω                   | 2   | Input voltage ≤ 440 VAC | 2.5×2              |
| MD290T250G              | 250        | MDBU-200-C  | 2   | 24000 W 4.6 Ω                   | 2   | Input voltage > 440 VAC | 3.0×2              |
| MD200T200D              | 280        | MDBU-200-B  | 2   | 27000 W 3.2 Ω                   | 2   | Input voltage ≤ 440 VAC | 2.5×2              |
| MD290T280P              | 280        | MDBU-200-C  | 2   | 27000 W 4.1 Ω                   | 2   | Input voltage > 440 VAC | 3.0×2              |
|                         | 280        | MDBU-200-B  | 2   | 27000 W 3.2 Ω                   | 2   | Input voltage ≤ 440 VAC | 2.5×2              |
| MD290T280G              | 280        | MDBU-200-C  | 2   | 27000 W 4.1 Ω                   | 2   | Input voltage > 440 VAC | 3.0×2              |
| MD200T21ED              | 315        | MDBU-200-B  | 3   | 20000 W 4.3 Ω                   | 3   | Input voltage ≤ 440 VAC | 2.5×3              |
| MD290T315P              | 315        | MDBU-200-C  | 3   | 20000 W 5.5 Ω                   | 3   | Input voltage > 440 VAC | 3.0×3              |
|                         | 315        | MDBU-200-B  | 3   | 20000 W 4.3 Ω                   | 3   | Input voltage ≤ 440 VAC | 2.5×3              |
| MD290T315G              | 315        | MDBU-200-C  | 3   | 20000 W 5.5 Ω                   | 3   | Input voltage > 440 VAC | 3.0×3              |
|                         | 355        | MDBU-200-B  | 3   | 23000 W 3.8 Ω                   | 3   | Input voltage ≤ 440 VAC | 2.5×3              |
| MD290T355P              | 355        | MDBU-200-C  | 3   | 23000 W 4.9 Ω                   | 3   | Input voltage > 440 VAC | 3.0×3              |
|                         | 355        | MDBU-200-B  | 3   | 23000 W 3.8 Ω                   | 3   | Input voltage ≤ 440 VAC | 2.5×3              |
| MD290T355G              | 355        | MDBU-200-C  | 3   | 23000 W 4.9 Ω                   | 3   | Input voltage > 440 VAC | 3.0×3              |
| LADOCOT ACCD            | 400        | MDBU-200-B  | 3   | 26000 W 3.4 Ω                   | 3   | Input voltage ≤ 440 VAC | 2.5×3              |
| MD290T400P              | 400        | MDBU-200-C  | 3   | 26000 W 4.3 Ω                   | 3   | Input voltage > 440 VAC | 3.0×3              |
|                         | 400        | MDBU-200-B  | 3   | 26000 W 3.4 Ω                   | 3   | Input voltage ≤ 440 VAC | 2.5×3              |
| MD290T400G              | 400        | MDBU-200-C  | 3   | 26000 W 4.3 Ω                   | 3   | Input voltage > 440 VAC | 3.0×3              |
|                         | 450        | MDBU-200-B  | 3   | 29000 W 3.0 Ω                   | 3   | Input voltage ≤ 440 VAC | 2.5×3              |
| MD290T450P              | 450        | MDBU-200-C  | 3   | 29000 W 3.9 Ω                   | 3   | Input voltage > 440 VAC | 3.0×3              |
|                         | 450        | MDBU-200-B  | 3   | 29000 W 3.0 Ω                   | 3   | Input voltage ≤ 440 VAC | 2.5×3              |
| MD290T450G              | 450        | MDBU-200-C  | 3   | 29000 W 3.9 Ω                   | 3   | Input voltage > 440 VAC | 3.0×3              |
|                         | 500        | MDBU-200-B  | 3   | 29000 W 3.0 Ω                   | 3   | Input voltage ≤ 440 VAC | 2.5×3              |
| MD290T500P              | 500        | MDBU-200-C  | 3   | 29000 W 3.9 Ω                   | 3   | Input voltage > 440 VAC | 3.0×3              |

| AC Drive Model           | Applicable | Applicable Braking Unit |     | 125% Braking Torque<br>(10% ED, Max. 10s) |     | Remarks                                | Minimum<br>Braking |
|--------------------------|------------|-------------------------|-----|-------------------------------------------|-----|----------------------------------------|--------------------|
| AC Drive Model           | Motor (kW) | Model                   | QTY | Recommended<br>Braking Resistor           | QTY | Remarks                                | Resistance<br>(Ω)  |
| MD290-2T0.4G/0.7PB       | 0.75       |                         |     | 220 W 500 Ω                               | 1   |                                        | 96                 |
| MD290-2T0.7G/1.1PB       | 1.1        |                         |     | 440 W 260 Ω                               | 1   |                                        | 96                 |
| MD290-2T1.1G/1.5PB       | 1.5        |                         |     | 600 W 190 Ω                               | 1   |                                        | 64                 |
| MD290-2T1.5G/2.2PB       | 2.2        | Built-in                |     | 740 W 150 Ω                               | 1   | AC drive models ending                 | 64                 |
| MD290-2T2.2G/3.7PB       | 3.7        | Duilt-iii               |     | 1100 W 100 Ω                              | 1   | with letter "B"                        | 32                 |
| MD290-2T3.7G/5.5PB       | 5.5        |                         |     | 1500 W 75 Ω                               | 1   |                                        | 32                 |
| MD290-2T5.5G/7.5PB       | 7.5        |                         |     |                                           | 1   |                                        | 20                 |
| MD290-2T7.5G/11PB        | 11         |                         |     |                                           | 1   |                                        | 20                 |
| MD290-2T11G/15P(B)       | 15         |                         |     | 4500 W 27 Ω                               | 1   |                                        | 24                 |
| MD290-<br>2T15G/18.5P(B) | 18.5       |                         |     |                                           | 1   |                                        | 19.2               |
| MD290-<br>2T18.5G/22P(B) | 22         | Built-in                |     | 7000 W 16 Ω                               | 1   | AC drive models ending with letter "B" | 14.8               |
| MD290-2T22G/30P(B)       | 30         |                         |     | 9000 W 13 Ω                               | 1   |                                        | 12.8               |
| MD290-2T30G/37P(B)       | 37         |                         |     | 11000 W 10.5 Ω                            | 1   |                                        | 9.6                |
| MD290-2T37G/45P(B)       | 45         |                         |     |                                           | 1   |                                        | 6.8                |
| MD290-2T45G/55P          | 55         | MDBUN-60-T              | 2   | 9000 W 10.0 Ω                             | 2   | Input voltage ≤ 440 VAC                | 9.3×2              |
| MID230-21430/33P         | 55         | MDBUN-60-5T             | 2   | 9000 W 12.8 Ω                             | 2   | Input voltage > 440 VAC                | 10.5×2             |
| MD200 2T55C/75D          | 75         | MDBUN-60-T              | 2   | 11000 W 9.4 Ω                             | 2   | Input voltage ≤ 440 VAC                | 9.3×2              |
| MD290-2T55G/75P          | /75P 75    | MDBUN-60-5T             | 2   | 11000 W 10.5 Ω                            | 2   | Input voltage > 440 VAC                | 10.5×2             |

Table 2-11 Braking component selection (three phase 200–240 V)

- The minimum braking resistance in the preceding table supports the operating condition with ED of 10% and the longest time for single braking of 10s.
- The default initial braking voltage for built-in braking units is 760 V. The default initial braking voltage is 670 V for external braking units MDBUN-60-T, MDBUN-90-T, and MDBU-200-B when the input voltage is lower than or equal to 440 VAC. The default initial braking voltage is 760 V for external braking units MDBUN-60-5T, MDBUN-90-5T, and MDBU-200-C when the input voltage is above 440 VAC. The resistance of the braking resistor can be adjusted with the initial braking voltage.

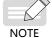

The preceding table is for reference only. You can select the resistance and power of the braking resistor as required (the resistance cannot be lower than the reference value while the power may be higher than the reference value). Selection of the braking resistor model is determined by the generation power of motors and is also related to the system inertia, deceleration time and potential energy load. For systems with high inertia, and/or short deceleration time, and/or frequent braking, select a braking resistor with higher power and lower resistance.

## 2.7 External Operating Panels

#### 1) External LED operating panel MD32NKE1

MD32NKE1 is an external operating panel applicable to the AC drive. It adopts the LED display and has the same operation mode as the operating panel on the AC drive. For details, see <u>"4 Panel Operations"</u>. It is optional and easy for commissioning.

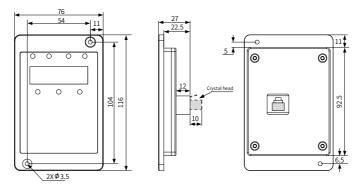

Figure 2-2 Mounting dimensions of MD32NKE1 (unit: mm)

#### 2) External LCD operating panel MDKE9

MDKE9 is an optional external LCD operating panel. It supports copy, download, and modification of all parameters and is easy to use in both Chinese and English. The following figure shows its appearance and keys. (For details, see 19010321 MD290 Series AC Drive Advanced User Guide.)

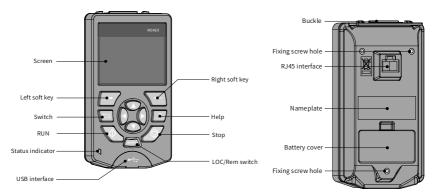

Figure 2-3 Appearance of the MDKE9 external operating panel

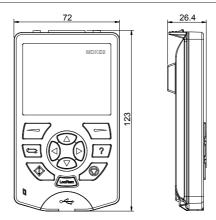

Figure 2-4 Mounting dimensions of the MDKE9 external operating panel (unit: mm)

## 3) MDKE9 mounting base

Before installing the MDKE9 operating panel on the cabinet door, install the CP600-BASE1 (optional) base first. The mounting dimensions are shown below.

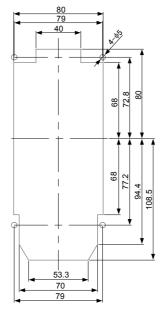

Figure 2-5 Sheet metal slot dimensions (unit: mm)

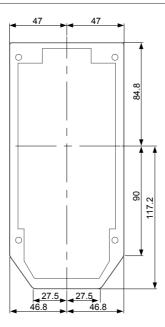

Figure 2-6 Mounting base dimension limits (unit: mm)

# 3 Installation and Wiring

#### 3.1 Installation

#### 3.1.1 Installation Environment

- 1) Ambient temperature: The AC drive's service life is greatly influenced by the ambient temperature. Do not run the AC drive under a temperature exceeding the allowed temperature range (-10°C to +50°C).
- 2) Install the AC drive on a flame-retardant surface, and ensure that sufficient space is left around the enclosure to allow for efficient heat dissipation. The AC drive generates significant heat during working. Use screws to install the AC drive on the mounting bracket vertically.
- 3) Install the AC drive without strong vibration. Ensure that the mounting location is not affected by levels of vibration that exceeds 1 G. Keep the AC drive away from punch machines.
- 4) Ensure that the mounting location is away from direct sunlight, dampness, or water drops.
- Ensure that the mounting location is protected against corrosive, combustible or explosive gases and vapors.
- 6) Ensure that the mounting location is free from oil and dust.

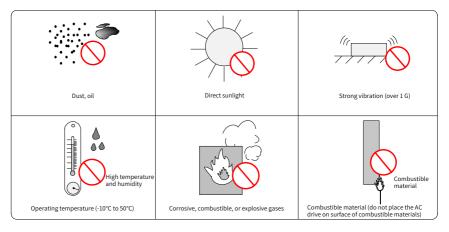

Figure 3-1 Installation environment requirements

7) The AC drive must be installed in a fireproof cabinet with doors that provide effective electrical and mechanical protection. The installation must conform to local and regional laws and regulations, and to relevant IEC requirements.

## 3.1.2 Backplate Mounting and Through-Hole Mounting

1) Backplate mounting

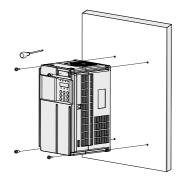

Figure 3-2 Backplate mounting of MD290T0.4G/0.7PB to MD290T37G/45P(B) and MD290-2T0.4G/0.7PB to MD290-2T18.5G/22P(B)

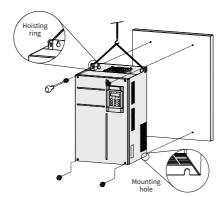

Figure 3-3 Backplate mounting of MD290T45G/55P(B) to MD290T160G/200P and MD290-2T22G/30P(B) to MD290-2T55G/75P

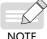

NOTE

In this mode, mount the AC drive using all mounting holes; otherwise, the AC drive may fall off or be damaged due to the unbalanced effect on the fixed part during long-time running.

#### 2) Through-hole mounting

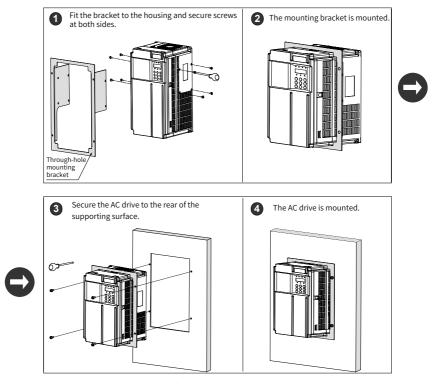

Figure 3-4 Through-hole mounting of MD290T0.4G/0.7PB to MD290T37G/45P(B) and MD290-2T0.4G/0.7PB to MD290-2T18.5G /22P(B)

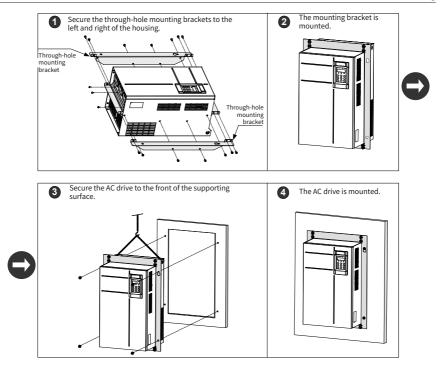

Figure 3-5 Through-hole mounting of MD290T45G/55P(B) to MD290T160G/200P and MD290-2T22G/30P(B) to MD290-2T55G/75P

#### 3) Through-hole mounting brackets

Table 3-1 Through-hole mounting bracket models (three phase 380–480 V)

| Through-hole<br>Mounting Bracket<br>Model | AC Drive Model   | Through-hole<br>Mounting Bracket<br>Model | AC Drive Model             |
|-------------------------------------------|------------------|-------------------------------------------|----------------------------|
|                                           | MD290T0.4G/0.7PB | MD500-AZJ-A1T5                            | MD290T18.5G/22P(B)<br>(-T) |
|                                           | MD290T0.7G/1.1PB |                                           | MD290T22G/30P(B)(-T)       |
| MD500-AZJ-A1T1                            | MD290T1.1G/1.5PB |                                           | MD290T30G/37P(B)           |
|                                           | MD290T1.5G/2.2PB | MD500-AZJ-A1T6                            | MD290T37G/45P(B)           |
|                                           | MD290T2.2G/3.0PB | MD500-AZJ-A1T7                            | MD290T45G/55P(B)           |
|                                           | MD290T3.0G/3.7PB | MD300-AZJ-ATT                             | MD290T55G/75P(B)           |
| MD500-AZJ-A1T2                            | MD290T3.7G/5.5PB |                                           | MD290T75G/90P(B)           |
| MD300-AZJ-ATTZ                            | MD290T5.5G/7.5PB | MD500-AZJ-A1T8                            | MD290T90G/110P             |
| 140500 474 4170                           | MD290T7.5G/11PB  |                                           | MD290T110G/132P            |
| MD500-AZJ-A1T3                            | MD290T11G/15PB   | MDE00 A71 A1T0                            | MD290T132G/160P            |
| MD500-AZJ-A1T4                            | MD290T15G/18.5PB | MD500-AZJ-A1T9                            | MD290T160G/200P            |

Table 3-2 Through-hole mounting bracket models (three phase 200–240 V)

| Through-hole<br>Mounting Bracket<br>Model | AC Drive Model     | Through-hole<br>Mounting Bracket<br>Model | AC Drive Model       |
|-------------------------------------------|--------------------|-------------------------------------------|----------------------|
|                                           | MD290-2T0.4G/0.7PB | MD500-AZJ-A1T6                            | MD290-2T15G/18.5P(B) |
| MD500-AZJ-A1T1                            | MD290-2T0.7G/1.1PB | MD300-AZJ-A116                            | MD290-2T18.5G/22P(B) |
| MD500-AZJ-ATTI                            | MD290-2T1.1G/1.5PB | MD500 A71 A1T7                            | MD290-2T22G/30P(B)   |
|                                           | MD290-2T1.5G/2.2PB | MD500-AZJ-A1T7                            | MD290-2T30G/37P(B)   |
| MD500-AZJ-A1T2                            | MD290-2T2.2G/3.7PB |                                           | MD290-2T37G/45P(B)   |
| MD300-AZJ-A112                            | MD290-2T3.7G/5.5PB | MD500-AZJ-A1T8                            | MD290-2T45G/55P      |
| MD500-AZJ-A1T3                            | MD290-2T5.5G/7.5PB |                                           | MD290-2T55G/75P      |
| MD500-AZJ-A1T4                            | MD290-2T7.5G/11PB  |                                           |                      |
| MD500-AZJ-A1T5                            | MD290-2T11G/15P(B) | -                                         | -                    |

## 3.1.3 Mounting in the Cabinet

Only one AC drive of models MD290T200G(-L) to MD290T450G(-L) and MD290T220P(-L) to MD290T500P(-L) can be mounted in a cabinet and ventilation space must be considered. Follow the following guidance for specific model and application scenarios.

# Cabinet top air outlet cover Ventilation airflow Isolation barrier Air inlet of front door

## ■ Direct discharging cabinet (without fans on the top)

Figure 3-6 Direct discharging cabinet

Table 3-3 Specification of the direct discharging cabinet

| AC Drive Model |                | Quantity<br>of Fans | Total Air<br>Volume (CFM) | Effective Area of<br>Cabinet Top Air<br>Inlet (mm²) | Effective Area of<br>Cabinet Top Air<br>Outlet (mm²) |
|----------------|----------------|---------------------|---------------------------|-----------------------------------------------------|------------------------------------------------------|
| MD290T1        | 32G/160P       | 2                   | 541                       | 31809                                               | 50894                                                |
| MD290T1        | 60G/200P       | 2                   | 620                       | 31809                                               | 50894                                                |
| MD290T200G(-L) | MD290T220P(-L) | 2                   | 586                       | 31809                                               | 50894                                                |
| MD290T250P(-L) |                | 2                   | 360                       | 31009                                               | 30694                                                |
| MD290T220G(-L) | MD290T280P(-L) | 2                   | 722                       | 31809                                               | 50894                                                |
| MD290T250G(-L) | MD290T315P(-L) | 3                   | 789                       | 47713                                               | 76341                                                |
| MD290T280G(-L) | MD290T355P(-L) | 3                   | 882                       | 47713                                               | 76341                                                |
| MD290T315G(-L) | MD290T400P(-L) | 3                   | 644                       | 47713                                               | 76341                                                |
| MD290T355G(-L) | MD290T450P(-L) | 3                   | 796                       | 47713                                               | 76341                                                |
| MD290T400G(-L) | MD290T500P(-L) | 3                   | 796                       | 47713                                               | 76341                                                |
| MD290T450G(-L) |                | 3                   | 796                       | 47713                                               | 76341                                                |

#### Note:

- CFM =  $0.0283 \text{ m}^3/\text{min}$
- "Effective Area" indicates the through-hole area.

100

## ■ Cabinet with fans on the top

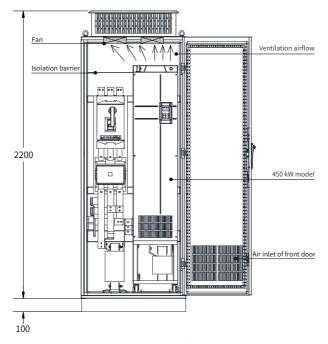

Figure 3-7 Cabinet with fans on the top

Table 3-4 Specification of the cabinet with fans on the top

| AC Driv        | Quantity<br>of Fans | Total Air<br>Volume<br>(CFM) | Effective<br>Area of<br>Cabinet<br>Top Air Inlet<br>(mm²) | Max. Air<br>Volume<br>Required by<br>the Top Fan<br>(CFM) | Effective Area of<br>Cabinet Top Air<br>Outlet (mm²) |                                       |
|----------------|---------------------|------------------------------|-----------------------------------------------------------|-----------------------------------------------------------|------------------------------------------------------|---------------------------------------|
| MD290T1        | 32G/160P            | 2                            | 541                                                       | 31809                                                     | 649                                                  |                                       |
| MD290T1        | 60G/200P            | 2                            | 620                                                       | 31809                                                     | 744                                                  | S = 0.942x N x<br>(Dout2 - DHUB2)     |
| MD290T200G(-L) | MD290T220P(-L)      | 2                            | 586                                                       | 31809                                                     | 703                                                  | , ,                                   |
| MD290T250P(-L) |                     |                              | 300                                                       | 31003                                                     | 705                                                  | In the preceding formula, N indicates |
| MD290T220G(-L) | MD290T280P(-L)      | 2                            | 722                                                       | 31809                                                     | 866                                                  | the number of top                     |
| MD290T250G(-L) | MD290T315P(-L)      | 3                            | 789                                                       | 47713                                                     | 947                                                  | fans, Dout indicates                  |
| MD290T280G(-L) | MD290T355P(-L)      | 3                            | 882                                                       | 47713                                                     | 1058                                                 | the diameter of                       |
| MD290T315G(-L) | MD290T400P(-L)      | 3                            | 644                                                       | 47713                                                     | 773                                                  | the top fan, and DHUB indicates the   |
| MD290T355G(-L) | MD290T450P(-L)      | 3                            | 796                                                       | 47713                                                     | 955                                                  | diameter of the top                   |
| MD290T400G(-L) | MD290T500P(-L)      | 3                            | 796                                                       | 47713                                                     | 955                                                  | fan center HUB.                       |
| MD290T450G(-L) |                     | 3                            | 796                                                       | 47713                                                     | 955                                                  |                                       |

#### Note:

CFM = 0.0283 m<sup>3</sup>/min "Effective Area" indicates the through-hole area.

## 3.2 Wiring

## 3.2.1 Standard Wiring Diagram

As shown in the following figure, the wiring part marked by the double-headed arrow differs between three-phase 380 to 480 V 0.4 G/0.7 PB to 75 G/90 P(B) models and 90 G/100 P to 450 G/500 P models, and between three-phase 200 to 240 V 0.4 G/0.7 PB to 37 G/45 P(B) models and 45 G/55 P and above models.

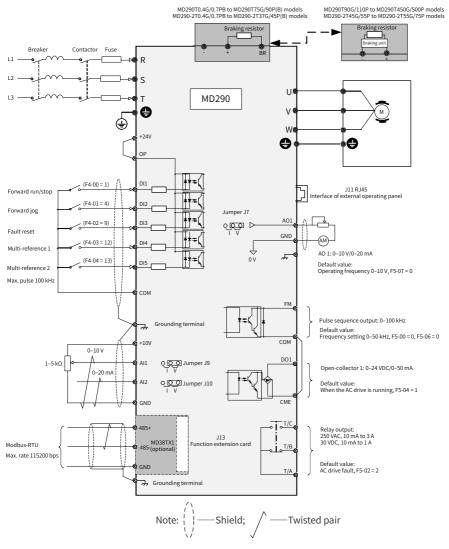

Figure 3-8 Typical wiring

#### 3.2.2 Main Circuit Terminals

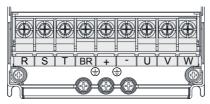

Figure 3-9 Terminal arrangement in MD290T0.4G/0.7PB to MD290T15G/18.5PB and MD290-2T0.4G/0.7PB to MD290-2T7.5G/11PB

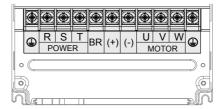

Figure 3-10 Terminal arrangement in MD290T18.5G/22P(B) to MD290T160G/200P and MD290-2T11G/15P(B) to MD290-2T55G/75P

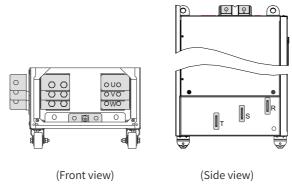

Figure 3-11 Terminal arrangement in MD290T200G to MD290T450G and MD290T220P to MD290T500P

|            |                                          | '                                                                                            |
|------------|------------------------------------------|----------------------------------------------------------------------------------------------|
| Terminal   | Name                                     | Description                                                                                  |
| R, S, T    | Three-phase power supply input terminals | Connected to AC input three-phase power supply.                                              |
| (+), (-)   | DC bus positive and negative terminals   | Common DC bus input, connected to the external braking unit for AC drives of 90 kW and above |
| (+), BR    | Braking resistor connection terminals    | Connected to the external braking resistor for AC drives of 75 kW and below                  |
| U, V, W    | AC drive output terminals                | Connected to a three-phase motor                                                             |
| <b>(1)</b> | Ground (PE) terminal                     | Grounding connection                                                                         |

Table 3-5 Description of main circuit terminals

## **3.2.3 Control Circuit Terminals**

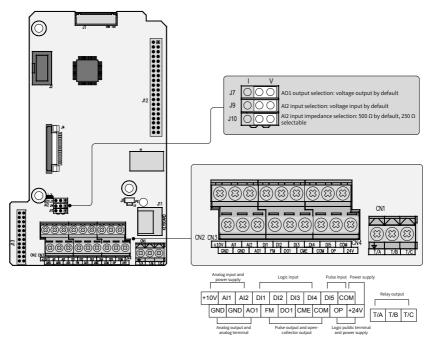

Figure 3-12 Control circuit terminal arrangement

Table 3-6 Description of control circuit terminals

| Туре             | Terminal<br>Mark | Terminal Name                                  | Description                                                                                                    |
|------------------|------------------|------------------------------------------------|----------------------------------------------------------------------------------------------------|
| +10<br>V-GND     |                  | +10 V power supply                             | Provides +10 V power supply to an external unit. Its maximum output current is 10 mA. Generally used to supply an external potentiometer of 1 to 5 $k\Omega$                                                                               |
| Power<br>supply  | +24V-COM         | +24 V power supply                             | Provides +24 V power supply to an external unit. Generally used for power supply for DI/DO terminals and external sensors.  Maximum output current: 200 mA [1]                                                                             |
| OP               | OP               | Input terminal<br>for external<br>power supply | Connected to +24 V by default. When DI1 to DI5 need to be driven by external signals, OP must be disconnected from + 24 V and connected to an external power supply.                                                                       |
|                  | AI1-GND          | Analog input 1                                 | Voltage range of inputs: 0 to 10 VDC Input impedance: $22 \text{ k}\Omega$                                                                                                    |
| Analog<br>input  | AI2-GND          | Analog input 2                                 | Either a voltage or current input, determined by jumper J9 Input voltage range: 0 to 10 VDC Input current range: 0 to 20 mA Input impedance: 22 k $\Omega$ (voltage input), 500 $\Omega$ or 250 $\Omega$ (current input) decided byJ10 [2] |
|                  | DI1- OP          | Digital input 1                                | Optically-coupled isolation compatible with dual-                                                                                                    |
|                  | DI2- OP          | Digital input 2                                | polarity inputs                                                                                                    |
|                  | DI3- OP          | Digital input 3                                | Input impedance: 1.39 kΩ                                                                                                    |
| Digital          | DI4- OP          | Digital input 4                                | Voltage range for inputs: 9 to 30 V                                                                                                    |
| input            | DI5- OP          | High-speed<br>pulse input                      | In addition to having the same features as DI1 to DI4, DI5 can also be used for high-speed pulse inputs.<br>Maximum input frequency: 100 kHz Input impedance: 1.03 k $\Omega$                                                              |
| Analog<br>output | AO1-GND          | Analog output 1                                | Either a voltage or current output, determined by jumper J7. Output voltage range: 0 to 10 V Output current range: 0 to 20 mA                                                                                                    |

| Туре                         | Terminal<br>Mark | Terminal Name                        | Description                                                                                                    |
|------------------------------|------------------|--------------------------------------|----------------------------------------------------------------------------------------------------|
| DO1-CME<br>Digital<br>output |                  | Digital output 1                     | Optically-coupled isolation, dual-polarity open-collector output Output voltage range: 0 to 24 V Output current range: 0 to 50 mA Note that CME and COM are internally insulated, but are shorted externally by a jumper. In this case, DO1 is driven by +24 V by default. Remove the jumper link if you need to apply external power to DO1. |
| FM-                          | FM- COM          | High-speed pulse output              | Controlled by F5-00 (FM terminal output selection). Maximum output frequency: 100 kHz When used as an open-collector output, the specification is the same as for DO1.                                                                                                    |
| Relay<br>output              | T/A-T/B          | Normally-<br>closed (NC)<br>terminal | Contact driving capacity:<br>250 VAC, 3 A, Cos Φ = 0.4                                                                                                    |
| Output                       | T/A-T/C          | Normally-open (NO) terminal          | 30 VDC, 1 A                                                                                                    |
| Auxiliary                    | J13              | Extension card interface             | Interface for the 28-core terminal and optional cards (I/O extension card, PLC card, and various bus cards)                                                                                                    |
| interfaces                   | J11              | External operating panel interface   | Connected to an external operating panel.                                                                                                    |
|                              | J7               | AO1 output selection                 | Either a voltage or a current output. Voltage output by default                                                                                                    |
| Jumper [3]                   | 19               | Al2 input selection                  | Either a voltage or a current input. Voltage input by default                                                                                                    |
|                              | J10              | AI2 input impedance selection        | Either 500 $\Omega$ or 250 $\Omega$ input. 500 $\Omega$ input by default                                                                                                    |

- [1] When the ambient environment is above  $23^{\circ}\text{C}$ , the output current must be de-rated for 1.8 mA per 1°C rise. The maximum output current is 170 mA at 40°C. When OP is shorted to 24 V, the current of the DI must also be considered.
- [2] Select  $500~\Omega$  or  $250~\Omega$  input impedance according to the with-load capacity of signal source. For example, if  $500~\Omega$  is selected, the maximum output voltage of signal source cannot be lower than 10~V so that Al2 can measure 20~mA current.
- [3] For positions of jumpers J7, J9 and J10, see Figure 3-12.

#### Power grid system requirements:

- ◆ The AC drive is applicable to power grid systems with neutral points grounded. If the AC drive is used in an IT power system (where the neutral point is not grounded), screws 1 and 2 shown in the following figure must be screwed out to remove the jumpers of the voltage-dependent resistor (VDR) and EMC. Failure to comply may result in personal injury or damage to the AC drive.
- ◆ If a leakage circuit breaker is configured and the leakage protector is tripped during startup, you can remove the EMC jumper (screw 2 shown in the following figure).

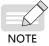

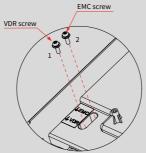

Figure 3-13 VDR and EMC jumpers

# 4 Panel Operations

#### 4.1 Introduction

The LED operating panel allows you to set and modify parameters, monitor system status, and start or stop the AC drive. For details, see 19010321 MD290 Series AC Drive Advanced User Guide. An external LED (MD32NKE1) or LCD (MDKE9) operating panel is also available as an option. For details, see "2.7 External Operating Panels".

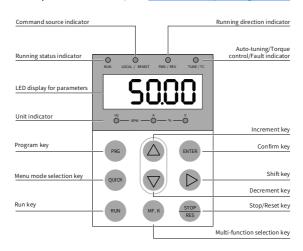

Figure 4-1 Details of the operating panel

## 4.2 Keys on the Operating Panel

Table 4-1 Function of keys on the operating panel

| Key        | Name        | Function                                                                                                    |
|------------|-------------|----------------------------------------------------------------------------------------------------|
| PRG        | Programming | Enter Level I menu, and exit all other levels without saving.                                                                      |
| ENTER      | Enter       | Enter each level of menu interface and confirm parameter change.                                                                   |
|            | Increment   | Increase the displayed value when editing a parameter value.                                                                       |
| $\bigcirc$ | Decrement   | Decrease the displayed value when editing a parameter value.                                                                       |
|            | Shift       | Select the displayed parameter in the STOP or RUNNING status.<br>Select the digit to be modified when modifying a parameter value. |
| RUN        | RUN         | Start the AC drive when using the operating panel control mode.                                                                    |

| Key   | Name                | Function                                                                                                    |
|-------|---------------------|----------------------------------------------------------------------------------------------------|
| STOP  | Stop/Reset          | Stop the AC drive when the AC drive is in the RUNNING status.  Perform a reset operation when the AC drive is in the FAULT status. |
| MF.K  | Multifunction       | Perform a function switchover as defined by the setting of F7-01 (MF.K key function selection).                                    |
| QUICK | Menu mode selection | Switch over between menu modes as defined by the setting of FP-03 (Selection of individualized parameter display).                 |

# 4.3 Indicators on the Operating Panel

indicates that the light turns on,  $\bigcirc$  indicates that the light turns off, and indicates that the light flashes.

Table 4-2 Indicators on the operating panel

| St                             | ate            | Indication                                                          |
|--------------------------------|----------------|---------------------------------------------------------------------|
| RUN                            | RUN            | OFF indicates the STOP status.                                      |
| Running status indicators      | RUN            | ON indicates the RUNNING status.                                    |
|                                | LOCAL/ REMOT   | OFF indicates under operating panel control.                        |
| Running command indicators     | LOCAL/ REMOT   | ON indicates under terminal control.                                |
| indicators                     | LOCAL/ REMOT   | FLASHING indicates under serial communication control.              |
| FWD/REV<br>Forward and reverse | FWD/REV        | OFF indicates forward motor rotation.                               |
| rotation indicators            | FWD/REV        | ON indicates reverse motor rotation.                                |
|                                | TUNE/TC        | OFF indicates that the AC drive is normal.                          |
| TUNE/TC<br>Auto-tuning, torque | TUNE/TC        | ON indicates the torque control mode.                               |
| control and fault indicators   | ⇒©∈<br>TUNE/TC | FLASHING SLOWLY (once a second) indicates auto-tuning status.       |
|                                | TUNE/TC        | FLASHING QUICKLY (four times a second) indicates a fault condition. |
| Hz RPM —                       | ^ ~ V          | Hz for frequency                                                    |
| Hz RPM —                       | A - % - > V -  | A for current                                                       |
|                                |                | V for voltage                                                       |
| Hz RPM                         |                | RPM for motor speed                                                 |
| Hz RPM —                       | ^ (- % - ; V ( | Percentage                                                          |

# 5 Basic Operations and Trial Run

## 5.1 Quick Commissioning

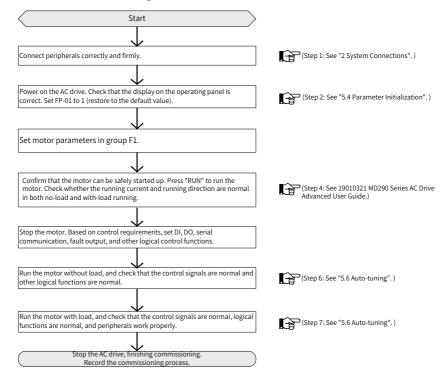

Figure 5-1 Quick commissioning

#### 5.2 Precautions Before Power-on

Be sure to check the following items before powering on the AC drive.

| Item                                                        | Description                                                                            |  |
|-------------------------------------------------------------|----------------------------------------------------------------------------------------|--|
|                                                             | The voltage is AC 380 to 480 V and 50/60 Hz.                                           |  |
| Voltage                                                     | The input terminals R, S, and T are correctly connected.                               |  |
|                                                             | The AC drive is connected to the motor properly.                                       |  |
| Connection of AC drive output terminals and motor terminals | The AC drive output terminals U, V, and W are firmly connected to the motor terminals. |  |
| Connection of terminals in the control circuit              | Terminals of the control circuit are firmly connected to other control devices.        |  |
| Status of control terminals                                 | All terminals of the control circuit are OFF (the AC drive is not running).            |  |
| Load                                                        | The motor is idle and not connected to the mechanical system.                          |  |

## 5.3 Status Display After Power-on

The following table lists the display on the operating panel after the AC drive is powered on.

| State  | Display | Description                                    |
|--------|---------|------------------------------------------------|
| Normal | 50.00   | The default value 50.00 Hz is displayed.       |
| Fault  | Err02   | The AC drive stops and displays an error code. |

#### 5.4 Parameter Initialization

You can restore the AC drive to factory parameters. After initialization, FP-01 is automatically reset to 0.

|       | Parameter initialization |     | Default                                            | 0         |
|-------|--------------------------|-----|----------------------------------------------------|-----------|
|       | Setting<br>Range         | 0   | No operation                                       |           |
| FP-01 |                          | 1   | Restore factory parameters except motor parameters |           |
|       |                          | 2   | Clear records                                      |           |
|       |                          | 4   | Back up current user pa                            | arameters |
|       |                          | 501 | Restore user backup pa                             | rameters  |

#### 1: Restore factory parameters except motor parameters

When FP-01 is set to 1, most of the parameters are restored to the factory default settings. However, motor parameters, F0-22 (Frequency reference resolution), error records, F7-09 (Accumulative running time), F7-13 (Accumulative power-on time), F7-14 (Accumulative power consumption), and F7-07 (Heatsink temperature of AC drive) cannot be restored.

#### 2: Clear records

Error records, F7-09 (Accumulative running time), F7-13 (Accumulative power-on time), and F7-14 (Accumulative power consumption) are cleared.

#### 4: Back up current user parameters

Parameters set by the current user are backed up. Values of all the current parameters are backed up for restoration after an error caused by parameter adjustment occurs.

#### 501: Restore user backup parameters

Restore parameters backed up by setting FP-01 to 4.

#### 5.5 Motor Control Modes

| Parameter                       | Description                                            | Scenario                                                                                                    |
|---------------------------------|--------------------------------------------------------|----------------------------------------------------------------------------------------------------|
| F0-01: Motor<br>control<br>mode | F0-01 = 2: V/F control<br>(open-loop speed<br>control) | It is applicable to scenarios having no high requirement on load (fans and pumps) or using one AC drive to drive multiple motors. |

## 5.6 Auto-tuning

You can obtain parameters of a controlled motor through motor auto-tuning. Motor auto-tuning methods include dynamic auto-tuning, static auto-tuning 1, and static auto-tuning 2. You can enter the motor parameters manually.

| Auto-tuning<br>Method                       | Application                                                                                                    |        |
|---------------------------------------------|----------------------------------------------------------------------------------------------------|--------|
| Dynamic no-load<br>auto-tuning<br>F1-37 = 2 | Applied to applications where motors can be disconnected from the load.                                                                                                    | Best   |
| Dynamic autotuning with load F1-37 = 2      | Applied to applications where motors cannot be disconnected from the load. The load friction force is small and the motor is appropriately idle when running at a constant speed. The effect is better with a smaller friction force.  | Better |
| Static auto-<br>tuning 1<br>F1-37 = 1       | Applied to applications where motors cannot be disconnected from the load and dynamic auto-tuning is not allowed.                                                                                                    | Good   |
| Static autotuning 2<br>F1-37 = 3            | Applied to applications where motors cannot be disconnected from the load and dynamic auto-tuning is not allowed. This mode is recommended for static auto-tuning. It lengthens the auto-tuning time compared to static auto-tuning 1. | Better |
| Manual<br>parameter input                   | Applied to applications where motors cannot be disconnected from the load. Copy parameters of motors of the same model which have been auto-tuned to F1-00 (Motor type selection) to F1-10 (No-load current).                          | Better |

Auto-tuning methods are described below.

Motor 1 is used to describe motor auto-tuning methods. If you need to perform auto-tuning on motor 2, set F0-24 (Motor parameter group selection) to 1 (Motor parameter group 2).

Step 1: If the motor can be disconnected from the load, cut off the power, and disconnect the motor from the load to have the motor run without load.

Step 2: Power on the AC drive. Set F0-02 (Running command selection) to 0 (Operating panel) to select the operating panel as the running command.

Step 3: Input motor nameplate parameters (F1-00 to F1-05) correctly. Set the following parameters according to the motor:

| Motor   | Parameter                                                               |  |  |
|---------|-------------------------------------------------------------------------|--|--|
|         | F1-00: Motor type selection F1-01: Rated motor power                    |  |  |
| Motor 1 | F1-02: Rated motor voltage F1-03: Rated motor current                   |  |  |
|         | F1-04: Rated motor frequency F1-05: Rated motor speed                   |  |  |
| Motor 2 | A2-00 (Motor type selection) to A2-05 (Rated motor speed) have the same |  |  |
| MOTOL 5 | definition.                                                             |  |  |

Step 4: For an asynchronous motor, set F1-37 (Auto-tuning selection) (A2-37 in case of Motor 2) to 2 (Asynchronous motor dynamic auto-tuning) and press "ENTER". "TUNE" is displayed, as shown in the following figure:

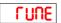

Press "RUN" on the operating panel. The AC drive drives the motor to accelerate/ decelerate and run in forward/reverse direction. The RUN indicator becomes ON and auto-tuning lasts for about 2 minutes. After the preceding display disappears and the operating panel returns to normal parameter display state, auto-tuning is complete.

After auto-tuning, the following motor parameters are calculated:

| Motor   | Parameter                                                                                                    |  |  |
|---------|----------------------------------------------------------------------------------------------------|--|--|
| Motor 1 | F1-06: Stator resistance F1-07: Rotor resistance<br>F1-08: Leakage inductive reactance F1-09: Mutual inductive reactance<br>F1-10: No-load current |  |  |
| Motor 2 | A2-06 to A2-10 have the same definition.                                                                                                    |  |  |

If the motor cannot be disconnected from the load, set F1-37 (A2-37 in case of Motor 2) to 3 (Asynchronous motor complete static auto-tuning) and press "RUN" on the operating panel. Auto-tuning starts.

# 6 Troubleshooting

## **6.1 Fault Codes and Solutions**

Troubleshoot the faults occurred during operating the AC drive as follows.

| Fault<br>Code | Fault Name                            | Possible Cause                                                   | Solution                                                                                                    |
|---------------|---------------------------------------|------------------------------------------------------------------|----------------------------------------------------------------------------------------------------|
|               | Overcurrent<br>during<br>acceleration | A grounding fault or short circuit exists in the output circuit. | Check whether short-circuit occurs on the motor or contactor.                                                                                                    |
|               |                                       | The acceleration time is too short.                              | Increase the acceleration time.                                                                                                    |
| Err02         |                                       | The overcurrent stall prevention parameters are set improperly.  | Ensure that current limit is enabled (F3-19 = 1). The setting of F3-18 (Current limit level) is too high. Adjust it between 120% and 150%. The setting of F3-20 (Current limit gain) is too low. Adjust it between 20 and 40. |
|               |                                       | Customized torque boost or V/F curve is not appropriate.         | Adjust the customized torque boost or V/F curve.                                                                                                    |
|               |                                       | The motor is started while spinning.                             | Enable the flying start function or start the motor after it stops spinning.                                                                                                    |
|               |                                       | The AC drive suffers external interference.                      | View historical fault records. If the current value is far from the overcurrent level, find the interference source. If an external interference does not exist, the driver board or Hall element may be faulty.              |

| Fault<br>Code | Fault Name                            | Possible Cause                                                   | Solution                                                                                                    |
|---------------|---------------------------------------|------------------------------------------------------------------|----------------------------------------------------------------------------------------------------|
|               | Overcurrent<br>during<br>deceleration | A grounding fault or short circuit exists in the output circuit. | Check whether short-circuit or open-<br>circuit occurs on the motor.                                                                                                    |
|               |                                       | The deceleration time is too short.                              | Increase the deceleration time.                                                                                                    |
| Err03         |                                       | The overcurrent stall prevention parameters are set improperly.  | Ensure that current limit is enabled (F3-19 = 1). The setting of F3-18 (Current limit level) is too high. Adjust it between 120% and 150%. The setting of F3-20 (Current limit gain) is too low. Adjust it between 20 and 40. |
|               |                                       | The braking unit and braking resistor are not installed.         | Install the braking unit and braking resistor.                                                                                                    |
|               |                                       | The AC drive suffers external interference.                      | View historical fault records. If the current value is far from the overcurrent level, find the interference source. If an external interference does not exist, the driver board or Hall element may be faulty.              |
|               | Overcurrent at constant speed         | A grounding fault or short circuit exists in the output circuit. | Check whether short-circuit or open-<br>circuit occurs on the motor.                                                                                                    |
| Err04         |                                       | The overcurrent stall prevention parameters are set improperly.  | Ensure that current limit is enabled (F3-19 = 1). The setting of F3-18 (Current limit level) is too high. Adjust it between 120% and 150%. The setting of F3-20 (Current limit gain) is too low. Adjust it between 20 and 40. |
|               |                                       | The AC drive power class is low.                                 | If the output current exceeds the rated motor current or rated output current of the AC drive during stable running, use an AC drive of higher power class.                                                                   |
|               |                                       | The AC drive suffers external interference.                      | View historical fault records. If the current value is far from the overcurrent level, find the interference source. If an external interference does not exist, the driver board or Hall element may be faulty.              |

| Fault<br>Code | Fault Name                            | Possible Cause                                                  | Solution                                                                                                    |
|---------------|---------------------------------------|-----------------------------------------------------------------|----------------------------------------------------------------------------------------------------|
|               | Overvoltage<br>during<br>acceleration | The input voltage is too high.                                  | Adjust the input voltage to the normal range.                                                                                                    |
| Err05         |                                       | An external force drives the motor during acceleration.         | Cancel the external force or install a braking resistor.                                                                                                    |
|               |                                       | The overvoltage stall prevention parameters are set improperly. | Ensure that the voltage limit function is enabled (F3-23 = 1). The setting of F3-22 (Voltage limit) is too high. Adjust it between 700 V and 770 V. The setting of F3-24 (Frequency gain for voltage limit) is too low. Adjust it between 30 and 50.                                                                                                    |
|               |                                       | The braking unit and braking resistor are not installed.        | Install the braking unit and braking resistor.                                                                                                    |
|               |                                       | The acceleration time is too short.                             | Increase the acceleration time.                                                                                                    |
|               | Overvoltage<br>during<br>deceleration | The overvoltage stall prevention parameters are set improperly. | Ensure that the voltage limit function is enabled (F3-23 = 1). The setting of F3-22 (Voltage limit) is too high. Adjust it between 700 V and 770 V. The setting of F3-24 (Frequency gain for voltage limit) is too low. Adjust it between 30 and 50.                                                                                                    |
| Err06         |                                       | An external force drives the motor during deceleration.         | Cancel the external force or install a braking resistor.                                                                                                    |
|               |                                       | The deceleration time is too short.                             | Increase the deceleration time.                                                                                                    |
|               |                                       | The braking unit and braking resistor are not installed.        | Install the braking unit and braking resistor.                                                                                                    |
| Err07         | Overvoltage at constant speed         | The overvoltage stall prevention parameters are set improperly. | Ensure that the voltage limit function is enabled (F3-23 = 1). The setting of F3-22 (Voltage limit) is too high. Adjust it between 700 V and 770 V. The setting of F3-24 (Frequency gain for voltage limit) is too low. Adjust it between 30 and 50. The setting of F3-26 (Frequency rise threshold during voltage limit) is too low. Adjust it between 5 Hz and 20 Hz. |
|               |                                       | An external force drives the motor during acceleration.         | Cancel the external force or install a braking resistor.                                                                                                    |

| Fault<br>Code | Fault Name Possible Cause |                                                                                                    | Solution                                                     |  |
|---------------|---------------------------|----------------------------------------------------------------------------------------------------|--------------------------------------------------------------|--|
| Err08         |                           |                                                                                                    | Adjust the input voltage within the setting range.           |  |
|               |                           | An instantaneous power failure occurs.                                                                         | Enable the power dip ride through function (F9-59 $\neq$ 0). |  |
|               |                           | The AC drive's input voltage is not within the permissible range.                                              | Adjust the voltage to the normal range.                      |  |
| Err09         | Undervoltage              | The bus voltage is abnormal.                                                                                   | Contact the agent or Inovance.                               |  |
|               |                           | The rectifier bridge, pre-<br>charge resistor, driver<br>board, or control board<br>is abnormal.               | Contact the agent or Inovance.                               |  |
| Err10         | AC drive                  | The load is too heavy or locked-rotor occurs on the motor.                                                     | Reduce the load or check motor and mechanical conditions.    |  |
|               | overtoad                  | The AC drive power class is low.                                                                               | Replace an AC drive of higher power class.                   |  |
| Err11         | Motor overload            | F9-01 (Motor overload protection gain) is set improperly.                                                      | Set F9-01 (Motor overload protection gain) correctly.        |  |
|               |                           | The load is too heavy or locked-rotor occurs on the motor.                                                     | Reduce the load or check motor and mechanical conditions.    |  |
|               |                           | Input phase loss occurs.                                                                                       | Eliminate faults in external circuits.                       |  |
| Err12         | Input phase loss          | The driver board,<br>lightning protection<br>board, main control<br>board, or rectifier bridge<br>is abnormal. | Contact the agent or Inovance.                               |  |
|               | Output phase<br>loss      | The motor is faulty.                                                                                           | Check and ensure that the motor is free of open circuit.     |  |
|               |                           | The cable connecting the AC drive and the motor is abnormal.                                                   | Eliminate external faults.                                   |  |
| Err13         |                           | The AC drive's three-<br>phase outputs are<br>unbalanced when the<br>motor is running.                         | Check whether the motor three-phase winding is normal.       |  |
|               |                           | The driver board or the IGBT is abnormal.                                                                      | Contact the agent or Inovance.                               |  |

| Fault<br>Code | Fault Name                 | Possible Cause                                                                                        | Solution                                                                                                    |
|---------------|----------------------------|----------------------------------------------------------------------------------------------------|----------------------------------------------------------------------------------------------------|
|               |                            | The ambient temperature is too high.                                                                  | Lower the ambient temperature.                                                                                       |
|               |                            | The ventilation is clogged.                                                                           | Clean the ventilation.                                                                                               |
| Err14         | IGBT overheat              | The fan is damaged.                                                                                   | Replace the cooling fan.                                                                                             |
|               |                            | The thermistor of IGBT is damaged.                                                                    | Replace the thermistor.                                                                                              |
|               |                            | The IGBT is damaged.                                                                                  | Replace the IGBT.                                                                                                    |
| Err15         | External fault             | An external fault signal is input using the DI.                                                       | Eliminate external faults, and confirm that the mechanical condition allows restart (F8-18) and reset the operation. |
| EIII3         | External fault             | An external fault signal is input using virtual I/O.                                                  | Confirm that the virtual I/O parameters in group A1 are set correctly and reset the operation.                       |
|               | Communication fault        | The host controller is in abnormal state.                                                             | Check the cable of the host controller.                                                                              |
|               |                            | The communication cable is abnormal.                                                                  | Check the communication cables.                                                                                      |
| Err16         |                            | The serial port communication protocol (F0-28) of the extension communication card is set improperly. | Set F0-28 (Serial port communication protocol) for the extension communication card correctly.                       |
|               |                            | Communication parameters in group Fd are set improperly.                                              | Set communication parameters in group Fd properly.                                                                   |
|               |                            | If the fault still exists after restore the default setting                                           | r all the preceding checkings are done,<br>gs.                                                                       |
|               | Contactor fault            | The driver board and power supply are abnormal.                                                       | Replace the driver board or power supply board.                                                                      |
| Err17         |                            | The contactor is abnormal.                                                                            | Replace the contactor.                                                                                               |
|               |                            | The lightning protection board is abnormal.                                                           | Replace the lightning protection board.                                                                              |
| Err18         | Current<br>detection fault | The Hall element is abnormal.                                                                         | Replace the Hall element.                                                                                            |
| L1110         |                            | The driver board is abnormal.                                                                         | Replace the driver board.                                                                                            |

| Fault<br>Code | Fault Name                                                      | Possible Cause                                                                                   | Solution                                                                                                    |  |
|---------------|-----------------------------------------------------------------|--------------------------------------------------------------------------------------------------|----------------------------------------------------------------------------------------------------|--|
| Err19         | Motor auto-<br>tuning fault                                     | Motor parameters are not set according to the nameplate.                                         | Set motor parameters correctly according to the nameplate.                                                                                                    |  |
|               | turning rautt                                                   | Motor auto-tuning times out.                                                                     | Check whether the AC drive and motor are connected correctly.                                                                                                    |  |
| Err21         | EEPROM read-<br>write fault                                     | The EEPROM chip is damaged.                                                                      | Replace the main control board.                                                                                                    |  |
| Err23         | Short circuit to ground                                         | The motor is short-circuited to the ground.                                                      | Replace the cable or motor.                                                                                                    |  |
| Err26         | Accumulative running time reached                               | The accumulative running time reached the set value.                                             | Clear the record by parameter initialization.                                                                                                    |  |
| Err27         | User-defined fault 1                                            | The signal of user-<br>defined fault 1 is input<br>through the multi-<br>functional terminal DI. | Perform the reset operation.                                                                                                    |  |
|               | Tault 1                                                         | The signal of user-<br>defined fault 1 is input<br>through the virtual I/O.                      | Perform the reset operation.                                                                                                    |  |
| Err28         | User-defined                                                    | The signal of user-<br>defined fault 2 is input<br>through the multi-<br>functional terminal DI. | Perform the reset operation.                                                                                                    |  |
|               | fault 2                                                         | The signal of user-<br>defined fault 2 is input<br>through the virtual I/O.                      | Perform the reset operation.                                                                                                    |  |
| Err29         | Accumulative power-on time power-on time reached the set value. |                                                                                                  | Clear the record by parameter initialization.                                                                                                    |  |
| Err30         | Load loss                                                       | The operation current<br>of the AC drive is lower<br>than F9-64 (Load loss<br>detection level).  | Check whether the load is disconnected or ensure that F9-64 (Load loss detection level) and F9-65 (Load loss detection time) are set based on the actual conditions. |  |
| Err31         | PID Feedback<br>loss during<br>running                          | PID feedback is smaller<br>than FA-26 (Detection<br>level of PID feedback<br>loss).              | Check the PID feedback signal or set FA-<br>26 (Detection level of PID feedback loss)<br>correctly.                                                                  |  |
| Err40         | Pulse-by-pulse current limit                                    | The load is too heavy or locked-rotor occurs on the motor.                                       | Reduce the load or check motor and mechanical conditions.                                                                                                    |  |
|               | fault                                                           | The AC drive power class is low.                                                                 | Replace an AC drive of higher power class.                                                                                                    |  |

| Fault<br>Code | Fault Name                                  | Possible Cause                                                                 | Solution                                                                 |
|---------------|---------------------------------------------|--------------------------------------------------------------------------------|--------------------------------------------------------------------------|
| Err41         | Motor<br>switchover fault<br>during running | Motor switchover is performed using a terminal during running of the AC drive. | Perform motor switchover after the AC drive stops.                       |
| Err45         | Motor overheat                              | Cable connection of the temperature sensor becomes loose.                      | Check cable connection of the temperature sensor.                        |
|               |                                             | The motor temperature is too high.                                             | Increase the carrier frequency or take other measures to cool the motor. |
| Err55         | Slave error in<br>master-slave<br>control   | Check the slave.                                                               | Troubleshoot the problem according to the slave fault code.              |
| Err61         | Braking unit overload                       | The resistance of braking resistor is too low.                                 | Use a braking resistor of higher resistance.                             |
| Err62         | Short-circuit of braking circuit            | The braking module is abnormal.                                                | Contact the agent or Inovance.                                           |

# **6.2 Common Symptoms and Solutions**

| No. | Fault Symptom                      | Possible Cause                                                                                            | Solution                                   |
|-----|------------------------------------|----------------------------------------------------------------------------------------------------|--------------------------------------------|
|     |                                    | There is no power supply to<br>the AC drive or the power<br>input to the AC drive is too<br>low.          | Check the power supply.                    |
|     |                                    | The switching power supply on the driver board of the AC drive is faulty.                                 | Check the bus voltage.                     |
| 1   | There is no display upon power-on. | Wires between the control board and driver board and between the control board and operating panel break. | Re-connect the 8-pin wire and 40-pin wire. |
|     |                                    | The pre-charge resistor of the AC drive is damaged.                                                       |                                            |
|     |                                    | The control board or the operating panel is faulty.                                                       | Contact the agent or Inovance.             |
|     |                                    | The rectifier bridge is damaged.                                                                          |                                            |

| No. | Fault Symptom                                                                                                   | Possible Cause                                                                  | Solution                                                                                                    |  |
|-----|----------------------------------------------------------------------------------------------------|---------------------------------------------------------------------------------|----------------------------------------------------------------------------------------------------|--|
|     | " <b>HC</b> " is displayed                                                                                      | Cable connection between the driver board and control board is in poor contact. | Re-connect the 8-pin wire and 28-pin wire.                                                                                                    |  |
| 2   |                                                                                                    | Related components on the control board are damaged.                            |                                                                                                    |  |
|     | upon power-on.                                                                                                  | The motor or motor cable is short-circuited to ground.                          | Contact the agent or Inovance.                                                                                                    |  |
|     |                                                                                                    | The Hall element is faulty.                                                     |                                                                                                    |  |
|     |                                                                                                    | The mains voltage is too low.                                                   |                                                                                                    |  |
| 3   | "Err23" is<br>displayed upon                                                                                    | The motor or the motor cable is short-circuited to the ground.                  | Check the insulation status of the motor and the output cable with a megger.                                                                                                    |  |
|     | power-on.                                                                                                    | The AC drive is damaged.                                                        | Contact the agent or Inovance.                                                                                                    |  |
| 4   | The AC drive display is normal at power-on, but after running the AC drive displays "HC" and stops immediately. | The cooling fan is damaged or does not rotate.                                  | Replace the damaged fan.                                                                                                    |  |
|     |                                                                                                    | The cable of the external control terminal is short-circuited.                  | Eliminate the external short-circuit fault.                                                                                                    |  |
|     | #F 1 4 !! / / CDT                                                                                               | The setting of carrier frequency is too high.                                   | Reduce F0-15 (Carrier frequency).                                                                                                    |  |
| 5   | " <b>Err14</b> " (IGBT<br>overheat)<br>is detected                                                              | The cooling fan is damaged, or the ventilation is clogged.                      | Replace the cooling fan and clean the ventilation.                                                                                                    |  |
|     | frequently.                                                                                                    | Components (thermal coupler or others) inside the AC drive are damaged.         | Contact the agent or Inovance.                                                                                                    |  |
|     |                                                                                                    | There is a motor or motor cable problem.                                        | Check that cabling between the AC drive and the motor is normal.                                                                                                    |  |
| 6   | The motor does not rotate after the AC drive runs.                                                              | The motor parameters in group F1 are set improperly.                            | Restore the factory parameters and reset the following parameters properly:  F0-01 (Motor 1 control mode) and F0-02 (Running command selection)  F3-01 (Torque boost) in V/F control under heavy-load start |  |
|     |                                                                                                    | Cable connection between the driver board and control board is in poor contact. | Re-connect wirings and ensure secure connection.                                                                                                    |  |
|     |                                                                                                    | The driver board is faulty.                                                     | Contact the agent or Inovance.                                                                                                    |  |

| No.                                                                                                    | Fault Symptom                                          | Possible Cause                                       | Solution                                                                                                    |  |
|----------------------------------------------------------------------------------------------------|--------------------------------------------------------|------------------------------------------------------|----------------------------------------------------------------------------------------------------|--|
| 7                                                                                                    | DI terminals are                                       | The related parameters are set incorrectly.          | Check and reset the parameters in group F4 again.                                                                                                    |  |
|                                                                                                    |                                                        | The external signal is incorrect.                    | Re-connect the external signal cable.                                                                                                    |  |
|                                                                                                    | disabled.                                              | The jumper across OP and +24 V becomes loose.        | Re-confirm the jumper bar across<br>OP and +24 V.                                                                                                    |  |
|                                                                                                    |                                                        | The control board is faulty.                         | Contact the agent or Inovance.                                                                                                    |  |
|                                                                                                    | The AC drive detects                                   | The motor parameters in group F1 are set improperly. | Set the motor parameters in group F1 or perform motor auto-tuning again.                                                                                                    |  |
| 8 ove                                                                                                    | overcurrent and overvoltage frequently.                | The acceleration/ deceleration time is improper.     | Set proper acceleration/deceleration time.                                                                                                    |  |
|                                                                                                    |                                                        | The load fluctuates.                                 | Contact the agent or Inovance.                                                                                                    |  |
| 9                                                                                                    | "Err17" is<br>detected upon<br>power-on or<br>running. | The pre-charge contactor is not closed.              | <ul> <li>Check whether the contactor cable is loose.</li> <li>Check whether the contactor is faulty.</li> <li>Check whether 24 V power supply of the contactor is faulty.</li> <li>Contact the agent or Inovance.</li> </ul> |  |
| The brake torque of the motor is insufficient when the motor is in the deceleration or decelerate to stop state. |                                                        | The overvoltage stall protection takes effect.       | If the braking resistor has been configured, set F3-23 (Voltage limit selection) to 0 (Disabled).                                                                                                    |  |

## 7 Maintenance

#### 7.1 Routine Maintenance

Check the following items daily to ensure normal running and prevent damage to the AC drive. Copy this checklist and sign the "Checked" column after each inspection.

| Inspection<br>Item          | Inspection Points                                                                                                    | Solutions                                                                                                    | Checked |
|-----------------------------|----------------------------------------------------------------------------------------------------|----------------------------------------------------------------------------------------------------|---------|
| Motor                       | Inspect whether the abnormal sounds and vibration occur on the motor.                                                         | <ul> <li>Check whether the mechanical connection is normal.</li> <li>Check whether output phase loss occurs on the motor.</li> <li>Check whether retaining screws of the motor are tightened.</li> </ul>                                                                |         |
| Fan                         | Inspect whether the cooling fan of the AC drive and motor work abnormally.                                                    | <ul> <li>Check running of the cooling fan of the AC drive.</li> <li>Check whether the cooling fan of the motor is normal.</li> <li>Check whether the ventilation is clogged.</li> <li>Check whether the ambient temperature is within the permissible range.</li> </ul> |         |
| Installation<br>environment | Inspect whether the cabinet and cable duct are abnormal.                                                                      | <ul> <li>Check input and output cables for damaged insulation.</li> <li>Check for vibration of the hanging bracket.</li> <li>Check whether ground bars and terminals become loose or get corroded.</li> </ul>                                                           |         |
| Load                        | Inspect whether the running current of the AC drive exceeds the rated current of the AC drive and motor for a certain period. | <ul> <li>Check whether motor parameters are set properly.</li> <li>Check whether the motor is overloaded.</li> <li>Check whether the mechanical vibration is severe (allowed range: &lt; 1 g).</li> </ul>                                                               |         |
| Input voltage               | Inspect whether the power voltage of the main and control circuits is within the allowed range.                               | <ul> <li>Check that the input voltage is within the allowed range.</li> <li>Check whether start of heavy load exists.</li> </ul>                                                                                                    |         |

## 7.2 Periodic Inspection

| Inspection<br>Item                                         | Inspection Point                                                                                                    | Solution                                                                                                    | Checked |
|------------------------------------------------------------|----------------------------------------------------------------------------------------------------|----------------------------------------------------------------------------------------------------|---------|
| General                                                    | Inspect for wastes, dirt, and dust on the surface of the AC drive.                                                                                                    | <ul> <li>Check whether the cabinet of the AC drive is powered off.</li> <li>Use a vacuum cleaner to suck up wastes and dust to prevent direct touching.</li> <li>Wipe stubborn stains with alcohol and wait until the alcohol evaporates.</li> </ul> |         |
| Cables                                                     | <ul> <li>Inspect power cables and connections for discoloration.</li> <li>Inspect wiring insulation for aging or wear.</li> </ul>                                                                           | <ul> <li>Replace cracked cables.</li> <li>Replace damaged terminals.</li> </ul>                                                                                                    |         |
| Peripheral<br>devices<br>such as<br>relay and<br>contactor | <ul> <li>Check whether the contactor is loose or abnormal noise exists during operation.</li> <li>Check whether short-circuit, water stain, expansion, or cracking occurs on peripheral devices.</li> </ul> | <ul> <li>Replace abnormal peripheral devices.</li> </ul>                                                                                                    |         |
| Ventilation                                                | <ul> <li>Inspect whether the ventilation<br/>and heatsink are clogged.</li> <li>Check whether the fan is<br/>damaged.</li> </ul>                                                                            | <ul><li>Clean the ventilation.</li><li>Replace the fan.</li></ul>                                                                                                    |         |
| Control<br>circuit                                         | <ul> <li>Inspect for control components in poor contact.</li> <li>Inspect for loose terminal screws.</li> <li>Inspect for control cables with cracked insulation.</li> </ul>                                | <ul> <li>Clear away foreign matters<br/>on the surface of control<br/>cables and terminals.</li> <li>Replace damaged or<br/>corroded control cables.</li> </ul>                                                                                      |         |

## 7.3 Replacement of Wear Parts

#### 7.3.1 Service Life of Wear Parts

The service life of fans and electrolytic DC bus capacitors is related to the operating environment and maintenance status. The general service life is listed as follows.

| Wear Part              | Service Life [1] |
|------------------------|------------------|
| Fan                    | ≥ 5 years        |
| Electrolytic capacitor | ≥ 5 years        |

[1] You can determine when to replace these parts according to the actual operating time.

■ Ambient temperature: 40°C

■ Load rate: 80%

■ Operating rate: 24 hours per day

## 7.3.2 Replacing Cooling Fans

- 1) Possible damage causes: bearing worn and blade aging
- 2) Replacement determination criteria: whether there is crack on the blade; whether there is abnormal vibration noise upon startup; whether the blade runs abnormally
- 3) Replacement notes:
- To remove the cooling fan, decompress the fan cover hook and pull the cover out.
- After replacing the fan, check that the air flow direction is upright.

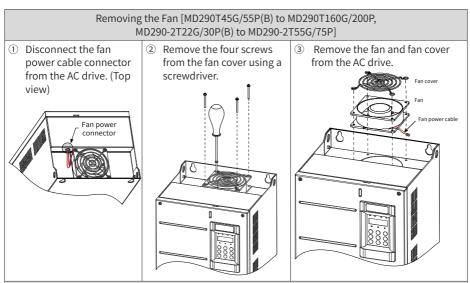

Installing the Fan [MD290T45G/55P(B) to MD290T160G/200P, MD290-2T22G /30P(B) to MD290-2T55G /75P]

- ① Install the fan in a reverse procedure to removal. Pay attention to the direction of the fan.
- ② Install the fan and fan cover on the AC drive. Note that the mounting holes are aligned, as shown in figure 3 of the removal procedure.
- 3 After the replacement is complete, check that the air flow direction is upright.

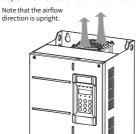

#### Removing the Fan (MD290T200G to MD290T450G, MD290T220P to MD290T500P)

 Remove the six screws on the cover. Then, hold the cover with both hands and lift it up in the arrow direction shown below to remove the cover.

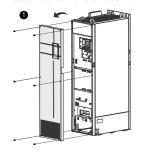

- ② Disconnect the fan power cable connectors from the AC drive. Each fan has a power cable connector.
- ③ Remove screws from the fan box and draw the fan box out in the arrow direction.

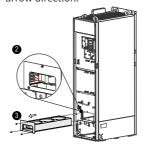

4 Loosen screws from each fan cover and remove the fans.

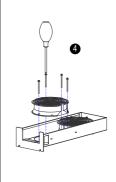

Installing the Fan (MD290T200G to MD290T450G, MD290T220P to MD290T500P)

- ① Install the fan in a reverse procedure to removal. Pay attention to the direction of the fan.
- ② Align the fan box to the rail and push it into the AC drive.
- ③ Connect the fan power cable connectors before fixing the fan box. After the replacement is completed, check that the air flow direction is upright.

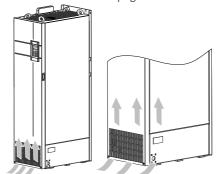

## 7.4 Storage

For storage of the AC drive, pay attention to the following three aspects:

- 1) Pack the AC drive with the original packing box provided by Inovance.
- 2) Do not expose the AC drive to moisture, high temperature or outdoor direct sunlight for an extended period.
- 3) The electrolytic capacitor will deteriorate after being stored for a long time. Therefore, the AC drive must be switched on once every 6 months, each time for at least 5 hours. Ensure to increase the input voltage gradually to the rated value by using a voltage regulator. Contact professionals for technical support if necessary.

## **Appendix A Parameter Table**

- $\bigstar$ : It is not possible to modify the parameter with the AC drive in the Run status.
- : The parameter is the actual measured value and cannot be modified.
- \*: The parameter is a factory parameter and can be set only by the manufacturer.

#### A.1 Standard Parameter Table

| No.   | Param. Name                                                                                      | Setting Range                                                                                                    |                                                                                                    | Default  | Change |
|-------|--------------------------------------------------------------------------------------------------|----------------------------------------------------------------------------------------------------|----------------------------------------------------------------------------------------------------|----------|--------|
|       | Group F0: Standard Parameters                                                                    |                                                                                                    |                                                                                                    |          |        |
|       | G/P type display                                                                                 | 1: G (constant torque load)                                                                                                    | 2: P (fan and pump)                                                                                      | 2        | *      |
| F0-01 | Motor 1 control mode                                                                             | 2: V/F                                                                                                    |                                                                                                    | 2        | *      |
| F0-02 | Command source selection                                                                         | 0: Operating panel<br>1: Terminal                                                                                                    | 2: Serial communication                                                                                  | 0        | ☆      |
| F0-03 | Main frequency reference setting channel selection                                               | O: Digital setting (revised value is cleared after power off) 1: Digital setting (revised value is not cleared after power off) 2: Al1 3: Al2                                                                                                    | 4: AI3 5: Pulse setting (DI5) 6: Multi-reference 7: Simple PLC 8: PID reference 9: Communication setting | 0        | *      |
| F0-04 | Auxiliary frequency reference setting channel selection                                          | Same as F0-03 (Main frequency refe selection)                                                                                                    | rence setting channel                                                                                    | 0        | *      |
| F0-05 | Base value of range of<br>auxiliary frequency reference<br>for main and auxiliary<br>calculation | 0: Relative to maximum frequency                                                                                                    | 1: Relative to main frequency reference                                                                  | 0        | ☆      |
| F0-06 | Range of auxiliary frequency reference for main and auxiliary calculation                        | 0% to 150%                                                                                                    | 100%                                                                                                    | ☆        |        |
| F0-07 | Final frequency reference setting selection                                                      | Tens: main and auxiliary calculation 0: Main + auxiliary 1: Main - auxiliary 2: Max (main, auxiliary) 3: Min. (main, auxiliary)  Ones: Frequency reference selectio 0: Main frequency reference 1: Main and auxiliary calculation (b. 2: Switchover between main and ar calculation" 4: Switchover between auxiliary and calculation" | n<br>ased on tens position)<br>xiliary<br>nain & auxiliary                                               | 00       | ¥      |
| F0-08 | Preset frequency                                                                                 | 0.00 Hz to F0-10 (Max. frequency)                                                                                                    |                                                                                                    | 50.00 Hz | ☆      |
| F0-09 | Running direction                                                                                | 0: Run in the default direction (FWD/REV indicator off) 1: Run in the direction reverse to the default direction                                                                                                    |                                                                                                    | 0        | ☆      |
| F0-10 | Max. frequency                                                                                   | 50.00 Hz to 500.00 Hz                                                                                                    |                                                                                                    | 50.00 Hz | *      |
| F0-11 | Setting channel of frequency upper limit                                                         | 0: Set by F0-12 (Frequency<br>reference upper limit)<br>1: Al1<br>2: Al2                                                                                                    | 3: Al3 4: Pulse reference 5: Communication reference                                                     | 0        | *      |

| No.   | Param. Name                                                                                         | Setting Range                                                                                                    |                                          | Default            | Change |
|-------|----------------------------------------------------------------------------------------------------|----------------------------------------------------------------------------------------------------|------------------------------------------|--------------------|--------|
| F0-12 | Frequency reference upper limit                                                                     | F0-14 (Frequency reference lower li                                                                                                    | mit) to F0-10 (Max. frequency)           | 50.00 Hz           | ☆      |
| F0-13 | Frequency reference upper limit offset                                                              | 0.00 Hz to F0-10 (Max. frequency)                                                                                                    |                                          | 0.00 Hz            | ☆      |
| F0-14 | Frequency reference lower limit                                                                     | 0.00 Hz to F0-12 (Frequency referen                                                                                                    | ce upper limit)                          | 0.00 Hz            | ☆      |
| F0-15 | Carrier frequency                                                                                   | 0.8 kHz to 12.0 kHz                                                                                                    |                                          | Model<br>dependent | ☆      |
| F0-16 | Carrier frequency adjusted with load                                                                | 0: Disabled                                                                                                    | 1: Enabled                               | 1                  | ☆      |
| F0-17 | Acceleration time 1                                                                                 | 0.00s to 650.00s (F0-19 = 2)<br>0.0s to 6500.0s (F0-19 = 1)                                                                                                    | 0s to 65000s (F0-19 = 0)                 | Model<br>dependent | ☆      |
| F0-18 | Deceleration time 1                                                                                 | 0.00s to 650.00s (F0-19 = 2)<br>0.0s to 6500.0s (F0-19 = 1)                                                                                                    | 0s to 65000s (F0-19 = 0)                 | Model<br>dependent | ☆      |
| F0-19 | Acceleration/Deceleration time unit                                                                 | 0: 1s 1: 0.1s                                                                                                    | 2: 0.01s                                 | 1                  | *      |
| F0-21 | Frequency offset of<br>auxiliary frequency setting<br>channel for main and<br>auxiliary calculation | 0.00 Hz to F0-10 (Max. frequency)                                                                                                    |                                          | 0.00 Hz            | ☆      |
| F0-22 | Frequency reference resolution                                                                      | 2: 0.01 Hz                                                                                                    |                                          | 2                  | *      |
| F0-23 | Retentive of digital setting frequency upon stop                                                    | 0: Not retentive                                                                                                    | 1: Retentive                             | 0                  | ☆      |
| F0-24 | Motor parameter group selection                                                                     | 0: Motor parameter group 1                                                                                                    | 1: Motor parameter group 2               | 0                  | *      |
| F0-25 | Acceleration/Deceleration time base frequency                                                       | 0: Maximum frequency (F0-10)<br>1: Frequency reference                                                                                                    | 2: 100 Hz                                | 0                  | *      |
| F0-26 | Base frequency for UP/<br>DOWN modification during<br>running                                       | 0: Running frequency                                                                                                    | 1: Frequency reference                   | 0                  | *      |
| F0-27 | Command source + frequency source                                                                   | Hundreds: serial communication + frequency reference setting channel  Tens: terminal I/O control + frequency reference setting channel  Ones: operating panel (keypad & display) + frequency reference setting channel  O. No function 1: Digital setting 2: AI2 4: AI3 5: Pulse reference (DIS) 6: Multi-reference 7: Simple PLC 8: PID reference 9: Serial communication |                                          | 0000               | ☆      |
| F0-28 | Serial port communication protocol                                                                  | 0: Modbus protocol<br>1: PROFIBUS-DP or CANopen protoc                                                                                                    | col                                      | 0                  | *      |
|       |                                                                                                    | Group F1: Motor 1 Param                                                                                                    |                                          |                    |        |
| F1-00 | Motor type selection                                                                                | 0: Common asynchronous motor                                                                                                    | 1: Variable frequency asynchronous motor | 0                  | *      |
| F1-01 | Rated motor power                                                                                   | 0.1 kW to 1000.0 kW                                                                                                    |                                          |                    | *      |
| F1-02 | Rated motor voltage                                                                                 | 1 V to 2000 V                                                                                                    |                                          | Model<br>dependent | *      |

| No.   | Param. Name                                   | Setting R                                                                                                    | Default                                                                                                    | Change                   |   |
|-------|-----------------------------------------------|----------------------------------------------------------------------------------------------------|----------------------------------------------------------------------------------------------------|--------------------------|---|
| F1-03 | Rated motor current                           | 0.01 A to 655.35 A (AC drive power < 0.1 A to 6553.5 A (AC drive power > 5                                                                                                    |                                                                                                    | Model<br>dependent       | * |
| F1-04 | Rated motor frequency                         | 0.01 Hz to max. frequency                                                                                                    | ,                                                                                                    | Model<br>dependent       | * |
| F1-05 | Rated motor speed                             | 1 rpm to 65535 rpm                                                                                                    |                                                                                                    | Model<br>dependent       | * |
| F1-06 | Stator resistance                             | $0.001~\Omega$ to $65.535~\Omega$ (AC drive power $0.0001~\Omega$ to $6.5535~\Omega$ (AC drive power)                                                                                                    |                                                                                                    | Auto-tuning              | * |
| F1-07 | Rotor resistance                              | $0.001~\Omega$ to $65.535~\Omega$ (AC drive power                                                                                                    | r ≤ 55 kW)                                                                                                    | parameter<br>Auto-tuning | * |
| F1-08 | Leakage inductive                             | 0.0001 Ω to 6.5535 Ω (AC drive power 0.01 mH to 655.35 mH (AC drive power 0.01 mH to 655.35 mH to 655.35 mH to 655.35 mH | ver ≤ 55 kW)                                                                                                    | parameter<br>Auto-tuning | * |
| F1-09 | reactance Mutual inductive reactance          | 0.001 mH to 65.535 mH (AC drive po<br>0.1 mH to 6553.5 mH (AC drive pow                                                                                                    | er ≤ 55 kW)                                                                                                    | parameter<br>Auto-tuning | * |
| F1-10 | No-load current                               | 0.01 mH to 655.35 mH (AC drive power $\leq$ 5                                                                                                    | 5 kW)                                                                                                    | parameter<br>Auto-tuning | * |
|       | Auto-tuning selection                         | 0.1 A to F1-03 (AC drive power > 55 l  0: No auto-tuning 1: Asynchronous motor partial static auto-tuning                                                                                                    | kW)  2: Asynchronous motor dynamic auto-tuning 3: Asynchronous motor complete static auto-tuning                           | parameter<br>0           | * |
|       |                                               | Group F3: V/F Control Para                                                                                                    |                                                                                                    |                          |   |
| F3-00 | V/F curve setting                             | 0, 2-9: Linear V/F<br>1: Multi-point V/F                                                                                                    | 10: V/F complete separation<br>11: V/F half separation                                                                     | 0                        | * |
| F3-01 | Torque boost                                  | 0.0%: Automatic torque boost                                                                                                    | 0.1% to 30.0%                                                                                                    | Model<br>dependent       | ☆ |
| F3-02 | Cut-off frequency of torque boost             | 0.00 Hz to the maximum frequency                                                                                                    |                                                                                                    | 50.00 Hz                 | * |
| F3-03 | Multi-point V/F frequency 1                   | 0.00 Hz to F3-05 (Multi-point V/F fre                                                                                                    | quency 2)                                                                                                    | 0.00 Hz                  | * |
| F3-04 | Multi-point V/F voltage 1                     | 0.0% to 100.0%                                                                                                    |                                                                                                    | 0.0%                     | * |
| F3-05 | Multi-point V/F frequency 2                   | F3-03 (Multi-point V/F frequency 1) frequency 3)                                                                                                    | to F3-07 (Multi-point V/F                                                                                                  | 0.00 Hz                  | * |
| F3-06 | Multi-point V/F voltage 2                     | 0.0% to 100.0%                                                                                                    |                                                                                                    | 0.0%                     | * |
| F3-07 |                                               | F3-05 (Multi-point V/F frequency 2) frequency)                                                                                                    | to F1-04 (rated motor                                                                                                    | 0.00 Hz                  | * |
| F3-08 | Multi-point V/F voltage 3                     | 0.0% to 100.0%                                                                                                    |                                                                                                    | 0.0%                     | * |
|       | V/F slip compensation gain                    | 0.0% to 200.0%                                                                                                    |                                                                                                    | 0.0%                     | * |
| F3-10 |                                               | 0 to 200                                                                                                    |                                                                                                    | 64                       | ☆ |
| F3-11 | V/F oscillation suppression gain              | 0 to 100                                                                                                    |                                                                                                    | 40                       | ☆ |
| F3-13 | Voltage source for V/F separation             | 0: Set by F3-14<br>1: Al1<br>2: Al2<br>3: Al3<br>4: Pulse reference (DI5)<br>5: Multi-reference                                                                                                    | 6: Simple PLC<br>7: PID reference<br>8: Communication reference<br>Note: 100.0% corresponds to<br>the rated motor voltage. | 0                        | ☆ |
| F3-14 | Digital setting of voltage for V/F separation | '                                                                                                    |                                                                                                    | 0 V                      | ☆ |
| F3-15 | Voltage rise time of V/F separation           | 0.0s to 1000.0s<br>Note: It is the time used for the voltage increases from 0 V to the<br>rated motor voltage.                                                                                                    |                                                                                                    | 0.0s                     | ☆ |
| F3-16 | Voltage decline time of V/F separation        | 0.0s to 1000.0s<br>Note: It is the time used for the voltage increases from 0 V to the rated motor voltage.                                                                                                    |                                                                                                    | 0.0s                     | ☆ |
| F3-17 | Stop mode selection for V/F separation        | 0: Frequency and voltage declining to 0 independently                                                                                                    | 1: Frequency declining after voltage declines to 0                                                                         | 0                        | ☆ |
| F3-18 | Current limit level                           | 50% to 200%                                                                                                    |                                                                                                    | 150%                     | * |

| No.   | Param. Name                                            | Setting R                                                                                                    | ange                                                                                                    | Default   | Change |
|-------|--------------------------------------------------------|----------------------------------------------------------------------------------------------------|----------------------------------------------------------------------------------------------------|-----------|--------|
| F3-19 | Current limit selection                                | 0: Disabled                                                                                                    | 1: Enabled                                                                                                    | 1         | *      |
| F3-20 | Current limit gain                                     | 0 to 100                                                                                                    |                                                                                                    | 20        | ☆      |
| F3-21 | Compensation factor of speed multiplying current limit | 50% to 200%                                                                                                    |                                                                                                    | 50%       | *      |
| F3-22 | Voltage limit                                          | Three phase 380 to 480 V models: 3. Three phase 200 to 240 V models: 3.                                                                                                    |                                                                                                    | 770.0 V   | *      |
| F3-23 | Voltage limit selection                                | 0: Disabled                                                                                                    | 1: Enabled                                                                                                    | 1         | *      |
| F3-24 | Frequency gain for voltage limit                       | 0 to 100                                                                                                    |                                                                                                    | 30        | ☆      |
| F3-25 | Voltage gain for voltage limit                         | 0 to 100                                                                                                    |                                                                                                    | 30        | ☆      |
| F3-26 | Frequency rise threshold during voltage limit          | 0 to 50 Hz                                                                                                    |                                                                                                    | 5 Hz      | *      |
|       |                                                        | Group F4: Input Termin                                                                                                    | nals                                                                                                    |           |        |
| F4-00 | DI1 function selection                                 | 0: No function<br>1: Forward RUN (FWD) or running<br>command                                                                                                    | 30: Pulse input (enabled only<br>for DI5)<br>31: Reserved                                                                                                    | 1         | *      |
| F4-01 | DI2 function selection                                 | 2: Reverse RUN (REV) or running direction                                                                                                    | 32: Immediate DC injection braking                                                                                                    | 4         | *      |
| F4-02 | DI3 function selection                                 | (Note: F4-11 must be set when F4-<br>00 is set to 1 or 2.)<br>3: Three-wire control<br>4: Forward JOG (FJOG)                                                                                                    | 33: External fault normally closed (NC) input 34: Frequency modification enabled                                                                                                    | 9         | *      |
| F4-03 | DI4 function selection                                 | 5: Reverse JOG (RJOG)                                                                                                    | 35: PID action direction                                                                                                    | 12        | *      |
| F4-04 | DI5 function selection                                 | 6: Terminal UP<br>7: Terminal DOWN<br>8: Coast to stop                                                                                                    | reverse<br>36: External STOP terminal 1<br>37: Running command                                                                                                    | 13        | *      |
| F4-05 | DI6 function selection                                 | 9: Fault reset (RESET)<br>10: RUN pause                                                                                                    | switchover terminal 2<br>38: PID integral disabled                                                                                                    | 0         | *      |
| F4-06 | DI7 function selection                                 | 11: External fault normally open (NO) input                                                                                                    | 39: Switchover between main frequency source and preset                                                                                                    | 0         | *      |
| F4-07 | DI8 function selection                                 | 12: Multi-reference terminal 1 13: Multi-reference terminal 2                                                                                                    | frequency 40: Switchover between                                                                                                    | 0         | *      |
| F4-08 | DI9 function selection                                 | 14: Multi-reference terminal 3<br>15: Multi-reference terminal 4                                                                                                    | auxiliary frequency source and preset frequency                                                                                                    | 0         | *      |
| F4-09 | DI10 function selection                                | 16: Terminal 1 for acceleration/ deceleration time selection 17: Terminal 2 for acceleration/ deceleration time selection 18: Frequency source switchover 19: UP and DOWN setting clear (terminal, operating panel) 20: Running command switchover terminal 1 21: Acceleration/Deceleration prohibited 22: PID pause 23: PLC status reset 24: Wobble pause 25: Counter input 26: Counter reset 27: Length count input 28: Length reset | 41: Motor terminal selection 42: Reserved 43: PID parameter switchover 44: User-defined fault 1 45: User-defined fault 2 46: Reserved 47: Emergency stop 48: External STOP terminal 2 49: Deceleration DC injection braking 50: Clear the current running time 51: Two-wire/Three-wire mode switchover 52-59: Reserved | 0         | *      |
| F4-10 | DI filter time                                         | 29: Reserved<br>0.000s to 1.000s                                                                                                    |                                                                                                    | 0.010s    | ☆      |
| F4-10 | Terminal I/O control mode                              | 0: Two-wire control mode 1 1: Two-wire control mode 2                                                                                                    | 2: Three-wire control mode 1<br>3: Three-wire control mode 2                                                                                                    | 0.0105    | *      |
| F4 12 | Terminal UP/DOWN rate                                  | 0.001 Hz/s to 65.535 Hz/s                                                                                                    |                                                                                                    | 1.00 Hz/s | ☆      |

| No.   | Param. Name                                       | Setting Range                                                                                                    | Default   | Change |
|-------|---------------------------------------------------|----------------------------------------------------------------------------------------------------|-----------|--------|
| F4-13 | Al curve 1 min. input                             | 0.00 V to F4-15 (Al curve 1 max. input)                                                                                                    | 0.00 V    | ☆      |
| F4-14 | Corresponding percentage of AI curve 1 min. input | -100.0% to +100.0%                                                                                                    | 0.0%      | ☆      |
| F4-15 | Al curve 1 max. input                             | F4-13 (Al curve 1 min. input) to 10.00 V                                                                                                    | 10.00 V   | ☆      |
| F4-16 | Corresponding percentage of AI curve 1 max. input | -100.0% to +100.0%                                                                                                    | 100.0%    | ☆      |
| F4-17 | AI1 filter time                                   | 0.00s to 10.00s                                                                                                    | 0.10s     | ☆      |
| F4-18 | Al curve 2 min. input                             | 0.00 V to F4-20 (Al curve 2 max. input)                                                                                                    | 0.00 V    | ☆      |
| F4-19 | Corresponding percentage of AI curve 2 min. input | -100.0% to +100.0%                                                                                                    | 0.0%      | ☆      |
| F4-20 | Al curve 2 max. input                             | F4-18 (Al curve 2 min. input) to 10.00 V                                                                                                    | 10.00 V   | ☆      |
| F4-21 | Corresponding percentage of AI curve 2 max. input | -100.0% to +100.0%                                                                                                    | 100.0%    | ☆      |
| F4-22 | AI2 filter time                                   | 0.00s to 10.00s                                                                                                    | 0.10s     | ☆      |
| F4-23 | AI3 curve min. input                              | -10.00 V to F4-25 (Al curve 3 max. input)                                                                                                    | -10.00 V  | ☆      |
| F4-24 | Corresponding percentage of AI curve 3 min. input | -100.0% to +100.0%                                                                                                    | -100.0%   | ☆      |
| F4-25 | Al curve 3 max. input                             | F4-23 (AI3 curve min. input) to 10.00 V                                                                                                    | 10.00 V   | ☆      |
| F4-26 | Corresponding percentage of AI curve 3 max. input | -100.0% to +100.0%                                                                                                    | 100.0%    | ☆      |
| F4-27 | AI3 filter time                                   | 0.00s to 10.00s                                                                                                    | 0.10s     | ☆      |
| F4-28 | Pulse min. input                                  | 0.00 kHz to F4-30 (Pulse max. input)                                                                                                    | 0.00 kHz  | ☆      |
| F4-29 | Corresponding percentage of pulse min. input      | -100.0% to +100.0%                                                                                                    | 0.0%      | ☆      |
| F4-30 | Pulse max. input                                  | F4-28 (Pulse min. input) to 100.00 kHz                                                                                                    | 50.00 kHz | ☆      |
| F4-31 | Corresponding percentage of pulse max. input      | -100.0% to +100.0%                                                                                                    | 100.0%    | ☆      |
| F4-32 | Pulse filter time                                 | 0.00s to 10.00s                                                                                                    | 0.10s     | ☆      |
| F4-33 | AI curve selection                                | Hundreds AI3 curve selection, same as the ones position  Tent: AI2 curve selection, same as the ones position  Ones: AI1 curve selection 1: Curve 1 (2 points, see F4-13: 0.5 4-15) 2: Curve 3 (2 points, see F4-13: 0.5 4-15) 3: Curve 3 (2 points, see F4-13: 0.5 4-15) 4: Curve 4 (4 points, see F4-13: 0.5 4-15) 4: Curve 5 (4 points, see F4-13: 0.5 4-15) 5: Curve 5 (4 points, see A6-08: 0.6 6-15) | 321       | ź      |

| No.   | Param. Name                                       | Setting Range                                                                                                    | Default | Change |
|-------|---------------------------------------------------|----------------------------------------------------------------------------------------------------|---------|--------|
| F4-34 | Setting selection when Al<br>less than min. input | Hundreds: Al3, same as the ones position  Tens: Al2, same as the ones position  Ones: Al1  O. Corresponding percentage of min. input 1: 0.0%                                                                                                    | 000     | ☆      |
| F4-35 | DI1 delay                                         | 0.0s to 3600.0s                                                                                                    | 0.0s    | *      |
| F4-36 | DI2 delay                                         | 0.0s to 3600.0s                                                                                                    | 0.0s    | *      |
| F4-37 | DI3 delay                                         | 0.0s to 3600.0s                                                                                                    | 0.0s    | *      |
| F4-38 | DI active mode selection 1                        | Ten Thousands: DIS active mode 0: High level active 1: Low level active 1: Low level active  Hundreds: DI3 active mode 0: High level active 1: Low level active 1: Low level active 1: Low level active 1: Low level active 1: Low level active 0: High level active 1: Low level active 1: Low level active 1: Low level active 1: Low level active 1: Low level active | 00000   | *      |
| F4-39 | DI active mode selection 2                        | Ten Thousands: DI10 active mode 0: High Ievel active 1: Low level active 1: Low level active 1: Low level active 1: Low level active 0: High Ievel active 1: Low level active 1: Low level active 0: High Ievel active 1: Low level active 1: Low level active 1: Low level active 1: Low level active 1: Low level active 1: Low level active 1: Low level active       | 00000   | *      |
| F4-40 | AI2 input signal selection                        | 0: Voltage signal 1: Current signal                                                                                                    | 0       | *      |
|       |                                                   | Group F5: Output Terminals                                                                                                    |         |        |
| F5-00 | FM terminal output mode                           | 0: Pulse output (FMP) 1: Digital output (FMR)                                                                                                    | 0       | ☆      |

| No.   | Param. Name                                                | Setting R                                                                                                    | ange                                                                                                    | Default   | Change |
|-------|------------------------------------------------------------|----------------------------------------------------------------------------------------------------|----------------------------------------------------------------------------------------------------|-----------|--------|
| F5-01 | FMR function selection                                     | 0: No output 1: AC drive running 2: Fault output (coast to stop) 3: Frequency-level detection FDT1 output 4: Frequency reached                                                                             | 23: Zero-speed running 2<br>(having output at stop)<br>24: Accumulative power-on<br>time reached<br>25: Frequency level detection<br>FDT2 output                                                 | 0         | ☆      |
| F5-02 | Control board relay<br>function selection<br>(T/A-T/B-T/C) | 5: Zero-speed running (no output<br>at stop)<br>6: Motor overload pre-warning<br>7: AC drive overload pre-warning<br>8: Set count value reached                                                            | 26: Frequency 1 reached<br>27: Frequency 2 reached<br>28: Current 1 reached<br>29: Current 2 reached<br>30: Timing duration reached                                                              | 2         | ☆      |
| F5-03 | Extension card relay (P/A-P/<br>B-P/C) function selection  | 9: Designated count value reached 10: Length reached 11: PLC cycle completed 12: Accumulative running time                                                                                                 | 31: Al1 input limit exceeded<br>32: Load lost<br>33: Reverse running<br>34: Zero current status<br>35: IGBT temperature reached                                                                  | 0         | ☆      |
| F5-04 | DO1 function selection                                     | 13: Frequency limited<br>14: Reserved<br>15: Ready for RUN                                                                                                    | 36: Software current limit exceeded 37: Frequency lower limit                                                                                                    | 1         | ☆      |
| F5-05 | Extension card DO2 function selection                      | 15: Ready for RON 16: Al1 > Al2 17: Frequency upper limit reached 18: Frequency lower limit reached (no output at stop) 19: Undervoltage status output 20: Communication setting 21: Reserved 22: Reserved | 37: Frequency tower timit reached (having output at stop) 38: Alarm output (all faults) 39: Motor overheat warning 40: Current running time reached 41: Fault output (no output at undervoltage) | 4         | ☆      |
| F5-06 | FMP function selection                                     | 0: Running frequency 1: Set frequency 2: Output current 3: Reserved                                                                                                    | 9: Al3 (extension card)<br>10: Length<br>11: Count value<br>12: Communication setting                                                                                                    | 0         | ☆      |
| F5-07 | AO1 function selection                                     | 4: Output power<br>5: Output voltage<br>6: Pulse input (100.0% corresponds                                                                                                    | 13: Motor rotational speed<br>14: Output current (100.0%                                                                                                    | 0         | ☆      |
| F5-08 | AO2 function selection                                     | to 100.0 kHz.) 7: Al1 8: Al2                                                                                                    | 15: Output voltage (100.0% corresponds to1000.0 V) 16: Reserved                                                                                                    | 1         | ☆      |
| F5-09 |                                                            | 0.01 kHz to 100.00 kHz                                                                                                    |                                                                                                    | 50.00 kHz | ☆      |
|       | AO1 zero offset coefficient                                | -100.0% to +100.0%                                                                                                    |                                                                                                    | 0.0%      | ☆      |
|       | AO1 gain                                                   | -10.00 to +10.00                                                                                                    |                                                                                                    | 1.00      | ☆      |
| F5-12 |                                                            | -100.0% to +100.0%                                                                                                    |                                                                                                    | 0.0%      | ☆      |
|       | AO2 gain                                                   | -10.00 to +10.00                                                                                                    |                                                                                                    | 1.00      | ☆      |
| F5-17 |                                                            | 0.0s to 3600.0s                                                                                                    |                                                                                                    | 0.0s      | ☆      |
| F5-18 | ,,                                                         | 0.0s to 3600.0s                                                                                                    |                                                                                                    | 0.0s      | ☆      |
| F5-19 | , , ,                                                      | 0.0s to 3600.0s                                                                                                    |                                                                                                    | 0.0s      | ☆      |
| F5-20 |                                                            | 0.0s to 3600.0s                                                                                                    |                                                                                                    | 0.0s      | ☆      |
| F5-21 | DO2 output delay                                           | 0.0s to 3600.0s                                                                                                    |                                                                                                    | 0.0s      | ☆      |

| No.   | Param. Name                                                 | Setting R                                                                                                    | ange                                                                                                    | Default            | Change |
|-------|-------------------------------------------------------------|----------------------------------------------------------------------------------------------------|----------------------------------------------------------------------------------------------------|--------------------|--------|
| F5-22 | Active mode selection of DO output terminals                | Ten thousands: DO2 active mode 0: Positive logic active 1: Negative logic active Thousands: DO1 active mode 0: Positive logic active 1: Negative logic active 1: Negative logic active 1: Negative logic active 0: Positive logic active 1: Negative logic active 1: Negative logic active 1: Negative logic active 1: Negative logic active 1: Negative logic active 1: Negative logic active 1: Negative logic active 1: Negative logic active 1: Negative logic active 1: Negative logic active 1: Negative logic active | 0000                                                                                                    | 00000              | ☆      |
| F5-23 | AO1 signal selection                                        | 0: Voltage signal                                                                                                    | 1: Current signal                                                                                           | 0                  | *      |
|       |                                                             | Group F6: Start/Stop Co                                                                                                    |                                                                                                    | 1                  |        |
| F6-00 | Start mode                                                  | 0: Direct start                                                                                                    | 1: Flying start                                                                                             | 0                  | ☆      |
| F6-01 | Flying start mode                                           | 0: From stop frequency 1: From power frequency                                                                                                    | 2: From max. frequency 4: Magnetic field directional speed tracking (set F1-37 to 1 for static auto-tuning) | 0                  | *      |
| F6-02 | Flying start speed                                          | 1 to 100                                                                                                    | <u> </u>                                                                                                    | 20                 | ☆      |
| F6-03 | Start frequency                                             | 0.00 Hz to 10.00 Hz                                                                                                    |                                                                                                    | 0.00 Hz            | ☆      |
| F6-04 | Start frequency holding time                                | 0.0s to 100.0s                                                                                                    | 0.0s to 100.0s                                                                                              |                    | *      |
| F6-05 | DC injection braking level/<br>Pre-excitation level         | 0% to 100%                                                                                                    |                                                                                                    | 50%                | *      |
| F6-06 | DC injection braking active time/Pre-excitation active time | 0.0s to 100.0s                                                                                                    |                                                                                                    | 0.0s               | *      |
| F6-07 | Acceleration/Deceleration mode                              | 0: Linear acceleration/deceleration                                                                                                    | 1-2: S-curve dynamic acceleration/deceleration                                                              | 0                  | *      |
| F6-08 | Time proportion of S-curve start segment                    | 0.0% to (100.0% - F6-09)                                                                                                    |                                                                                                    | 30.0%              | *      |
| F6-09 | Time proportion of S-curve end segment                      | 0.0% to (100.0% - F6-08)                                                                                                    |                                                                                                    | 30.0%              | *      |
| F6-10 | Stop mode                                                   | 0: Decelerate to stop                                                                                                    | 1: Coast to stop                                                                                            | 0                  | ☆      |
| F6-11 | DC injection braking start frequency                        | 0.00 Hz to the maximum frequency                                                                                                    |                                                                                                    | 0.00 Hz            | ☆      |
| F6-12 | DC injection braking delay time                             | 0.0s to 100.0s                                                                                                    |                                                                                                    | 0.0s               | ☆      |
| F6-13 | DC injection braking level                                  | 0% to 100%                                                                                                    |                                                                                                    | 50%                | ☆      |
| F6-14 | DC injection braking active time                            | 0.0s to 100.0s                                                                                                    |                                                                                                    | 0.0s               | ☆      |
| F6-15 | Braking use ratio                                           | 0% to 100%                                                                                                    |                                                                                                    | 100%               | ☆      |
| F6-18 | Flying start current limit                                  | 30% to 200%                                                                                                    |                                                                                                    | Model<br>dependent | *      |
| F6-21 | Demagnetization time                                        | 0.00s to 15.00s                                                                                                    |                                                                                                    | Model<br>dependent | ☆      |
| F6-23 | Overexcitation selection                                    | 0: Disabled<br>1: Enabled during deceleration                                                                                                    | 2: Enabled in the whole process                                                                             | 0                  | ☆      |
| F6-24 | Overexcitation suppression current level                    | 0 to 150%                                                                                                    |                                                                                                    | 100%               | ☆      |
| F6-25 | Overexcitation gain                                         | 1.00 to 2.50                                                                                                    |                                                                                                    | 1.25               | ☆      |

| No.                                   | Param. Name                      | Setting Range                                                                                                    |                                                                                                    | Default | Change |
|---------------------------------------|----------------------------------|----------------------------------------------------------------------------------------------------|----------------------------------------------------------------------------------------------------|---------|--------|
| Group F7: Operating Panel and Display |                                  |                                                                                                    |                                                                                                    |         |        |
| F7-01                                 | MF.K key function selection      | 0: MF.K key disabled<br>1: Switchover from remote control<br>(terminal or communication) to<br>operating panel control | 2: Switchover between forward<br>rotation and reverse rotation<br>3: Forward jog<br>4: Reverse jog                                                                                                    | 0       | *      |
| F7-02                                 | STOP/RESET key function          | 0: STOP/RESET key enabled only in<br>1: STOP/RESET key enabled in any o                                                | operating panel control                                                                                                    | 1       | ☆      |
| F7-03                                 | LED display running parameters 1 | 0000 to FFFF  7 6 5 4 3 2 1 0  15 14 13 12 11 10 9                                                                     | Running frequency 1 (Hz)  Set frequency (Hz) Bus voltage (V) Output voltage (V) Output power (kW) Reserved DI state  BI Voltage (V) Alz voltage (V) Alz voltage (V) Count value Length value Load speed display PID reference                                                                                                    | 1F      | ☆      |
| F7-04                                 | LED display running parameters 2 | 0000 to FFFF  7 6 5 4 3 2 1 0  15 14 13 12 11 10 9 8                                                                   | — PID feedback  — PLC stage — Pulse reference (H±z) — Running frequency 2 (H±) — Remaining running time — All voltage before correction (V) — Al3 voltage before correction (V) — Al3 voltage before correction (V)  — Linear speed — Current power-on time (h) — Current running time (Min) — Pulse reference (H±) — Communication reference — Encoder feedback speed (H±) — Main frequency X display (H±) — Auxilian) frequency Y display (H±) | 33      | Å      |

| No.   | Param. Name                                        | Setting Range                                                                                                    | Default            | Change |
|-------|----------------------------------------------------|----------------------------------------------------------------------------------------------------|--------------------|--------|
| F7-05 | LED display stop<br>parameters                     | 0000 to FFFF  7 6 5 4 3 2 1 0  — Frequency reference (Hz) — Bus voltage (V) — DI state — DO state — DO state — All voltage (V) — Al3 voltage (V) — Al3 voltage (V) — Count value  15 14 13 12 11 10 9 8 — Length value — PLC stage — Load speed — Plu reference (Hz) — Reserved — Reserved — Reserved — Reserved — Reserved | 33                 | \$     |
| F7-06 | Load speed display coefficient                     | 0.0001 to 6.5000                                                                                                    | 1.0000             | ☆      |
| F7-07 | Heatsink temperature of IGBT                       | -20°C to +120°C                                                                                                    | -                  | •      |
| F7-08 |                                                    | -                                                                                                    | -                  | •      |
| F7-09 | Accumulative running time                          | 0h to 65535h                                                                                                    | -                  | •      |
| F7-10 | Performance software version                       | -                                                                                                    | -                  | •      |
| F7-11 | Function software version                          | -                                                                                                    | -                  | •      |
| F7-12 | Number of decimal places<br>for load speed display | Tens: Number of decimal places for U0:19/U0:29 1: One decimal place 2: Two decimal places  Ones: Number of decimal places for U0:14 0: No decimal place 1: One decimal place 1: One decimal place 2: Two decimal place 3: Three decimal places 3: Three decimal places                                                      | 21                 | ☆      |
| F7-13 | Accumulative power-on time                         | 0 to 65535h                                                                                                    | -                  | •      |
| F7-14 | Accumulative power consumption                     | 0 to 65535 kWh                                                                                                    | -                  | •      |
|       |                                                    | Group F8: Auxiliary Functions                                                                                                    |                    |        |
| F8-00 | 0 1 ,                                              | 0.00 Hz to the maximum frequency                                                                                                    | 2.00 Hz            | ☆      |
| F8-01 | Jog acceleration time                              | 0.0s to 6500.0s                                                                                                    | 20.0s              | ☆      |
| F8-02 | Jog deceleration time                              | 0.0s to 6500.0s                                                                                                    | 20.0s              | ☆      |
| F8-03 | Acceleration time 2                                | 0.0s to 6500.0s                                                                                                    | Model<br>dependent | ☆      |
| F8-04 | Deceleration time 2                                | 0.0s to 6500.0s                                                                                                    | Model<br>dependent | ☆      |
| F8-05 | Acceleration time 3                                | 0.0s to 6500.0s                                                                                                    | Model<br>dependent | ☆      |
| F8-06 | Deceleration time 3                                | 0.0s to 6500.0s                                                                                                    | Model<br>dependent | ☆      |
| F8-07 | Acceleration time 4                                | 0.0s to 6500.0s                                                                                                    | 0.0s               | ☆      |
| F8-08 | Deceleration time 4                                | 0.0s to 6500.0s                                                                                                    | 0.0s               | ☆      |

| No.   | Param. Name                                                                  | Setting Range                                        |                                                                           | Default  | Change |
|-------|------------------------------------------------------------------------------|------------------------------------------------------|---------------------------------------------------------------------------|----------|--------|
| F8-09 | Frequency jump 1                                                             | 0.00 Hz to the maximum frequency                     |                                                                           | 0.00 Hz  | ☆      |
| F8-10 | Frequency jump 2                                                             | 0.00 Hz to the maximum frequency                     |                                                                           | 0.00 Hz  | ☆      |
| F8-11 | Frequency jump band                                                          | 0.00 Hz to the maximum frequency                     |                                                                           | 0.00 Hz  | ☆      |
| F8-12 | Forward/Reverse run<br>switchover dead-zone time                             | 0.0s to 3000.0s                                      |                                                                           | 0.0s     | ☆      |
| F8-13 | Reverse RUN selection                                                        | 0: Disabled                                          | 1: Enabled                                                                | 0        | ☆      |
| F8-14 | Running mode when<br>frequency reference lower<br>than frequency lower limit | 0: Run at frequency reference lower limit            | 1: Stop<br>2: Run at zero speed                                           | 0        | ☆      |
| F8-15 | Droop rate                                                                   | 0.00% to 100.00%                                     | I                                                                         | 0.00%    | ☆      |
| F8-16 | Accumulative power-on time threshold                                         | 0 to 65000h                                          |                                                                           | 0h       | ☆      |
| F8-17 | Accumulative running time threshold                                          | 0 to 65000h                                          |                                                                           | 0h       | ☆      |
| F8-18 | Startup protection selection                                                 | 0: Disabled                                          | 1: Enabled                                                                | 0        | ☆      |
| F8-19 | Frequency detection value 1                                                  | 0.00 Hz to the maximum frequency                     |                                                                           | 50.00 Hz | ☆      |
| F8-20 | Frequency detection hysteresis 1                                             | 0.0% to 100.0% (FDT1 level)                          |                                                                           | 5.0%     | ☆      |
| F8-21 | Detection width of target frequency reached                                  | 0.0% to 100.0% (maximum frequence                    | cy)                                                                       | 0.0%     | ☆      |
| F8-22 | Jump frequency function                                                      | 0: Disabled                                          | 1: Enabled                                                                | 0        | ☆      |
| F8-25 | Switchover frequency of acceleration time 1 and acceleration time 2          | 0.00 Hz to the maximum frequency                     |                                                                           | 0.00 Hz  | ☆      |
| F8-26 | Switchover frequency of deceleration time 1 and deceleration time 2          | 0.00 Hz to the maximum frequency                     |                                                                           | 0.00 Hz  | ☆      |
| F8-27 | Set highest priority to terminal JOG function                                | 0: Disabled                                          | 1: Enabled                                                                | 0        | ☆      |
| F8-28 | Frequency detection value 2                                                  | 0.00 Hz to the maximum frequency                     |                                                                           | 50.00 Hz | ☆      |
| F8-29 | Frequency detection hysteresis 2                                             | 0.0% to 100.0% (FDT2 level)                          |                                                                           | 5.0%     | ☆      |
| F8-30 | Detection of frequency 1                                                     | 0.00 Hz to the maximum frequency                     |                                                                           | 50.00 Hz | ☆      |
| F8-31 | Detection width of frequency 1                                               | 0.0% to 100.0% (maximum frequence                    | cy)                                                                       | 0.0%     | ☆      |
| F8-32 | Detection of frequency 2                                                     | 0.00 Hz to the maximum frequency                     |                                                                           | 50.00 Hz | ☆      |
| F8-33 | Detection width of frequency 2                                               | 0.0% to 100.0% (maximum frequence                    | cy)                                                                       | 0.0%     | ☆      |
| F8-34 | Zero current detection level                                                 | 0.0% to 300.0%<br>100.0% corresponds to the rated mo | otor current.                                                             | 5.0%     | ☆      |
| F8-35 | Zero current detection delay                                                 | 0.01s to 600.00s                                     |                                                                           | 0.10s    | ☆      |
| F8-36 | Output overcurrent threshold                                                 | 0.0% (no detection)                                  | 0.1% to 300.0% (rated motor current)                                      | 200.0%   | ☆      |
| F8-37 | Output overcurrent detection delay                                           | 0.00s to 600.00s                                     |                                                                           | 0.00s    | ☆      |
| F8-38 | Detection level of current 1                                                 | 0.0% to 300.0% (rated motor curren                   | t)                                                                        | 100.0%   | ☆      |
| F8-39 | Detection width of current 1                                                 | 0.0% to 300.0% (rated motor current)                 |                                                                           | 0.0%     | ☆      |
| F8-40 | Detection level of current 2                                                 | 0.0% to 300.0% (rated motor current)                 |                                                                           | 100.0%   | ☆      |
| F8-41 | Detection width of current 2                                                 | 0.0% to 300.0% (rated motor curren                   | t)                                                                        | 0.0%     | ☆      |
| F8-42 | Timing function                                                              | 0: Disabled                                          | 1: Enabled                                                                | 0        | *      |
| F8-43 | Running time setting channel                                                 | 0: Set by F8-44 (Running time)<br>1: Al1<br>2: Al2   | 3: Al3<br>(100% of analog input<br>corresponds to the value of<br>F8-44.) | 0        | *      |
| F8-44 | Running time                                                                 | 0.0 min to 6500.0 min                                | -                                                                         | 0.0 min  | *      |

| No.   | Param. Name                                | Setting Range                                                                                                    | Default | Change |
|-------|--------------------------------------------|----------------------------------------------------------------------------------------------------|---------|--------|
| F8-45 | Al1 input voltage lower limit              | 0.00 V to F8-46 (AI1 input voltage upper limit)                                                                                                    | 3.10 V  | ☆      |
| F8-46 | Al1 input voltage upper limit              | F8-45 (Al1 input voltage lower limit) to 10.00 V                                                                                                    | 6.80 V  | ☆      |
| F8-47 | IGBT temperature threshold                 | 0°C to 100°C                                                                                                    | 75°C    | ☆      |
| F8-48 | Cooling fan working mode                   | 0: Working during running 1: Working continuously                                                                                                    | 0       | ☆      |
| F8-49 | Wakeup frequency                           | F8-51 (Hibernating frequency) to F0-10 (Max. frequency)                                                                                                    | 0.00 Hz | ☆      |
| F8-50 | Wakeup delay time                          | 0.0s to 6500.0s                                                                                                    | 0.0s    | ☆      |
| F8-51 | Hibernating frequency                      | 0.00 Hz to F8-49 (Wakeup frequency)                                                                                                    | 0.00 Hz | ☆      |
| F8-52 | 0 1 ,                                      | 0.0s to 6500.0s                                                                                                    | 0.0s    | ☆      |
| F8-53 | Running time threshold this time           | 0.0 to 6500.0 min                                                                                                    | 0.0 min | ☆      |
| F8-54 | Output power correction coefficient        | 0.00% to 200.0%                                                                                                    | 100.0%  | ☆      |
| F8-55 | Deceleration time for<br>emergency stop    | 0.00s to 650.00s (F0-19=2)<br>0.0s to 6500.0s (F0-19=1)                                                                                                    | 10.0s   | ☆      |
|       |                                            | Group F9: Fault and Protection                                                                                                    |         |        |
| F9-00 | Motor overload protection                  | 0: Disabled 1: Enabled                                                                                                    | 1       | ☆      |
| F9-01 | Motor overload protection gain             | 0.20 to 10.00                                                                                                    | 1.00    | ☆      |
| F9-02 | Motor overload pre-<br>warning coefficient | 50% to 100%                                                                                                    | 80%     | ☆      |
| F9-07 | Detection of short-circuit to ground       | Tens: Detection of short-circuit to ground before running 0: Disabled 1: Enabled  Ones: Detection of short-circuit to ground upon power on 0: 0: Disabled 1: Enabled | 01      | ☆      |
| F9-08 | Braking unit actuation voltage             | Three phase 380 to 480 V models: 330.0 to 800.0 V<br>Three phase 200 to 240 V models: 330.0 to 800.0 V                                                               | 760 V   | *      |
| F9-09 | Auto reset times                           | 0 to 20                                                                                                    | 0       | ☆      |
| F9-10 | Selection of DO action during auto reset   | 0: Not act<br>1: Act                                                                                                    | 0       | ☆      |
| F9-11 | Delay of auto reset                        | 0.1s to 100.0s                                                                                                    | 1.0s    | ☆      |
| F9-12 | Input phase loss/Contactor protection      | Tens: Contactor protection 0: Disabled 1: Enabled  Ones: Input phase loss protection 0: Disabled 1: Enabled                                                          | 11      | À      |

| No.       | Param. Name                              | Setting R                                                                                                    | Default                                                                                                    | Change  |   |
|-----------|------------------------------------------|----------------------------------------------------------------------------------------------------|----------------------------------------------------------------------------------------------------|---------|---|
| F9-13     | Output phase loss protection             | Tens: Output phase loss prote before running in Enabled  Cnes: Output phase loss prote 0. Disabled  L'Enabled                                                                                                    |                                                                                                    | 01      | ☆ |
| F9-14     | 1st fault type                           | 0: No fault 1: Reserved 2: Overcurrent during acceleration 3: Overcurrent at constant speed 5: Overvoltage during acceleration                                                                                                    | 23: Motor short circuited to<br>ground<br>24: Reserved<br>25: Reserved<br>26: Accumulative running time<br>reached                                                                                               | -       | • |
| F9-15     | 2nd fault type                           | 6: Overvoltage during deceleration<br>7: Overvoltage at constant speed<br>8: Pre-charge power fault<br>9: Undervoltage                                                                                                    | 27: User-defined fault 1<br>28: User-defined fault 2<br>29: Accumulative power-on<br>time reached                                                                                                    | _       | • |
| F9-16     | 3rd (latest) fault type                  | 10: AC drive overload 11: Motor overload 12: Input phase loss 13: Output phase loss 14: IGBT overheat 15: External fault 16: Communication fault 17: Contactor fault 18: Current detection fault 19: Motor auto-tuning fault 21: Parameter read and write fault 22: AC drive hardware fault | 30: Load lost 31: PID feedback lost during running 40: Fast current limit timeout 41: Motor switchover error during running 42: Reserved 43: Reserved 45: Motor overheat 55: Slave error in master-slave control | _       | • |
|           | Frequency upon 3rd (latest) fault        | 0.00 Hz to 655.35 Hz                                                                                                    | 0.00 Hz                                                                                                    | •       |   |
|           | Current upon 3rd (latest) fault          | 0.00 A to 655.35 A                                                                                                    | 0.00 A to 655.35 A                                                                                                    |         | • |
|           | Bus voltage upon 3rd<br>(latest) fault   | 0.0 V to 6553.5 V                                                                                                    |                                                                                                    | 0.0 V   | • |
| 1 F9-70 I | DI state upon 3rd (latest)<br>fault      | 0 to 9999                                                                                                    |                                                                                                    | 0       | • |
|           | DO state upon 3rd (latest) fault         | 0 to 9999                                                                                                    |                                                                                                    | 0       | • |
|           | AC drive state upon 3rd (latest) fault   | 0 to 65535                                                                                                    |                                                                                                    | 0       | • |
| F9-23     | Power-on time upon 3rd<br>(latest) fault | 0s to 65535s                                                                                                    |                                                                                                    | 0s      | • |
| F9-24     | Running time upon 3rd<br>(latest) fault  | 0.0s to 6553.5s                                                                                                    |                                                                                                    | 0.0s    | • |
|           | Frequency upon 2nd fault                 | 0.00 Hz to 655.35 Hz                                                                                                    |                                                                                                    | 0.00 Hz | • |
| F9-28     | Current upon 2nd fault                   | 0.00 A to 655.35 A                                                                                                    |                                                                                                    | 0.00 A  | • |
| F9-29     | Bus voltage upon 2nd fault               | 0.0 V to 6553.5 V                                                                                                    |                                                                                                    | 0.0 V   | • |
|           | DI state upon 2nd fault                  | 0 to 9999                                                                                                    |                                                                                                    | 0       | • |
| F9-31     | DO state upon 2nd fault                  | 0 to 9999                                                                                                    |                                                                                                    | 0       | • |
|           | AC drive state upon 2nd fault            | 0 to 65535                                                                                                    |                                                                                                    | 0       | • |
|           | Power-on time upon 2nd fault             | 0s to 65535s                                                                                                    |                                                                                                    | 0s      | • |
|           | Running time upon 2nd fault              | 0.0s to 6553.5s                                                                                                    |                                                                                                    | 0.0s    | • |
| F9-37     | Frequency upon 1st fault                 | 0.00 Hz to 655.35 Hz                                                                                                    |                                                                                                    | 0.00 Hz | • |
|           | Current upon 1st fault                   | 0.00 A to 655.35 A                                                                                                    |                                                                                                    | 0.00 A  | • |
| F9-39     | Bus voltage upon 1st fault               | 0.0 V to 6553.5 V                                                                                                    |                                                                                                    | 0.0 V   | • |
| F9-40     | DI state upon 1st fault                  | 0 to 9999                                                                                                    |                                                                                                    | 0       | • |

| No.   | Param. Name                                          | Setting Range                                                                                                    | Default | Change |
|-------|------------------------------------------------------|----------------------------------------------------------------------------------------------------|---------|--------|
| F9-41 | DO state upon 1st fault                              | 0 to 9999                                                                                                    | 0       | •      |
| F9-42 | AC drive state upon 1st fault                        | 0 to 65535                                                                                                    | 0       | •      |
| F9-43 | Power-on time upon 1st fault                         | 0s to 65535s                                                                                                    | 0s      | •      |
| F9-44 | Running time upon 1st fault                          | 0.0s to 6553.5s                                                                                                    | 0.0s    | •      |
| F9-47 | Fault protection action selection 1                  | Ten Thousands: Communication tault (firsts)  Thousands: External fault (Ersts)  Hundreds: Output phase loss (Erst3)  Tens: Input phase loss (Erst2)  Ones: Motor overload (Erst1)  0: Coase to stop 12: Continue to run                                                                                                    | 00000   | ☆      |
| F9-48 | Fault protection action selection 2                  | Ten thousands: Accumulative numing time reached (Enr 26)  Thousands: Motor overheat (Enr 45)  **Nationalists: AC divine overhead fault selection (Enr 10)  **Nationalists: AC divine overhead fault selection (Enr 10)  **Nationalists: AC divine overhead fault selection (Enr 10)  **Le de and continue (Enr 45)  **Tens: Parameter read-write fault (Enr 45)  **Tens: Parameter read-write fault (Enr 45)  **Tens: Parameter read-write | 00000   | ¥      |
| F9-49 | Fault protection action selection 3                  | First thewards: PID feedback lost during running (E/73) 0 Coast to stop 1 : Stop, securing to the stop mode 2 : Confinence to an  Thousands: Load lost (E/78) 0 : Decideration to stop 1 : Decideration to stop 2 : Decideration to stop 3 : Decideration to stop 3 : Decideration to stop 3 : Decideration to stop 4 : Decideration to stop 5 : Decideration to stop 6 : Decideration to stop 7 : Decideration to stop 7 : Decideration to stop 8 : Decideration to stop 9 : Decideration to stop 1 : Decideration to stop 1 : Deciderat | 00000   | ☆      |
| F9-54 | Frequency selection for continuing to run upon fault | 0: Current running frequency 1: Frequency reference 2: Frequency upper limit 4: Backup frequency upon abnormality                                                                                                    | 0       | ☆      |
| F9-55 | Backup frequency upon fault                          | 0.0% to 100.0%<br>(100.0% corresponds to F0-10.)                                                                                                    | 100.0%  | ☆      |

| No.   | Param. Name                                           | Setting R                                                            | ange                                                                                           | Default | Change |
|-------|-------------------------------------------------------|----------------------------------------------------------------------|------------------------------------------------------------------------------------------------|---------|--------|
| F9-56 | Type of motor temperature sensor                      | 0: No temperature sensor                                             | 1: PT100<br>2: PT1000                                                                          | 0       | ☆      |
| F9-57 | Motor overheat protection threshold                   | 0°C to 200°C                                                         | 110°C                                                                                          | ☆       |        |
| F9-58 | Motor overheat pre-<br>warning threshold              | 0°C to 200°C                                                         |                                                                                                | 90°C    | ☆      |
| F9-59 | Power dip ride-through function selection             | 0: Disabled<br>1: Deceleration                                       | 2: Decelerate to stop                                                                          | 0       | *      |
| F9-60 | Threshold of power dip ride-through function disabled | 80% to 100%                                                          |                                                                                                | 85%     | *      |
| F9-61 | Judging time of bus voltage recovering from power dip | 0.0 to 100.0s                                                        |                                                                                                | 0.5s    | *      |
| F9-62 | Threshold of power dip ride-through function enabled  | 80% to 100%                                                          |                                                                                                | 80%     | *      |
| F9-63 | Load lost protection                                  | 0: Disabled                                                          | 1: Enabled                                                                                     | 0       | ☆      |
| F9-64 | Load lost detection level                             | 0.0 to 100.0%                                                        |                                                                                                | 10.0%   | ☆      |
| F9-65 | Load lost detection time                              | 0.0 to 60.0s                                                         |                                                                                                | 1.0s    | ☆      |
| F9-67 | Reserved                                              | -                                                                    |                                                                                                | -       | -      |
| F9-68 | Reserved                                              | -                                                                    |                                                                                                | -       | -      |
| F9-69 | Reserved                                              | -                                                                    |                                                                                                | -       | -      |
| F9-70 | Reserved                                              | -                                                                    |                                                                                                | -       | -      |
| F9-71 | Power dip ride-through gain Kp                        | 0 to 100                                                             |                                                                                                | 40      | ☆      |
| F9-72 | Power dip ride-through integral coefficient Ki        | 0 to 100                                                             |                                                                                                | 30      | ☆      |
| F9-73 | Deceleration time of power dip ride-through           | 0 to 300.0s                                                          |                                                                                                | 20.0s   | *      |
|       |                                                       | Group FA: PID Function                                               | on                                                                                             |         |        |
| FA-00 | PID reference setting channel                         | 0: Set by FA-01 (PID digital setting) 1: Al1 2: Al2 3: Al3           | 4: Pulse reference (DI5)<br>5: Communication reference<br>6: Multi-reference                   | 0       | ☆      |
| FA-01 | PID digital setting                                   | 0.0% to 100.0%                                                       |                                                                                                | 50.0%   | ☆      |
| FA-02 | PID feedback setting channel                          | 0: Al1<br>1: Al2<br>2: Al3<br>3: Al1-Al2<br>4: Pulse reference (DI5) | 5: Communication reference<br>6: Al1 + Al2<br>7: Max. ( Al1 ,  Al2 )<br>8: Min. ( Al1 ,  Al2 ) | 0       | ☆      |
| FA-03 | PID operation direction                               | 0: Forward                                                           | 1: Reverse                                                                                     | 0       | ☆      |
| FA-04 | PID reference and feedback range                      | 0 to 65535                                                           |                                                                                                | 1000    | ☆      |
| FA-05 | Proportional gain Kp1                                 | 0.0 to 100.0                                                         |                                                                                                | 20.0    | ☆      |
| FA-06 | Integral time Ti1                                     | 0.01s to 10.00s                                                      |                                                                                                | 2.00s   | ☆      |
| FA-07 | Differential time Td1                                 | 0.000s to 10.000s                                                    |                                                                                                | 0.000s  | ☆      |
| FA-08 | PID output limit in reverse direction                 | 0.00 Hz to the maximum frequency                                     |                                                                                                | 0.00 Hz | *      |
| FA-09 | PID error limit                                       | 0.0% to 100.0%                                                       |                                                                                                | 0.0%    | ☆      |
| FA-10 | PID differential limit                                | 0.00% to 100.00%                                                     |                                                                                                | 0.10%   | ☆      |
| FA-11 | PID reference change time                             | 0.00 to 650.00s                                                      |                                                                                                | 0.00s   | ☆      |
| FA-12 | PID feedback filter time                              | 0.00 to 60.00s                                                       |                                                                                                | 0.00s   | ☆      |
| FA-13 | PID output filter time                                | 0.00 to 60.00s                                                       |                                                                                                | 0.00s   | ☆      |
| FA-14 | Reserved                                              | -                                                                    |                                                                                                | -       | ☆      |
| FA-15 | Proportional gain Kp2                                 | 0.0 to 1000.0                                                        |                                                                                                | 20.0    | ☆      |
| FA-16 | Integral time Ti2                                     | 0.01s to 10.00s                                                      | ·                                                                                              | 2.00s   | ☆      |
| FA-17 | Differential time Td2                                 | 0.000s to 10.000s                                                    |                                                                                                | 0.000s  | ☆      |

| No.   | Param. Name                                    | Settii                                                                                                    | ng R                   | ange                                          | Default | Change |
|-------|------------------------------------------------|----------------------------------------------------------------------------------------------------|------------------------|-----------------------------------------------|---------|--------|
| FA-18 | PID parameter switchover condition             | 0: No switchover<br>1: Switchover using DI<br>2: Auto switchover based on PIE<br>error                                                                                                    | )                      | 3: Auto switchover based on running frequency | 0       | ☆      |
| FA-19 | PID error 1 for auto switchover                | 0.0% to FA-20 (PID error 2 for au                                                                                                    | ito si                 | witchover)                                    | 20.0%   | ☆      |
| FA-20 | PID error 2 for auto switchover                | FA-19 (PID error 1 for auto switc                                                                                                    | hove                   | er) to 100.0%                                 | 80.0%   | ☆      |
| FA-21 | PID initial value                              | 0.0% to 100.0%                                                                                                    |                        |                                               | 0.0%    | ☆      |
| FA-22 | PID initial value active time                  | 0.00 to 650.00s                                                                                                    |                        |                                               | 0.00s   | ☆      |
| FA-23 | Forward maximum value to two output deviations | 0.00% to 100.00%                                                                                                    |                        |                                               | 1.00%   | ☆      |
| FA-24 | Reverse maximum value to two output deviations | 0.00% to 100.00%                                                                                                    |                        |                                               | 1.00%   | ☆      |
| FA-25 | PID integral property                          | Tens: Whether to stop operation when the Freaches the limit 0: Continue integral of 1: Stop integral operation of the continue integral operation of the continue integral operation operation of the continue integral operation of the continue integral operation operation | PID out<br>peration    | put                                           | 00      | ☆      |
| FA-26 | Detection level of PID feedback loss           | 0.0%: No detection                                                                                                    |                        | 0.1% to 100.0%                                | 0.0%    | ☆      |
| FA-27 | Detection time of PID feedback loss            | 0.0s to 20.0s                                                                                                    | 0.0s to 20.0s          |                                               | 0.0s    | ☆      |
| FA-28 | Selection of PID operation at stop             | 0: Disabled                                                                                                    | 0: Disabled 1: Enabled |                                               | 0       | ☆      |
|       |                                                | Group FB: Fixed Length                                                                                                    | n and                  | d Count                                       |         |        |
| FB-05 | Set length                                     | 0 m to 65535 m                                                                                                    |                        |                                               | 1000 m  | ☆      |
| FB-06 | Actual length                                  | 0 m to 65535 m                                                                                                    |                        |                                               | 0 m     | ☆      |
| FB-07 | Number of pulses per<br>meter                  | 0.1 to 6553.5                                                                                                    |                        |                                               | 100.0   | ☆      |
| FB-08 | Set count value                                | 1 to 65535                                                                                                    |                        |                                               | 1000    | ☆      |
| FB-09 | Designated count value                         | 1 to 65535                                                                                                    |                        |                                               | 1000    | ☆      |
|       |                                                | Group FC: Multi-Reference and                                                                                                    | Simp                   | le PLC Function                               |         |        |
| FC-00 | Reference 0                                    | -100.0% to +100.0%                                                                                                    |                        |                                               | 0.0%    | ☆      |
| FC-01 | Reference 1                                    | -100.0% to +100.0%                                                                                                    |                        |                                               | 0.0%    | ☆      |
| FC-02 | Reference 2                                    | -100.0% to +100.0%                                                                                                    |                        |                                               | 0.0%    | ☆      |
| FC-03 | Reference 3                                    | -100.0% to +100.0%                                                                                                    |                        |                                               | 0.0%    | ☆      |
| FC-04 | Reference 4                                    | -100.0% to +100.0%                                                                                                    |                        |                                               | 0.0%    | ☆      |
| FC-05 | Reference 5                                    | -100.0% to +100.0%                                                                                                    |                        |                                               | 0.0%    | ☆      |
| FC-06 | Reference 6                                    | -100.0% to +100.0%                                                                                                    |                        |                                               | 0.0%    | ☆      |
| FC-07 | Reference 7                                    | -100.0% to +100.0%                                                                                                    |                        |                                               | 0.0%    | ☆      |
| FC-08 | Reference 8                                    | -100.0% to +100.0%                                                                                                    |                        |                                               | 0.0%    | ☆      |
| FC-09 | Reference 9                                    | -100.0% to +100.0%                                                                                                    |                        |                                               | 0.0%    | ☆      |
| FC-10 |                                                | -100.0% to +100.0%                                                                                                    |                        |                                               | 0.0%    | ☆      |
| FC-11 | Reference 11                                   |                                                                                                    | 00.0% to +100.0%       |                                               |         | ☆      |
| FC-12 | Reference 12                                   | -100.0% to +100.0%                                                                                                    |                        |                                               | 0.0%    | ☆      |
| FC-13 |                                                | -100.0% to +100.0%                                                                                                    |                        |                                               | 0.0%    | ☆      |
| FC-14 | Reference 14                                   | -100.0% to +100.0%                                                                                                    |                        |                                               | 0.0%    | ☆      |
| FC-15 | Reference 15                                   | -100.0% to +100.0%  0: Stop after running one cycle                                                                                                    |                        | 2: Repeat after running one                   | 0.0%    | ☆      |
| FC-16 | Simple PLC running mode                        | 1: Keep final values after runnin<br>one cycle                                                                                                    | ıg                     | cycle                                         | 0       | ☆      |

| No.   | Param. Name                                                    | Setting Range                                                                                                    | Default  | Change |
|-------|----------------------------------------------------------------|----------------------------------------------------------------------------------------------------|----------|--------|
| FC-17 | Simple PLC retentive selection                                 | Tens: Retentive at stop 0. Not retentive at stop 1: Retentive at stop  Ones: Retentive at power down 0. Not retentive 1: Retentive | 00       | ☆      |
| FC-18 | Running time of simple PLC reference 0                         | 0.0s (h) to 6553.5s (h)                                                                                                    | 0.0s (h) | ☆      |
| FC-19 | Acceleration/Deceleration time of simple PLC reference 0       | 0 to 3                                                                                                    | 0        | ☆      |
| FC-20 | Running time of simple PLC reference 1                         | 0.0s (h) to 6553.5s (h)                                                                                                    | 0.0s (h) | ☆      |
| FC-21 | Acceleration/Deceleration time of simple PLC reference 1       | 0 to 3                                                                                                    | 0        | ☆      |
| FC-22 | Running time of simple PLC reference 2                         | 0.0s (h) to 6553.5s (h)                                                                                                    | 0.0s (h) | ☆      |
| FC-23 | Acceleration/Deceleration<br>time of simple PLC<br>reference 2 | 0 to 3                                                                                                    | 0        | ☆      |
| FC-24 | Running time of simple PLC reference 3                         | 0.0s (h) to 6553.5s (h)                                                                                                    | 0.0s (h) | ☆      |
| FC-25 | Acceleration/Deceleration time of simple PLC reference 3       | 0 to 3                                                                                                    | 0        | ☆      |
| FC-26 | Running time of simple PLC reference 4                         | 0.0s (h) to 6553.5s (h)                                                                                                    | 0.0s (h) | ☆      |
| FC-27 | Acceleration/Deceleration<br>time of simple PLC<br>reference 4 | 0 to 3                                                                                                    | 0        | ☆      |
| FC-28 | Running time of simple PLC reference 5                         | 0.0s (h) to 6553.5s (h)                                                                                                    | 0.0s (h) | ☆      |
| FC-29 | Acceleration/Deceleration<br>time of simple PLC<br>reference 5 | 0 to 3                                                                                                    | 0        | ☆      |
| FC-30 | Running time of simple PLC reference 6                         | 0.0s (h) to 6553.5s (h)                                                                                                    | 0.0s (h) | ☆      |
| FC-31 | Acceleration/Deceleration<br>time of simple PLC<br>reference 6 | 0 to 3                                                                                                    | 0        | ☆      |
| FC-32 | Running time of simple PLC reference 7                         | 0.0s (h) to 6553.5s (h)                                                                                                    | 0.0s (h) | ☆      |
| FC-33 | Acceleration/Deceleration<br>time of simple PLC<br>reference 7 | 0 to 3                                                                                                    | 0        | ☆      |
| FC-34 | Running time of simple PLC reference 8                         | 0.0s (h) to 6553.5s (h)                                                                                                    | 0.0s (h) | ☆      |
| FC-35 | Acceleration/Deceleration<br>time of simple PLC<br>reference 8 | 0 to 3                                                                                                    | 0        | ☆      |
| FC-36 | Running time of simple PLC reference 9                         | 0.0s (h) to 6553.5s (h)                                                                                                    | 0.0s (h) | ☆      |

| No.   | Param. Name                                                     | Setting R                                                                                                    | Default                                                                              | Change   |   |
|-------|-----------------------------------------------------------------|----------------------------------------------------------------------------------------------------|--------------------------------------------------------------------------------------|----------|---|
| FC-37 | Acceleration/Deceleration<br>time of simple PLC<br>reference 9  | 0 to 3                                                                                                    |                                                                                      | 0        | ☆ |
| FC-38 | Running time of simple PLC reference 10                         | 0.0s (h) to 6553.5s (h)                                                                                                    | 0.0s (h)                                                                             | ☆        |   |
| FC-39 | Acceleration/Deceleration<br>time of simple PLC<br>reference 10 | 0 to 3                                                                                                    |                                                                                      | 0        | ☆ |
| FC-40 | Running time of simple PLC reference 11                         | 0.0s (h) to 6553.5s (h)                                                                                                    |                                                                                      | 0.0s (h) | ☆ |
| FC-41 | Acceleration/Deceleration<br>time of simple PLC<br>reference 11 | 0 to 3                                                                                                    |                                                                                      | 0        | ☆ |
| FC-42 | Running time of simple PLC reference 12                         | 0.0s (h) to 6553.5s (h)                                                                                                    |                                                                                      | 0.0s (h) | ☆ |
| FC-43 | Acceleration/Deceleration<br>time of simple PLC<br>reference 12 | 0 to 3                                                                                                    |                                                                                      | 0        | ☆ |
| FC-44 | Running time of simple PLC reference 13                         | 0.0s (h) to 6553.5s (h)                                                                                                    |                                                                                      | 0.0s (h) | ☆ |
| FC-45 | Acceleration/Deceleration time of simple PLC reference 13       | 0 to 3                                                                                                    |                                                                                      | 0        | ☆ |
| FC-46 | Running time of simple PLC reference 14                         | 0.0s (h) to 6553.5s (h)                                                                                                    |                                                                                      | 0.0s (h) | ☆ |
| FC-47 | Acceleration/Deceleration<br>time of simple PLC<br>reference 14 | 0 to 3                                                                                                    | 0                                                                                    | ☆        |   |
| FC-48 | Running time of simple PLC reference 15                         | 0.0s (h) to 6553.5s (h)                                                                                                    | 0.0s (h)                                                                             | ☆        |   |
| FC-49 | Acceleration/Deceleration<br>time of simple PLC<br>reference 15 | 0 to 3                                                                                                    | 0                                                                                    | ☆        |   |
| FC-50 | Time unit of simple PLC running                                 | 0: s                                                                                                    | 1: h                                                                                 | 0        | ☆ |
| FC-51 | Reference 0 source                                              | 0: Set by FC-00 (Reference 0)<br>1: Al1<br>2: Al2<br>3: Al3<br>4: Pulse reference                                                                                                    | 5: PID<br>6: Set by preset frequency (F0-<br>08), modified using terminal<br>UP/DOWN | 0        | ☆ |
|       |                                                                 | Group FD: Communica                                                                                                    | tion                                                                                 | T        |   |
| FD-00 | Baud rate                                                       | Thousands: CANlink   0.20   1.50   2.10   2.10   2.10   2.10   2.10   2.10   2.10   2.10   2.10   2.10   2.10   2.10   2.10   2.10   2.10   2.10   2.10   2.10   2.10   2.10   2.10   2.10   2.10   2.10   2.10   2.10   2.10   2.10   2.10   2.10   2.10   2.10   2.10   2.10   2.10   2.10   2.10   2.10   2.10   2.10   2.10   2.10   2.10   2.10   2.10   2.10   2.10   2.10   2.10   2.10   2.10   2.10   2.10   2.10   2.10   2.10   2.10   2.10   2.10   2.10   2.10   2.10   2.10   2.10   2.10   2.10   2.10   2.10   2.10   2.10   2.10   2.10   2.10   2.10   2.10   2.10   2.10   2.10   2.10   2.10   2.10   2.10   2.10   2.10   2.10   2.10   2.10   2.10   2.10   2.10   2.10   2.10   2.10   2.10   2.10   2.10   2.10   2.10   2.10   2.10   2.10   2.10   2.10   2.10   2.10   2.10   2.10   2.10   2.10   2.10   2.10   2.10   2.10   2.10   2.10   2.10   2.10   2.10   2.10   2.10   2.10   2.10   2.10   2.10   2.10   2.10   2.10   2.10   2.10   2.10   2.10   2.10   2.10   2.10   2.10   2.10   2.10   2.10   2.10   2.10   2.10   2.10   2.10   2.10   2.10   2.10   2.10   2.10   2.10   2.10   2.10   2.10   2.10   2.10   2.10   2.10   2.10   2.10   2.10   2.10   2.10   2.10   2.10   2.10   2.10   2.10   2.10   2.10   2.10   2.10   2.10   2.10   2.10   2.10   2.10   2.10   2.10   2.10   2.10   2.10   2.10   2.10   2.10   2.10   2.10   2.10   2.10   2.10   2.10   2.10   2.10   2.10   2.10   2.10   2.10   2.10   2.10   2.10   2.10   2.10   2.10   2.10   2.10   2.10   2.10   2.10   2.10   2.10   2.10   2.10   2.10   2.10   2.10   2.10   2.10   2.10   2.10   2.10   2.10   2.10   2.10   2.10   2.10   2.10   2.10   2.10   2.10   2.10   2.10   2.10   2.10   2.10   2.10   2.10   2.10   2.10   2.10   2.10   2.10   2.10   2.10   2.10   2.10   2.10   2.10   2.10   2.10   2.10   2.10   2.10   2.10   2.10   2.10   2.10   2.10   2.10   2.10   2.10   2.10   2.10   2.10   2.10   2.10   2.10   2.10   2.10   2.10   2.10   2.10   2.10   2.10   2.10   2.10   2.10   2.10   2.10   2.10   2.10   2.10   2.10   2.10   2.10   2.10   2.10   2.10   2.10   2.10 |                                                                                      | 5005     | Å |

| No.            | Param. Name                                                |                                                             | Setting R                                                                                                    | ange                                      | Default | Change |
|----------------|------------------------------------------------------------|-------------------------------------------------------------|----------------------------------------------------------------------------------------------------|-------------------------------------------|---------|--------|
| FD-01          | Modbus data format symbol                                  | 0: No check (8,N,<br>1: Even parity ch<br>2: Odd parity che | eck (8,E,1)                                                                                                    | 3: No check (8,N,1)<br>(Valid for Modbus) | 0       | ☆      |
| FD-02          | Local address                                              | 0: Broadcast add<br>1 to 247 (Valid fo                      |                                                                                                    | JS-DP, and CANlink)                       | 1       | ☆      |
| FD-03          | Modbus response delay                                      | 0 to 20 ms (Valid                                           | for Modbus)                                                                                                    |                                           | 2       | ☆      |
| FD-04          | Serial port communication                                  | 0.0: Disabled                                               | ): Disabled                                                                                                    |                                           | 0.0     | ☆      |
| FD-04          | timeout                                                    | 0.1 to 60.0s (Valid                                         | d for Modbus, PROF                                                                                                    | FIBUS-DP, and CANopen)                    | 0.0     | ×      |
| FD-05          | Modbus protocol selection<br>and PROFIBUS-DP data<br>frame |                                                             | Tens: PROFIBUS-DP<br>0: PPO1 format<br>1: PPO2 format<br>2: PPO3 format<br>3: PPO5 format<br>Ones: Modbus<br>0: Non-standard Modbus proto | OO protocol                               | 30      | ☆      |
| FD-06          | Current resolution read by communication                   | 0: 0.01 A                                                   |                                                                                                    | 1: 0.1 A                                  | 0       | ☆      |
| FD-08          | CANlink communication timeout                              | 0.0s (Invalid)<br>0.1 to 60.0s                              |                                                                                                    |                                           | 0       | ☆      |
|                |                                                            | Group FI                                                    | E: User-Defined Par                                                                                                    | ameters                                   |         |        |
| FE-00          | User-defined parameter 0                                   |                                                             |                                                                                                    |                                           | U3-17   | ☆      |
| FE-01          | User-defined parameter 1                                   |                                                             |                                                                                                    |                                           | U3-18   | ☆      |
| FE-02          | User-defined parameter 2                                   |                                                             |                                                                                                    |                                           | F0.00   | ☆      |
| FE-03          | User-defined parameter 3                                   |                                                             |                                                                                                    |                                           | F0.00   | ☆      |
| FE-04          |                                                            |                                                             |                                                                                                    |                                           | F0.00   | ☆      |
| FE-05          | User-defined parameter 5                                   |                                                             |                                                                                                    |                                           | F0.00   | ☆      |
| FE-06          | User-defined parameter 6                                   |                                                             |                                                                                                    |                                           | F0.00   | ☆      |
| FE-07          | User-defined parameter 7                                   |                                                             |                                                                                                    |                                           | F0.00   | ☆      |
| FE-08          |                                                            |                                                             |                                                                                                    |                                           | F0.00   | ☆ ^    |
| FE-09          | User-defined parameter 9                                   |                                                             |                                                                                                    |                                           | F0.00   | ☆ ^    |
| FE-10<br>FE-11 | User-defined parameter 10                                  |                                                             |                                                                                                    |                                           | F0.00   | ☆      |
| FE-11          |                                                            |                                                             |                                                                                                    |                                           | F0.00   | ☆      |
| FE-12          |                                                            |                                                             |                                                                                                    |                                           | F0.00   | ☆      |
| FE-14          |                                                            | F0-00 to FP-xx                                              |                                                                                                    |                                           | F0.00   | ☆      |
| FE-15          | · · · · · · · · · · · · · · · · · · ·                      | A0-00 to Ax-xx                                              |                                                                                                    |                                           | F0.00   | ☆      |
| FE-16          |                                                            | U0-00 to U0-xx                                              |                                                                                                    |                                           | F0.00   | ☆      |
| FE-17          | User-defined parameter 17                                  |                                                             |                                                                                                    |                                           | F0.00   | ☆      |
| FE-18          |                                                            |                                                             |                                                                                                    |                                           | F0.00   | ☆      |
| FE-19          |                                                            |                                                             |                                                                                                    |                                           | F0.00   | ☆      |
| FE-20          | User-defined parameter 20                                  |                                                             |                                                                                                    |                                           | U0-68   | ☆      |
| FE-21          |                                                            | 1                                                           |                                                                                                    |                                           | U0-69   | ☆      |
| FE-22          | User-defined parameter 22                                  | 1                                                           |                                                                                                    |                                           | F0.00   | ☆      |
| FE-23          | User-defined parameter 23                                  | 1                                                           |                                                                                                    |                                           | F0.00   | ☆      |
| FE-24          | User-defined parameter 24                                  |                                                             |                                                                                                    |                                           | F0.00   | ☆      |
| FE-25          | User-defined parameter 25                                  |                                                             |                                                                                                    |                                           | F0.00   | ☆      |
| FE-26          |                                                            |                                                             |                                                                                                    |                                           | F0.00   | ☆      |
| FE-27          | User-defined parameter 27                                  |                                                             |                                                                                                    |                                           | F0.00   | ☆      |
| FE-28          | User-defined parameter 28                                  |                                                             |                                                                                                    |                                           | F0.00   | ☆      |
| FE-29          | User-defined parameter 29                                  | <u> </u>                                                    |                                                                                                    |                                           | F0.00   | ☆      |
|                | I                                                          |                                                             | P: Parameter Mana                                                                                                    | gement                                    |         |        |
| FP-00          | User password                                              | 0 to 65535                                                  |                                                                                                    |                                           | 0       | ☆      |

| No.   | Param. Name                                   | Setting Range                                                                                                    | Default | Change |
|-------|-----------------------------------------------|----------------------------------------------------------------------------------------------------|---------|--------|
| FP-01 | Parameter initialization                      | 0: No operation 04: Back up current user parameters except motor parameters 501: Restore user backup parameters 202: Clear records parameters                                                                                                    | 0       | *      |
| FP-02 | Parameter display property                    | Ten: Group A 0: Not displayed 1: Displayed  Ones: Group U 0: Not displayed 1: Displayed                                                                                                    | 11      | *      |
| FP-03 | Selection of individualized parameter display | Tens: Selection of user-modified parameter display 0. Not displayed 1. Displayed  Ones: Selection of user-defined parameter display 0. Displayed 1. Displayed 1. Displayed 1. Displayed 1. Displayed 1. Displayed 1. Displayed 1. Displayed 1.                                                                                                    | 00      | ☆      |
| FP-04 | Selection of parameter modification           | 0: Disabled 1: Enabled                                                                                                    | 0       | ☆      |
|       | mounication                                   | Group A1: Virtual DI/DO                                                                                                    |         |        |
| A1-00 | VDI1 function selection                       | 0 to 59                                                                                                    | 0       | *      |
| A1-01 | VDI2 function selection                       | 0 to 59                                                                                                    | 0       | *      |
| A1-02 | VDI3 function selection                       | 0 to 59                                                                                                    | 0       | *      |
| A1-03 | VDI4 function selection                       | 0 to 59                                                                                                    | 0       | *      |
| A1-04 | VDI5 function selection                       | 0 to 59                                                                                                    | 0       | *      |
| A1-05 | VDI active state setting<br>mode              | Ten thousands: VDIS  D. Deckided by state of VDOX  I. Secided by Asta of VDOX  D. Deckided by state of VDOX  D. Deckided by state of VDOX  D. Deckided by state of VDOX  D. Deckided by state of VDOX  D. Deckided by state of VDOX  D. Deckided by state of VDOX  D. Deckided by State of VDOX  D. Deckided by St | 00000   | *      |
| A1-06 | Selection of VDI active state                 | Ten thousands: VDIS 0: Disabled 1: Enabled  Thousands: VDI4 0: Disabled 1: Enabled  Tens: VDI2 0: Disabled 1: Enabled  Cones: VDII 0: Disabled 1: Enabled                                                                                                    | 00000   | *      |

| No.   | Param. Name                              | Setting Range                                                                                                    | Default            | Change |
|-------|------------------------------------------|----------------------------------------------------------------------------------------------------|--------------------|--------|
| A1-07 | Function selection for AI1 used as DI    | 0 to 59                                                                                                    | 0                  | *      |
| A1-08 | Function selection for AI2 used as DI    | 0 to 59                                                                                                    | 0                  | *      |
| A1-09 | Function selection for AI3 used as DI    | 0 to 59                                                                                                    | 0                  | *      |
| A1-10 | Active state selection for AI used as DI | Hundreds: Al3 0: High level active 1: Low level active  Tens: Al2 0: High level active 1: Low level active  Ones: Al1 0: High level active 1: Low level active 1: Low level active                                                                                                    | 000                | *      |
| A1-11 | VDO1 function selection                  | 0: Short with physical DIx internally 1 to 41: See physical DO selection in group F5                                                                                                    | 0                  | ☆      |
| A1-12 | VDO2 function selection                  | 0: Short with physical DIx internally 1 to 41: See physical DO selection in group F5                                                                                                    | 0                  | ☆      |
| A1-13 | VDO3 function selection                  | 0: Short with physical DIx internally 1 to 41: See physical DO selection in group F5                                                                                                    | 0                  | ☆      |
| A1-14 | VDO4 function selection                  | 0: Short with physical DIx internally 1 to 41: See physical DO selection in group F5                                                                                                    | 0                  | ☆      |
| A1-15 | VDO5 function selection                  | 0: Short with physical DIx internally 1 to 41: See physical DO selection in group F5                                                                                                    | 0                  | ☆      |
| A1-16 | VDO1 output delay                        | 0.0s to 3600.0s                                                                                                    | 0.0s               | ☆      |
| A1-17 | VDO2 output delay                        | 0.0s to 3600.0s                                                                                                    | 0.0s               | ☆      |
| A1-18 | VDO3 output delay                        | 0.0s to 3600.0s                                                                                                    | 0.0s               | ☆      |
| A1-19 | VDO4 output delay                        | 0.0s to 3600.0s                                                                                                    | 0.0s               | ☆      |
| A1-20 | VDO5 output delay                        | 0.0s to 3600.0s                                                                                                    | 0.0s               | ☆      |
| A1-21 | VDO active mode selection                | Ten thousands: VDOS 0: Positive logic active 1: Negative logic active 1: Negative logic active 1: Negative logic active 1: Negative logic active 1: Negative logic active 1: Negative logic active 1: Negative logic active 1: Negative logic active 1: Negative logic active 1: Negative logic active 1: Negative logic active 1: Negative logic active 1: Negative logic active 1: Negative logic active | 00000              | ¥      |
|       |                                          | Group A2: Motor 2 Parameters                                                                                                    |                    |        |
| A2-00 | Motor type selection                     | 0: Common asynchronous motor 1: Variable frequency asynchronous motor                                                                                                    | 0                  | *      |
| A2-01 | Rated motor power                        | 0.1 kW to 1000.0 kW                                                                                                    | Model<br>dependent | *      |
| A2-02 | Rated motor voltage                      | 1 V to 2000 V                                                                                                    | Model<br>dependent | *      |
| A2-03 | Rated motor current                      | 0.01 A to 655.35 A (AC drive power ≤ 55 kW)<br>0.1 A to 6553.5 A (AC drive power > 55 kW)                                                                                                    | Model<br>dependent | *      |
| A2-04 | Rated motor frequency                    | 0.01 Hz to the maximum frequency                                                                                                    | Model<br>dependent | *      |

| No.   | Param. Name                                               | Setting R                                                                                                    | Range                                                                                                | Default            | Change |
|-------|-----------------------------------------------------------|----------------------------------------------------------------------------------------------------|----------------------------------------------------------------------------------------------------|--------------------|--------|
| A2-05 | Rated motor speed                                         | 1 rpm to 65535 rpm                                                                                                    |                                                                                                    | Model<br>dependent | *      |
| A2-06 | Stator resistance                                         | $0.001~\Omega$ to $65.535~\Omega$ (AC drive power $0.0001~\Omega$ to $6.5535~\Omega$ (AC drive power                       |                                                                                                    | Model<br>dependent | *      |
| A2-07 | Rotor resistance                                          | $0.001~\Omega$ to $65.535~\Omega$ (AC drive power $0.0001~\Omega$ to $6.5535~\Omega$ (AC drive power                       |                                                                                                    | Model<br>dependent | *      |
| A2-08 | Leakage inductive reactance                               | 0.01 mH to 655.35 mH (AC drive pov<br>0.001 mH to 65.535 mH (AC drive po                                                   | wer ≤ 55 kW)                                                                                         | Model<br>dependent | *      |
| A2-09 | Mutual inductive reactance                                | 0.1 mH to 6553.5 mH (AC drive pow<br>0.01 mH to 655.35 mH (AC drive pow                                                    | er ≤ 55 kW)                                                                                          | Model<br>dependent | *      |
| A2-10 | No-load current                                           | 0.01 A to A2-03 (AC drive power ≤ 5 0.1 A to A2-03 (AC drive power > 55 kg.)                                               |                                                                                                    | Model<br>dependent | *      |
| A2-62 | Motor 2 control mode                                      | 2: V/F control                                                                                                    |                                                                                                    | 2                  | *      |
| A2-63 | Motor 2 acceleration/<br>deceleration time<br>selection   | 0: Same to Motor 1<br>1: Acceleration/Deceleration time<br>selection 1<br>2: Acceleration/Deceleration time<br>selection 2 | 3. Acceleration/Deceleration<br>time selection 3<br>4: Acceleration/Deceleration<br>time selection 4 | 0                  | ☆      |
| A2-64 | Motor 2 torque boost                                      | 0.0%: Automatic torque boost                                                                                               | 0.1% to 30.0%                                                                                        | Model<br>dependent | ☆      |
| A2-66 | Motor 2 oscillation suppression gain                      | 0 to 100                                                                                                    |                                                                                                    | 40                 | ☆      |
|       |                                                           | Group A5: Control Optimi                                                                                                   | ization                                                                                              |                    |        |
| A5-00 | DPWM switchover frequency upper limit                     | 5.00 Hz to the maximum frequency                                                                                           |                                                                                                    | 8.00 Hz            | ☆      |
| A5-01 | PWM modulation pattern                                    | 0: Asynchronous modulation                                                                                                 | 1: Synchronous modulation                                                                            | 0                  | ☆      |
| A5-02 | Dead zone compensation mode selection                     | 0: Disabled                                                                                                    | 1: Enabled (compensation mode 1)                                                                     | 1                  | ☆      |
| A5-03 | Random PWM depth                                          | 0: Random PWM invalid                                                                                                    | 1 to 10: Random PWM depth                                                                            | 0                  | ☆      |
| A5-04 | Overcurrent fast prevention                               | 0: Disabled                                                                                                    | 1: Enabled                                                                                           | 1                  | ☆      |
| A5-05 | Current detection compensation                            | 0 to 100                                                                                                    |                                                                                                    | 5                  | ☆      |
| A5-06 | Undervoltage threshold                                    | Three phase 380 to 480 V models: 1-<br>Three phase 200 to 240 V models: 1-                                                 |                                                                                                    | 350 V              | ☆      |
| A5-08 | Low speed frequency                                       | 0.0 to 8.0 kHz                                                                                                    |                                                                                                    | 0.0 kHz            | ☆      |
| A5-09 | Overvoltage threshold                                     | Three phase 380 to 480 V models: 20<br>Three phase 200 to 240 V models: 20                                                 |                                                                                                    | Model<br>dependent | *      |
| A5-10 | Energy-conservation control                               | 0: Disabled                                                                                                    | 1: Enabled                                                                                           | 0                  | *      |
|       |                                                           | Group A6: AI Curve Set                                                                                                    | ting                                                                                                 |                    |        |
| A6-00 | Al curve 4 min. input                                     | -10.00 V to A6-02 (Al curve 4 inflection                                                                                   | on 1 input)                                                                                          | 0.00 V             | ☆      |
| A6-01 | Corresponding percentage of AI curve 4 min. input         | -100.0% to +100.0%                                                                                                    |                                                                                                    | 0.0%               | ☆      |
| A6-02 | Al curve 4 inflection 1 input                             | A6-00 (Al curve 4 min. input) to A6-0                                                                                      | 04 (Al curve 4 inflection 2 input)                                                                   | 3.00 V             | ☆      |
| A6-03 | Corresponding percentage of AI curve 4 inflection 1 input | -100.0% to +100.0%                                                                                                    |                                                                                                    | 30.0%              | ☆      |
| A6-04 | Al curve 4 inflection 2 input                             | A6-02 (AI curve 4 inflection 1 input)                                                                                      | to A6-06 (Al curve 4 max. input)                                                                     | 6.00 V             | ☆      |
| A6-05 | Corresponding percentage of AI curve 4 inflection 2 input | -100.0% to +100.0%                                                                                                    | , , , , , , , , , , , , , , , , , , , ,                                                              | 60.0%              | ☆      |
| A6-06 | -                                                         | A6-04 (AI curve 4 inflection 2 input)                                                                                      | to +10.00 V                                                                                          | 10.00 V            | ☆      |
| A6-07 | Corresponding percentage of AI curve 4 max. input         | -100.0% to +100.0%                                                                                                    |                                                                                                    | 100.0%             | ☆      |
| Δ6-08 | Al curve 5 min. input                                     | -10.00 V to A6-10 (AI curve 5 inflection                                                                                   | on 1 input)                                                                                          | -10.00 V           | ☆      |

| No.   | Param. Name                                                | Setting R                                                                                                    | ange                                                                                                    | Default | Change |
|-------|------------------------------------------------------------|----------------------------------------------------------------------------------------------------|----------------------------------------------------------------------------------------------------|---------|--------|
| A6-09 | Corresponding percentage of AI curve 5 min. input          | -100.0% to +100.0%                                                                                                    |                                                                                                    | -100.0% | ☆      |
| A6-10 |                                                            | A6-08 (Al curve 5 min. input) to A6-1                                                                                                    | 2 (AI curve 5 inflection 2 input)                                                                                                    | -3.00 V | ☆      |
| A6-11 | Corresponding percentage of AI curve 5 inflection 1 input  | -100.0% to +100.0%                                                                                                    |                                                                                                    | -30.0%  | ☆      |
| A6-12 |                                                            | A6-10 (AI curve 5 inflection 1 input)                                                                                                    | to A6-14 (Al curve 5 max. input)                                                                                                    | 3.00 V  | ☆      |
| A6-13 | Corresponding percentage of AI curve 5 inflection 2 input  | -100.0% to +100.0%                                                                                                    |                                                                                                    | 30.0%   | ☆      |
| A6-14 | Al curve 5 max. input                                      | A6-12 (AI curve 5 inflection 2 input)                                                                                                    | to +10.00 V                                                                                                    | 10.00 V | ☆      |
| A6-15 | Corresponding percentage of AI curve 5 max. input          | -100.0% to +100.0%                                                                                                    |                                                                                                    | 100.0%  | ☆      |
| A6-24 | Jump point of Al1 input corresponding setting              | -100.0% to +100.0%                                                                                                    |                                                                                                    | 0.0%    | ☆      |
| A6-25 | Jump amplitude of AI1 input corresponding setting          | 0.0% to 100.0%                                                                                                    |                                                                                                    | 0.5%    | ☆      |
| A6-26 | Jump point of AI2 input corresponding setting              | -100.0% to +100.0%                                                                                                    |                                                                                                    | 0.0%    | ☆      |
| A6-27 | Jump amplitude of AI2<br>input corresponding<br>setting    | 0.0% to 100.0%                                                                                                    |                                                                                                    | 0.5%    | ☆      |
| A6-28 | Jump point of Al3 input corresponding setting              | -100.0% to +100.0%                                                                                                    |                                                                                                    | 0.0%    | ☆      |
| A6-29 | Jump amplitude of AI3 input corresponding setting          | 0.0% to 100.0%                                                                                                    |                                                                                                    | 0.5%    | ☆      |
|       |                                                            | Group A7: User Programma                                                                                                    | ble Card                                                                                                    |         |        |
| A7-00 | User programmable function selection                       | 0: Disabled                                                                                                    | 1: Enabled                                                                                                    | 0       | *      |
| A7-01 | Control board output<br>terminal control mode<br>selection | Ten thousands: AO1 0: AC drive control 1: User programmable card control Thousands: FMP (FM used as pulse control) 0: AC drive control 1: User programmable card control 1: User programmable card control 1: User programmable card control 1: User programmable card control 1: User programmable card control 1: User programmable card control 0: AC drive control 1: User programmable card control 0: AC drive control 1: User programmable card control 0: AC drive control 1: User programmable card control 1: User programmable card control 1: User programmable card control |                                                                                                    | 0       | *      |
| A7-02 | Programmable card Al/AO function selection                 | 0: Al3 (voltage input), AO2 (voltage output) 1: Al3 (voltage input), AO2 (current output) 2: Al3 (current input), AO2 (voltage output) 3: Al3 (current input), AO2 (current output)                                                                                                    | 4: Al3 (PTC input), AO2 (voltage output) 5: Al3 (PTC input), AO2 (current output) 6: Al3 (PT100 input), AO2 (voltage output) 7: Al3 (PT100 input), AO2 (current output) | 0       | *      |
| A7-03 | FMP output                                                 | 0.0% to 100.0%                                                                                                    |                                                                                                    | 0.0%    | ☆      |
| 47 00 | AO1 output                                                 | 0.0% to 100.0%                                                                                                    |                                                                                                    | 0.0%    | ☆      |

| No.   | Param. Name                                                        |                                                                     | Setting                                                                                                    | Range                                                                         | Default               | Change |
|-------|--------------------------------------------------------------------|---------------------------------------------------------------------|----------------------------------------------------------------------------------------------------|-------------------------------------------------------------------------------|-----------------------|--------|
| A7-05 | Selection of PLC program controlling digital output                |                                                                     | Hundreds: DO 0: Disabled 1: Enabled 1: Enabled 1: O: Disabled 1: Enabled 1: Enabled 0: Disabled 1: Enabled                                                                                                    |                                                                               | 1                     | ☆      |
| A7-06 | Setting frequency<br>reference using the user<br>programmable card | -100.00% to 100.0                                                   | 0%                                                                                                    |                                                                               | 0.0%                  | ☆      |
| A7-08 | Setting running<br>command using the user<br>programmable card     | 0: No command<br>1: Forward run<br>2: Reverse run<br>3: Forward jog |                                                                                                    | 4: Reverse jog<br>5: Coast to stop<br>6: Decelerate to stop<br>7: Fault reset | 0                     | ☆      |
| A7-09 | Setting torque reference with the user programmable card           | 0: No fault                                                         |                                                                                                    | 80 to 89: User-defined fault code                                             | 0                     | ☆      |
|       |                                                                    | Group A8: Po                                                        | oint-to-point Con                                                                                                    | nmunication                                                                   | 1                     |        |
| A8-00 | Point-to-point communication                                       | 0: Disabled                                                         |                                                                                                    | 1: Enabled                                                                    | 0                     | ☆      |
| A8-01 | Master or slave selection                                          | 0: Master                                                           |                                                                                                    | 1: Slave                                                                      | 0                     | ☆      |
| A8-02 | Selection of action of the slave in point-to-point communication   |                                                                     | Hundreds: Whether to alar when it becomes off-line 0: No 1: Yes [Er:16]  Tens: Whether to send fault focus to master whe fault occurs to master when 0: No 1: Yes Ones: Whether to follow master's command 0: No 1: Yes 1: Yes 1: |                                                                               | 000                   | *      |
| A8-03 | Slave received data                                                | 1: Frequency refe                                                   | rence                                                                                                    |                                                                               | 0                     | ☆      |
| A8-04 | Zero offset of received data (torque)                              | -100.00% to +100.                                                   | .00%                                                                                                    |                                                                               | 0.00%                 | *      |
| A8-05 | Gain of received data (torque)                                     | -10.00 to +100.00                                                   |                                                                                                    |                                                                               | 1.00                  | *      |
| A8-06 | Point-to-point communication interruption detection time           | 0.0 to 10.0s                                                        |                                                                                                    |                                                                               | 1.0s                  | ☆      |
| A8-07 | Master data sending cycle in point-to-point communication          | 0.001 to 10.000s                                                    |                                                                                                    |                                                                               | 0.001s                | ☆      |
| A8-08 | Received data zero deviation (frequency)                           | -100.00% to +100.                                                   | .00%                                                                                                    |                                                                               | 0.00%                 | *      |
| A8-09 | Received data gain (frequency)                                     | -10.00 to +100.00                                                   |                                                                                                    |                                                                               | 1.00                  | *      |
| A8-10 | Anti-flywheel trip coefficient                                     | 0.00% to 100.00%                                                    |                                                                                                    |                                                                               | 10.00%                | *      |
|       |                                                                    | Grou                                                                | p AC: AI/AO Corre                                                                                                    | ection                                                                        |                       |        |
| AC-00 | Al1 measured voltage 1                                             | 0.500 V to 4.000 V                                                  |                                                                                                    |                                                                               | Factory-<br>corrected | ☆      |
| AC-01 | AI1 displayed voltage 1                                            | 0.500 V to 4.000 V                                                  |                                                                                                    |                                                                               | Factory-<br>corrected | ☆      |

| No.   | Param. Name             | Setting Range         | Default               | Change |
|-------|-------------------------|-----------------------|-----------------------|--------|
| AC-02 | AI1 measured voltage 2  | 6.000 V to 9.999 V    | Factory-<br>corrected | ☆      |
| AC-03 | AI1 displayed voltage 2 | 6.000 V to 9.999 V    | Factory-<br>corrected | ☆      |
| AC-04 | AI2 measured voltage 1  | 0.500 V to 4.000 V    | Factory-<br>corrected | ☆      |
| AC-05 | AI2 displayed voltage 1 | 0.500 V to 4.000 V    | Factory-<br>corrected | ☆      |
| AC-06 | AI2 measured voltage 2  | 6.000 V to 9.999 V    | Factory-<br>corrected | ☆      |
| AC-07 | AI2 displayed voltage 2 | 6.000 V to 9.999 V    | Factory-<br>corrected | ☆      |
| AC-08 | AI3 measured voltage 1  | -9.999 V to +10.000 V | Factory-<br>corrected | ☆      |
| AC-09 | AI3 displayed voltage 1 | -9.999 V to +10.000 V | Factory-<br>corrected | ☆      |
| AC-10 | AI3 measured voltage 2  | -9.999 V to +10.000 V | Factory-<br>corrected | ☆      |
| AC-11 | AI3 displayed voltage 2 | -9.999 V to +10.000 V | Factory-<br>corrected | ☆      |
| AC-12 | AO1 target voltage 1    | 0.500 V to 4.000 V    | Factory-<br>corrected | ☆      |
| AC-13 | AO1 measured voltage 1  | 0.500 V to 4.000 V    | Factory-<br>corrected | ☆      |
| AC-14 | AO1 target voltage 2    | 6.000 V to 9.999 V    | Factory-<br>corrected | ☆      |
| AC-15 | AO1 measured voltage 2  | 6.000 V to 9.999 V    | Factory-<br>corrected | ☆      |
| AC-16 | AO2 target voltage 1    | 0.500 V to 4.000 V    | Factory-<br>corrected | ☆      |
| AC-17 | AO2 measured voltage 1  | 0.500 V to 4.000 V    | Factory-<br>corrected | ☆      |
| AC-18 | AO2 target voltage 2    | 6.000 V to 9.999 V    | Factory-<br>corrected | ☆      |
| AC-19 | AO2 measured voltage 2  | 6.000 V to 9.999 V    | Factory-<br>corrected | ☆      |
| AC-20 | AI2 actual current 1    | 0.000 mA to 20.000 mA | Factory-<br>corrected | ☆      |
| AC-21 | AI2 sampling current 2  | 0.000 mA to 20.000 mA | Factory-<br>corrected | ☆      |
| AC-22 | AI2 actual current 2    | 0.000 mA to 20.000 mA | Factory-<br>corrected | ☆      |
| AC-23 | AI2 sampling current 2  | 0.000 mA to 20.000 mA | Factory-<br>corrected | ☆      |
| AC-24 | AO1 ideal current 1     | 0.000 mA to 20.000 mA | Factory-<br>corrected | ☆      |
| AC-25 | AO1 actual current 1    | 0.000 mA to 20.000 mA | Factory-<br>corrected | ☆      |
| AC-26 | AO1 ideal current 2     | 0.000 mA to 20.000 mA | Factory-<br>corrected | ☆      |
| AC-27 | AO1 actual current 2    | 0.000 mA to 20.000 mA | Factory-<br>corrected | ☆      |

## **A.2 Monitoring Parameters**

| No.   | Param. Name                                          | Minimum Unit                 | Communication<br>Address |
|-------|------------------------------------------------------|------------------------------|--------------------------|
|       | Grou                                                 | ıp U0: Monitoring Parameters | , Address                |
| U0-00 | Running frequency                                    | 0.01 Hz                      | 7000H                    |
| U0-01 | Frequency reference                                  | 0.01 Hz                      | 7001H                    |
| U0-02 | Bus voltage                                          | 0.1 V                        | 7002H                    |
| U0-03 | Output voltage                                       | 1 V                          | 7003H                    |
| U0-04 | Output current                                       | 0.01 A                       | 7004H                    |
| U0-05 | Output power                                         | 0.1 kW                       | 7005H                    |
| U0-06 | Reserved                                             | -                            | -                        |
| U0-07 | DI state                                             | 1                            | 7007H                    |
| U0-08 | DO state                                             | 1                            | 7008H                    |
| U0-09 | Al1 voltage                                          | 0.01 V                       | 7009H                    |
| U0-10 | AI2 voltage (V)/current (mA)                         | 0.01 V/0.01 mA               | 700AH                    |
| U0-11 | AI3 voltage                                          | 0.01 V                       | 700BH                    |
| U0-12 | Count value                                          | 1                            | 700CH                    |
| U0-13 | Length value                                         | 1                            | 700DH                    |
| U0-14 | Load speed                                           | 1 rpm/min                    | 700EH                    |
| U0-15 | PID reference                                        | 1                            | 700FH                    |
| U0-16 | PID feedback                                         | 1                            | 7010H                    |
| U0-17 | PLC stage                                            | 1                            | 7011H                    |
| U0-18 | Pulse reference                                      | 0.01 kHz                     | 7012H                    |
| U0-19 | Feedback speed                                       | 0.01 Hz                      | 7013H                    |
| U0-20 | Remaining running time                               | 0.1 min                      | 7014H                    |
| U0-21 | Al1 voltage before correction                        | 0.001 V                      | 7015H                    |
| U0-22 | Al2 voltage (V)/current (mA) before correction       | 0.001 V/0.01 mA              | 7016H                    |
| U0-23 | Al3 voltage before correction                        | 0.001 V                      | 7017H                    |
| U0-24 | Motor speed                                          | 1 rpm/min                    | 7018H                    |
| U0-25 | Current power-on time                                | 1 min                        | 7019H                    |
| U0-26 | Current running time                                 | 0.1 min                      | 701AH                    |
| U0-27 | Pulse reference                                      | 1 Hz                         | 701BH                    |
| U0-28 | Communication reference                              | 0.01%                        | 701CH                    |
| U0-30 | Main frequency reference                             | 0.01 Hz                      | 701EH                    |
| U0-31 | Auxiliary frequency reference                        | 0.01 Hz                      | 701FH                    |
| U0-32 | Viewing any register address value                   | 1                            | 7020H                    |
| U0-34 | Motor temperature                                    | 1°C                          | 7022H                    |
| U0-35 | Reserved                                             | -                            | -                        |
| U0-36 | Resolver position                                    | 1                            | 7024H                    |
| U0-37 | Power factor angle                                   | 0.1°                         | 7025H                    |
| U0-38 | ABZ position                                         | 1                            | 7026H                    |
| U0-39 | Target voltage upon V/F separation                   | 1 V                          | 7027H                    |
| U0-40 | Output voltage upon V/F separation                   | 1 V                          | 7028H                    |
| U0-41 | DI state display                                     | 1                            | 7029H                    |
| U0-42 | DO state display                                     | 1                            | 702AH                    |
| U0-43 | DI set for function state display 1 (function 01-40) | 1                            | 702BH                    |

| No.   | Param. Name                                              | Minimum Unit  | Communication<br>Address                                                                                                    |
|-------|----------------------------------------------------------|---------------|----------------------------------------------------------------------------------------------------|
| U0-44 | DI set for function state display 2 (function 41-80)     | 1             | 702CH                                                                                                    |
| U0-45 | Fault information                                        | 1             | 702DH                                                                                                    |
| U0-59 | Rated frequency                                          | 0.01%         | 703BH                                                                                                    |
| U0-60 | Running frequency                                        | 0.01%         | 703CH                                                                                                    |
| U0-61 | AC drive state                                           | 1             | 703DH                                                                                                    |
| U0-62 | Current fault code                                       | 1             | 703EH                                                                                                    |
| U0-63 | Sending torque value of point-to-<br>point communication | 0.01%         | 703FH                                                                                                    |
| U0-64 | Number of slaves                                         | 1             | 7040H                                                                                                    |
| U0-66 | Communication extension card type                        | Display range | 100: CANOpen<br>200: PROFIBUS-DP<br>300: CANlink                                                                                                    |
| U0-67 | Communication extension card version                     | Display range | -                                                                                                    |
| U0-68 | AC drive state on DP card                                | Display range | Bit0: AC drive running status Bit1: Running direction Bit2: Whether the AC drive has a fault Bit3: Target frequency reached Bit4 to Bit7: Reserved Bit8 to Bit15: Fault code |
| U0-69 | Speed of transmitting DP/0.01 Hz                         | Display range | 0.00 Hz to the<br>maximum<br>frequency                                                                                                    |
| U0-70 | Motor speed of transmitting DP/<br>RMP                   | Display range | 0 to 65535                                                                                                    |
| U0-71 | Communication card current display                       | Display range | -                                                                                                    |
| U0-72 | Communication card faulty state                          | Display range | -                                                                                                    |
| U0-73 | Motor SN                                                 | Display range | 0: Motor 1<br>1: Motor 2                                                                                                    |
| U0-76 | Low bits of accumulative power consumption               | 0.1°          | 704CH                                                                                                    |
| U0-77 | High bits of accumulative power consumption              | 1°            | 704DH                                                                                                    |
| U0-78 | Linear speed                                             | 1 m/min       | 704EH                                                                                                    |

## **INOVANCE** Warranty Agreement

- 1) Inovance provides an 18-month free warranty to the equipment itself from the date of manufacturing for the failure or damage under normal use conditions.
- 2) Within the warranty period, maintenance will be charged for the damage caused by the following reasons:
  - a. Improper use or repair/modification without prior permission
  - b. Fire, flood, abnormal voltage, natural disasters and secondary disasters
  - c. Hardware damage caused by dropping or transportation after procurement
  - d. Operations not following the user instructions
  - e. Damage out of the equipment (for example, external device factors)
- 3) The maintenance fee is charged according to the latest Maintenance Price List of Inovance.
- 4) If there is any problem during the service, contact Inovance's agent or Inovance directly.
- 5) Inovance reserves the rights for explanation of this agreement.

## Suzhou Inovance Technology Co., Ltd.

Address: No.16, Youxiang Road, Yuexi Town, Wuzhong District, Suzhou 215104, P.R. China

Website: http://www.inovance.com

Shenzhen Inovance Technology Co., Ltd.
Add.: Building E, Hongwei Industry Park, Liuxian Road, Baocheng No. 70 Zone, Bao' an District, Shenzhen

Tel: +86-755-2979 9595 Fax: +86-755-2961 9897 http://www.inovance.com

# Suzhou Inovance Technology Co., Ltd. Add.: No. 16 Youxiang Road, Yuexi Town, Wuzhong District, Suzhou 215104, P.R. China

Tel: +86-512-6637 6666

Fax: +86-512-6285 6720 http://www.inovance.com

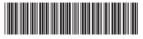

19010376A05